# **ESCUELA POLITÉCNICA NACIONAL**

# **FACULTAD DE CIENCIAS ADMINISTRATIVAS**

# **DISEÑO DE UN PLAN ESTRATÉGICO DE MARKETING ENFOCADO A LA PROMOCIÓN DE LA EMPRESA "VIRTUAL"**

## **PROYECTO PREVIO A LA OBTENCIÓN DEL TÍTULO DE INGENIERO EMPRESARIAL**

# **xavi\_alex\_r@hotmail.com XAVIER ALEXANDER ROLDÁN RODRÍGUEZ**

**eddy.orozco@epn.edu.ec DIRECTOR: ING. EDDY OROZCO AGUIRRE** 

**2012** 

# **DECLARACIÓN**

Yo, Xavier Alexander Roldán Rodríguez, declaro que el trabajo aquí descrito es de mi autoría; que no ha sido previamente presentado para ningún grado o calificación profesional; y, que he consultado las referencias que se incluyen en este documento.

La Escuela Politécnica Nacional, puede hacer uso de los derechos correspondientes a este trabajo, según lo establecido en la Ley de Propiedad Intelectual, por su Reglamento y por la normatividad institucional vigente.

Xavier Alexander Roldán Rodríguez

# **CERTIFICACIÓN**

Certifico que el presente trabajo fue desarrollado por Xavier Alexander Roldán Rodríguez, bajo mi supervisión.

Ing. Eddy Orozco Aguirre

**DIRECTOR DEL PROYECTO** 

# **AGRADECIMIENTOS**

A Dios, por permitirme concluir con mis estudios y guiar mi camino por el sendero de sabiduría.

A mi madre, por el sacrificio realizado día tras día durante todos estos años de mi vida estudiantil y el apoyo incondicional que me brinda en los momentos difíciles.

A mis hermanas, quienes han sido un gran apoyo al estar siempre pendientes de mi bienestar.

A mi hermano, por ser mi compañero y mejor amigo de toda la vida.

A mis amigos, por estar presentes en los momentos de felicidad y en los momentos difíciles.

Al Ing. Eddy Orozco, por haber colaborado muy amablemente con sus conocimientos para lograr la exitosa finalización del proyecto.

# **DEDICATORIA**

A mi madre, quien gracias a su esfuerzo y sacrificio hizo posible mi formación académica y por ser un ejemplo para mi e inculcarme los principios y valores que me ayudaron a salir adelante y ser una mejor persona.

A mis hermanas, por brindarme su apoyo incondicional durante toda la vida y mantener a la familia unida sin importar los problemas que pudieron pasar.

A mi hermano, quien es mi ejemplo a seguir.

# ÍNDICE DE CONTENIDO

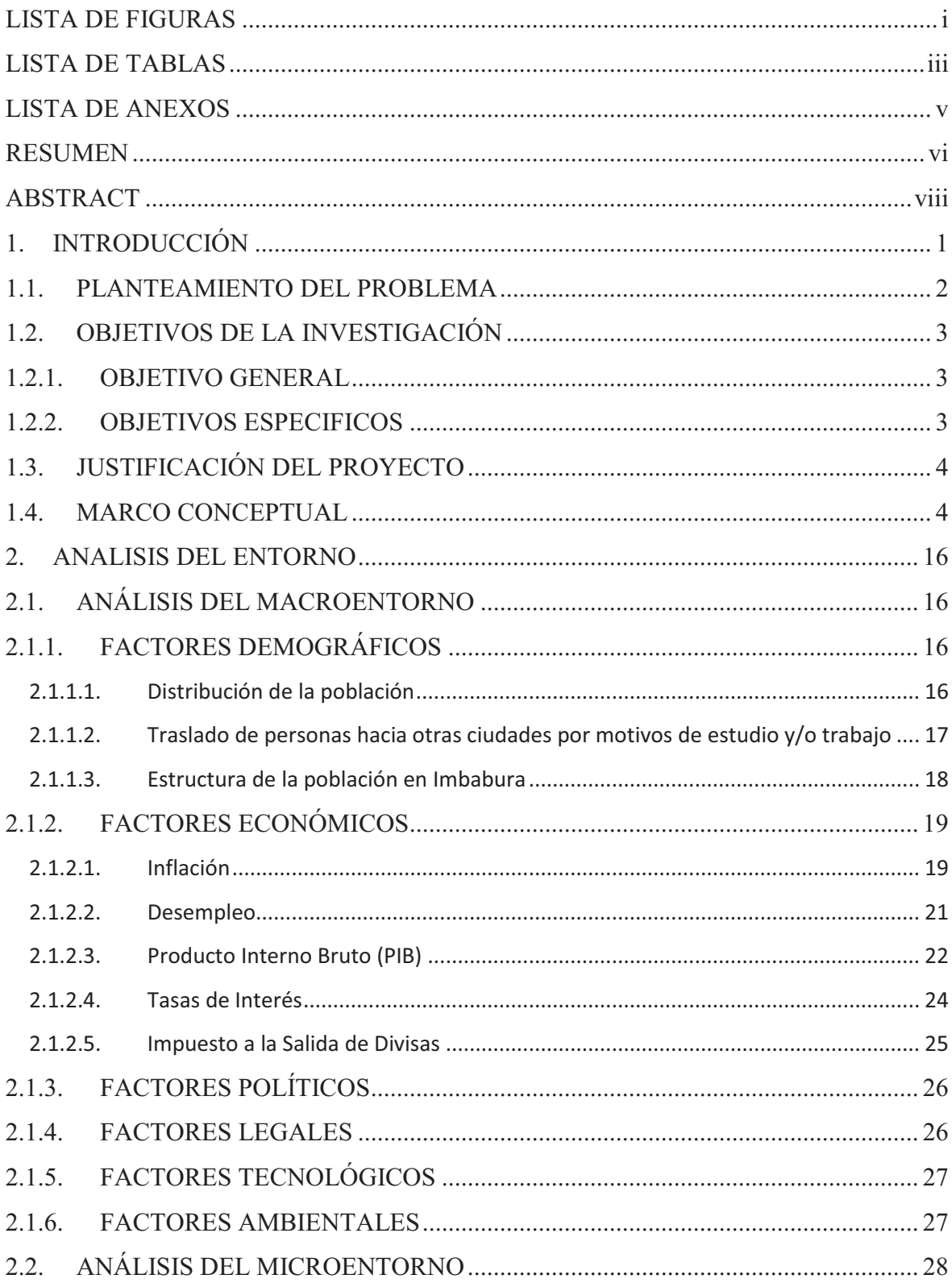

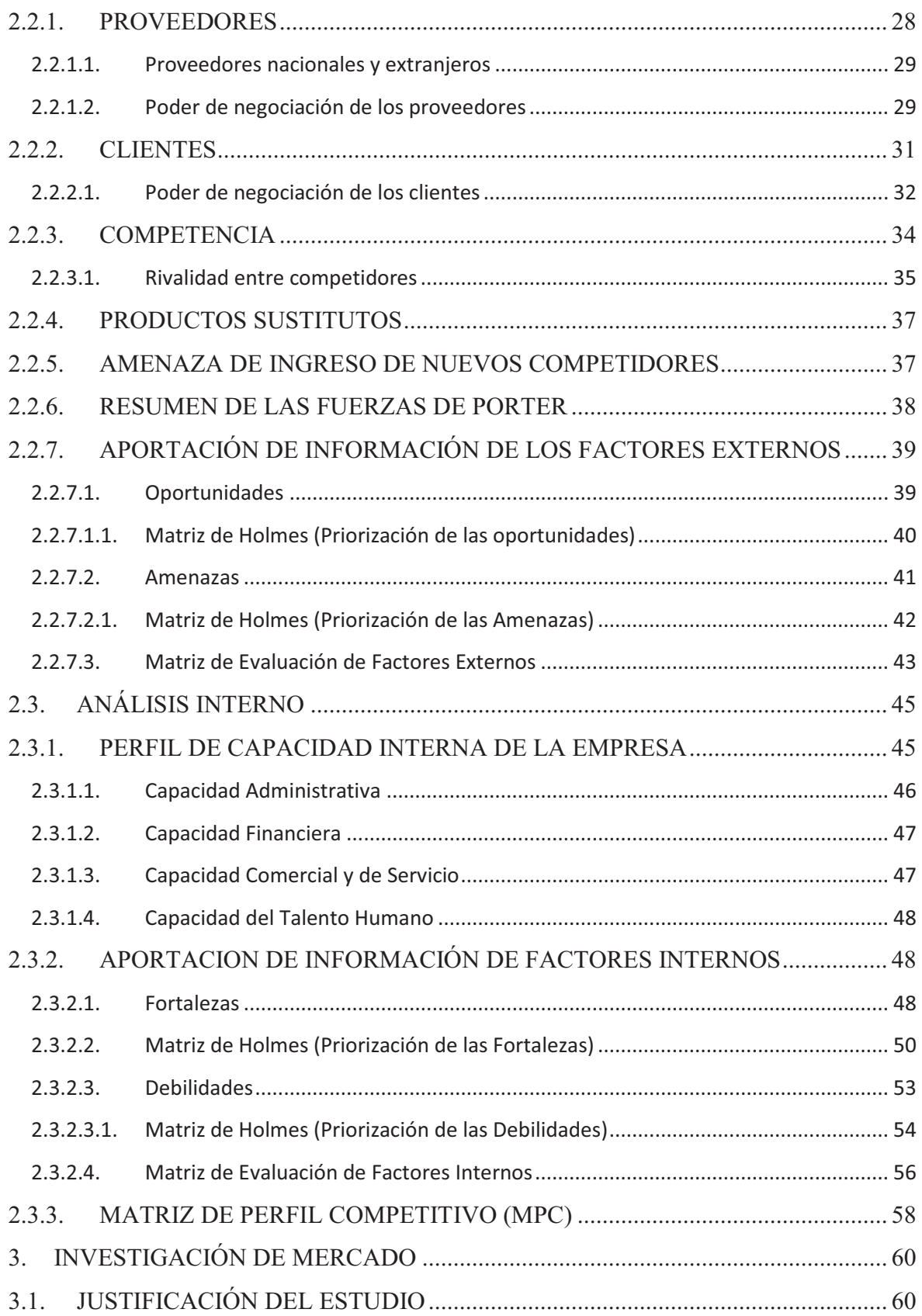

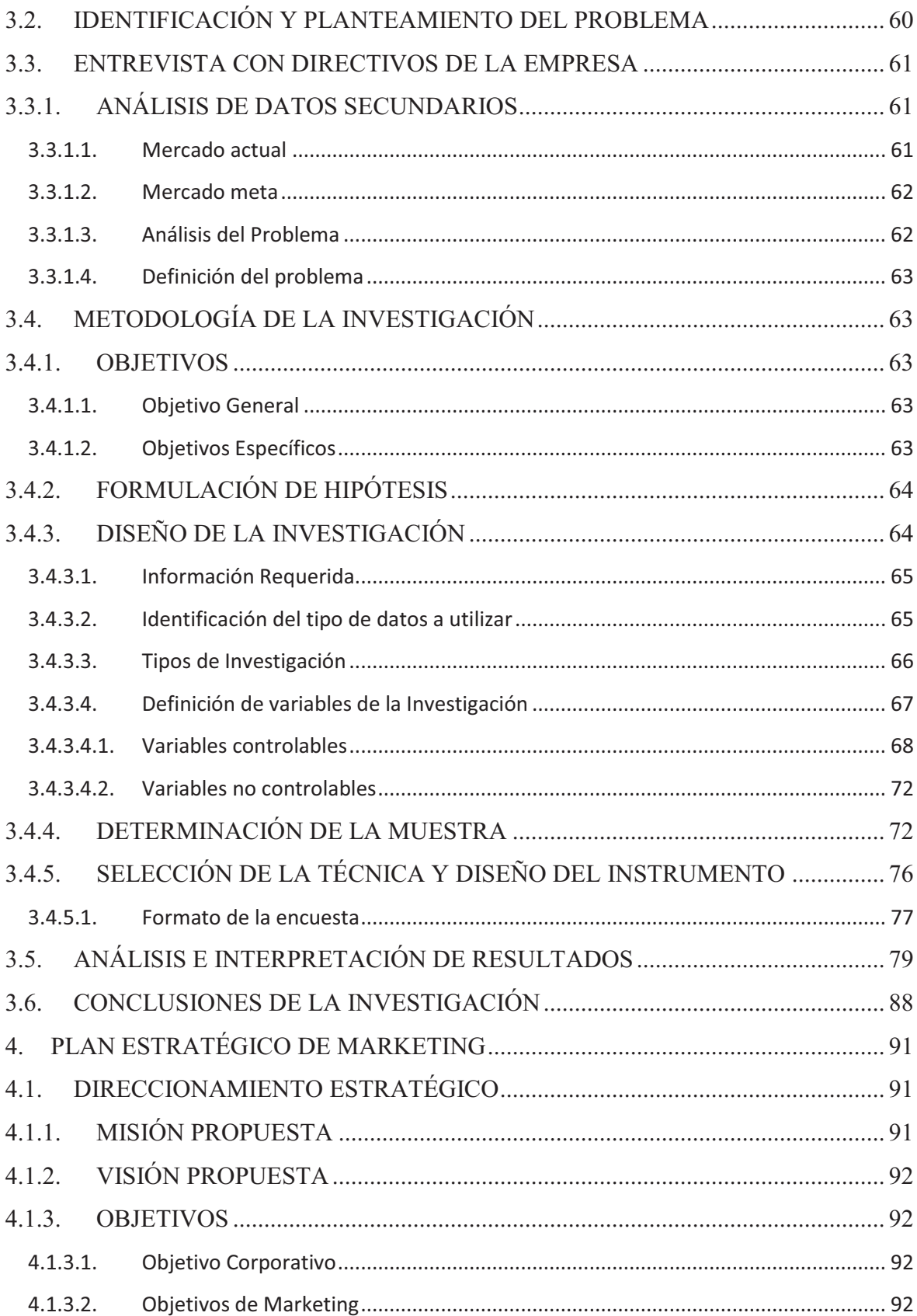

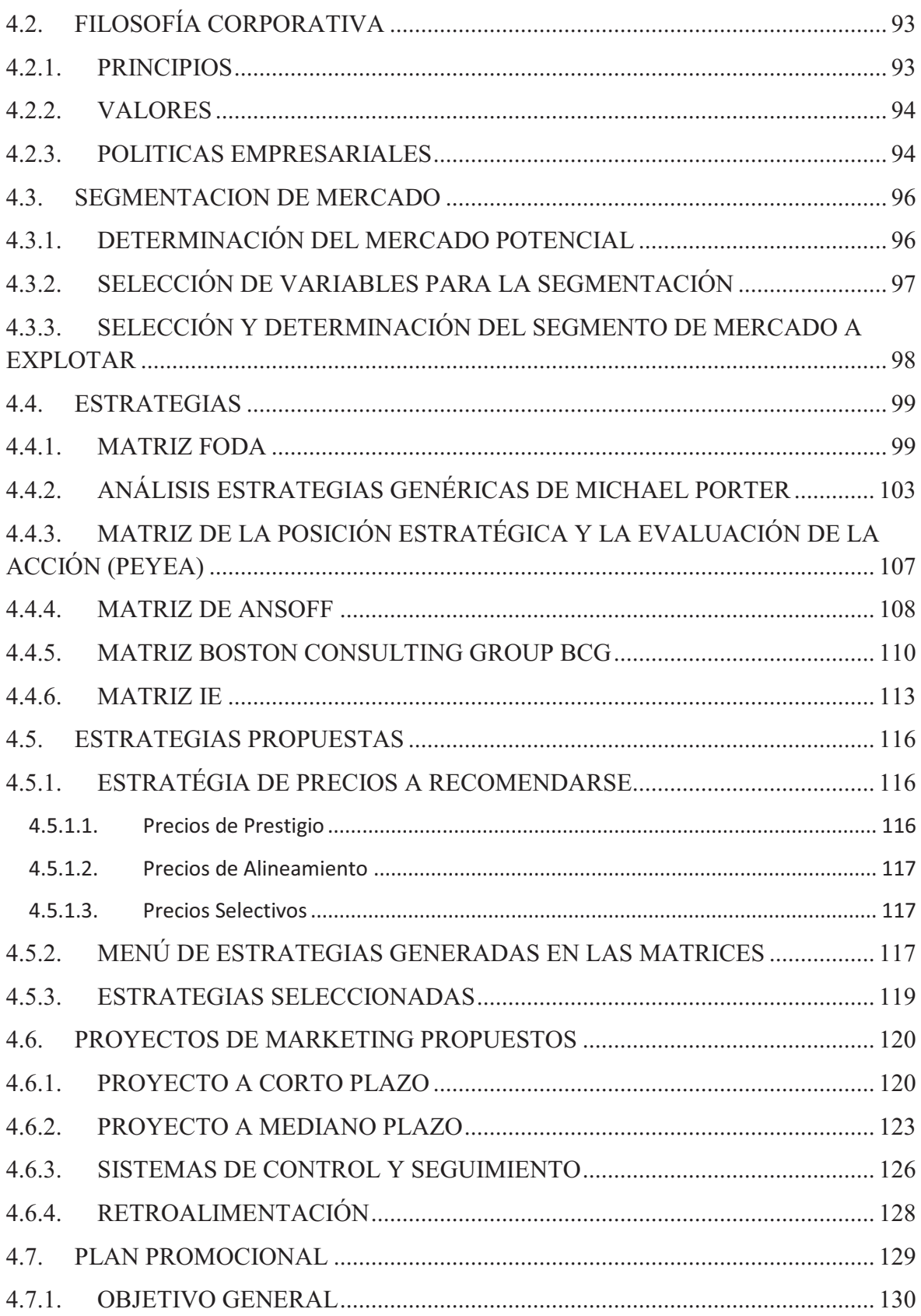

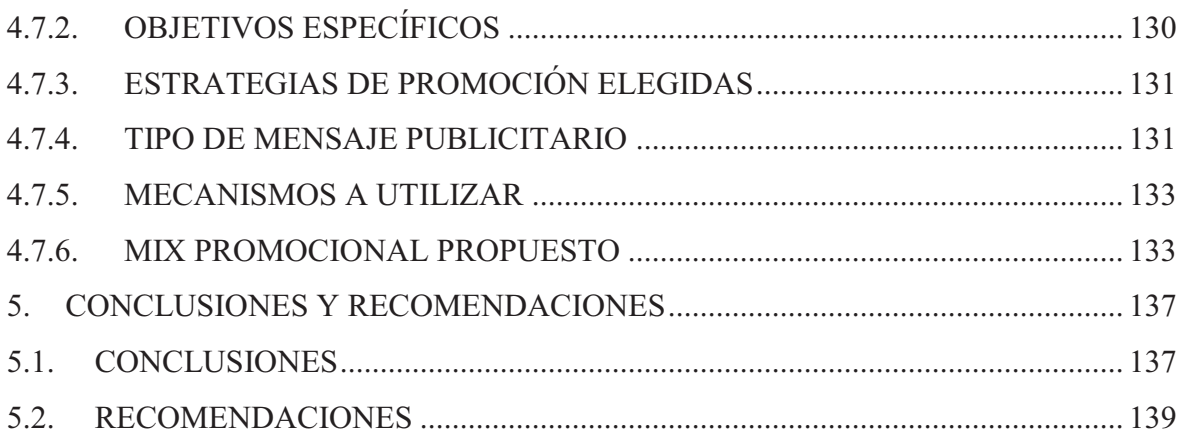

# **LISTA DE FIGURAS**

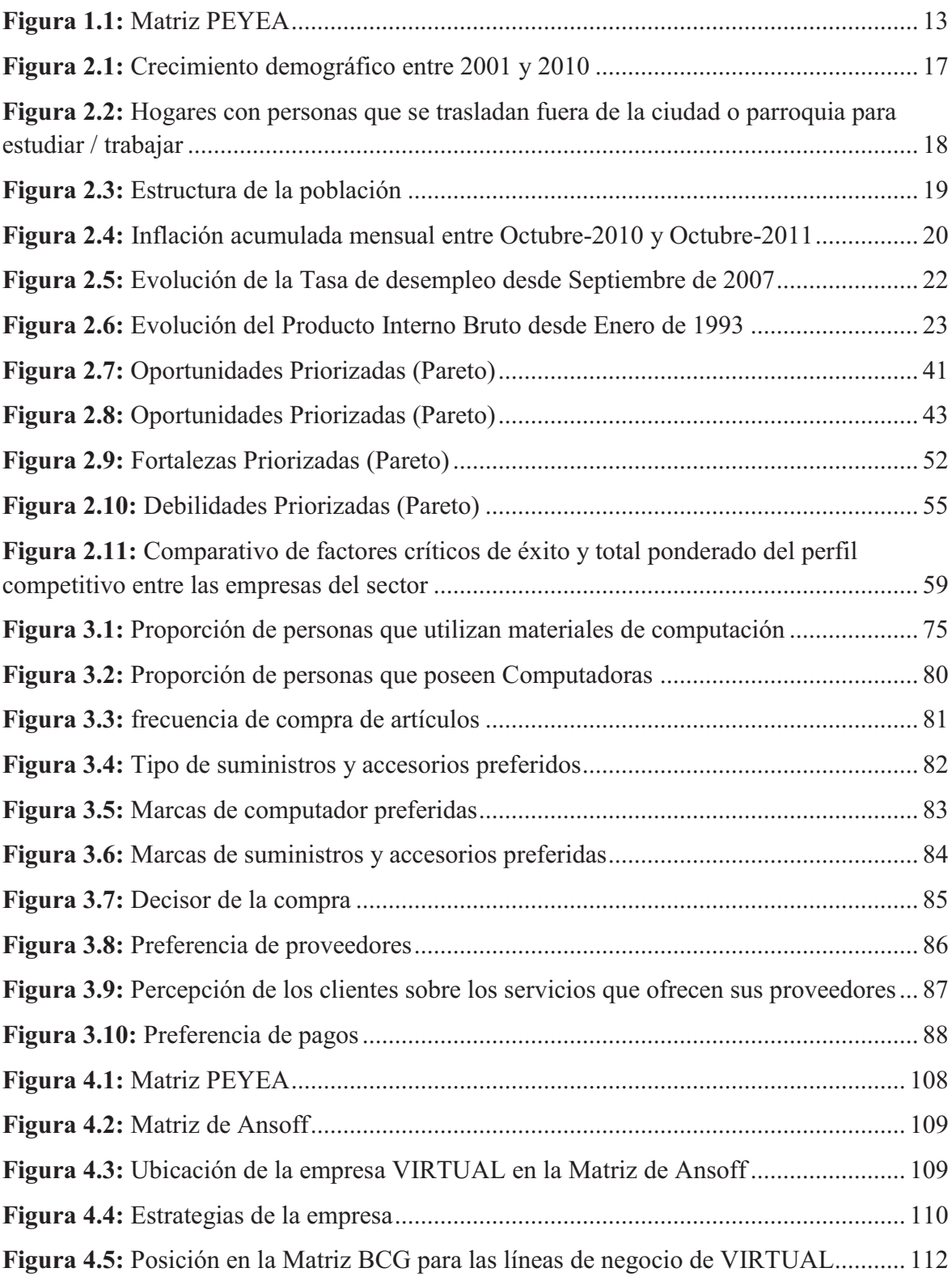

**Figura 4.6:** Porcentaje de participación en los ingresos de VIRTUAL por línea de negocio ........................................................................................................................................... 114

# **LISTA DE TABLAS**

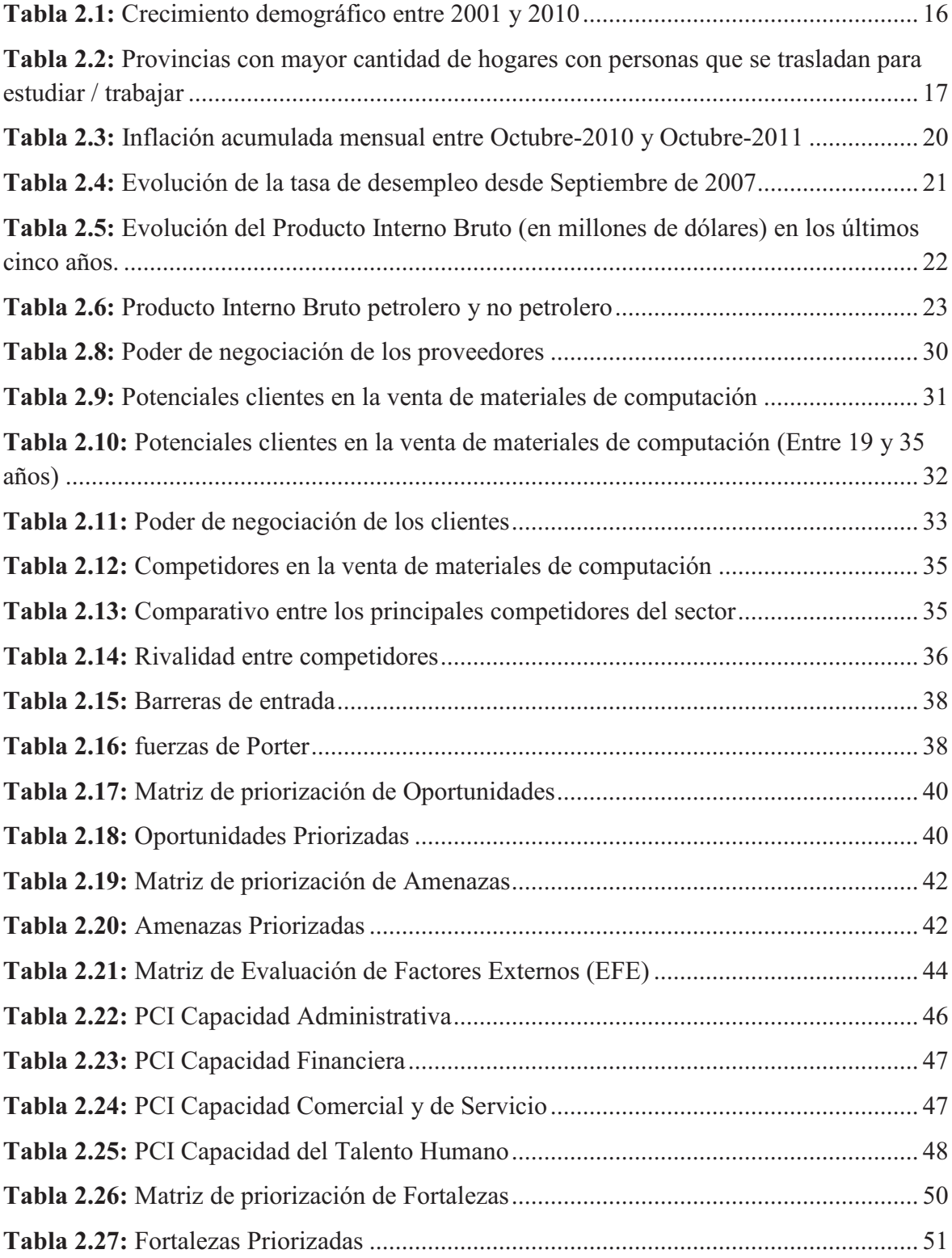

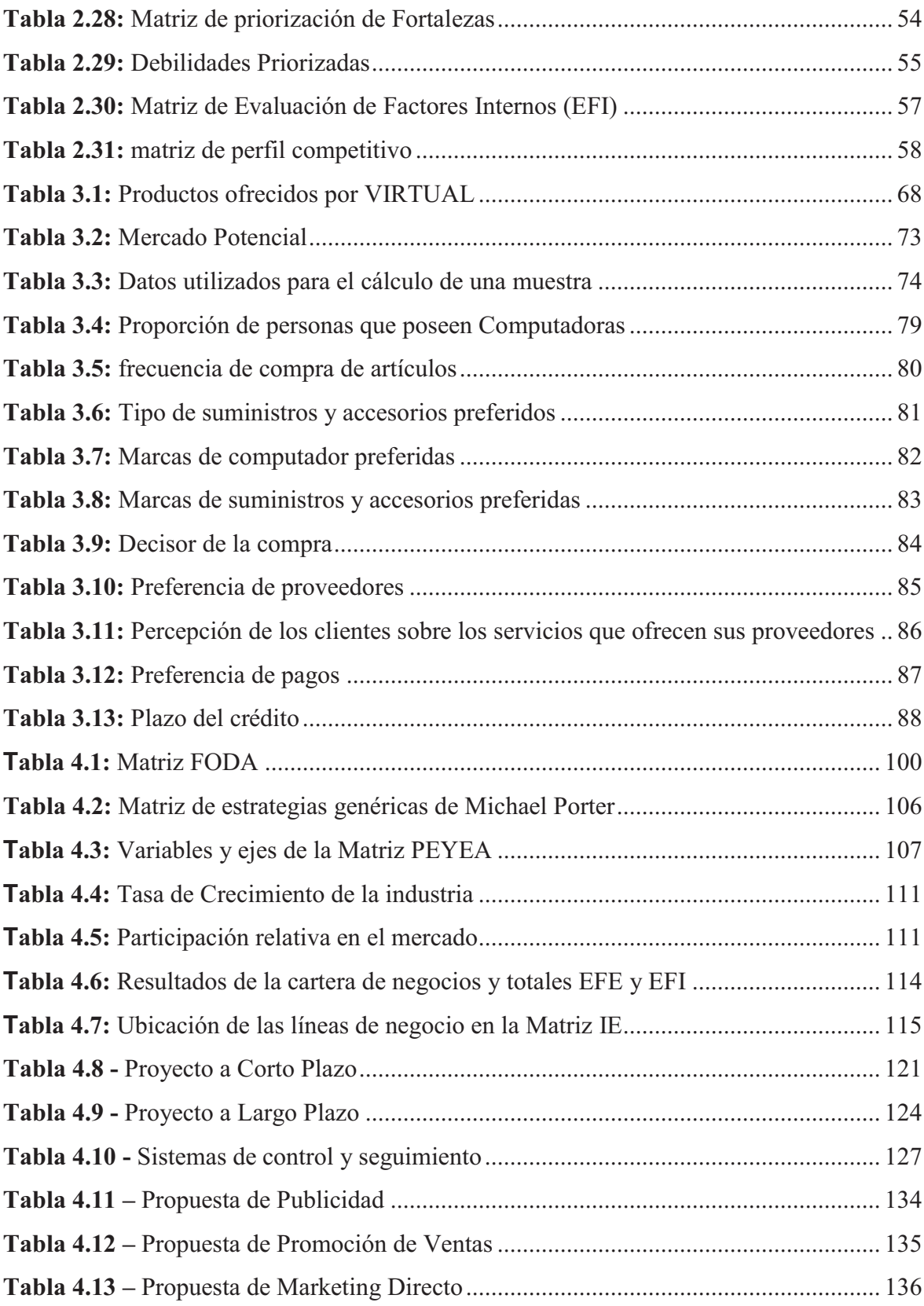

# **LISTA DE ANEXOS**

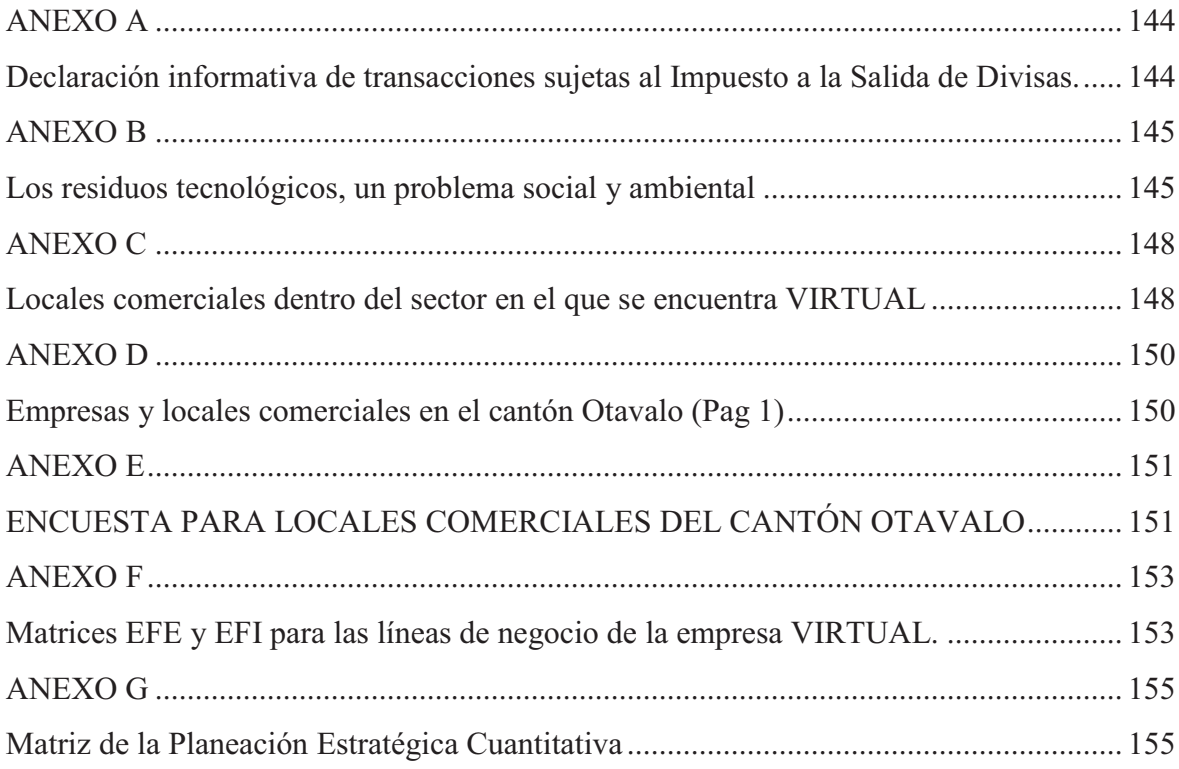

#### **RESUMEN**

El presente proyecto está destinado a resaltar la importancia de contar con una planeación estratégica en el ámbito empresarial, en este caso se realizó un plan estratégico de marketing enfocado a la promoción de la empresa VIRTUAL localizada en la ciudad de Otavalo la cual tiene como actividades comerciales, la importación y venta de equipos, accesorios y materiales de computación, además de prestar servicio como centro de cómputo y servicio técnico.

El estudio realizado con respecto al entorno de la empresa muestra una serie de factores positivos y negativos tanto en el ámbito externo como en el interno, esto es de gran ayuda en el momento de aplicar herramientas como las matrices que permiten formular estrategias acordes con los objetivos y actualidad de la empresa. El análisis de los factores externos muestra que el mercado en el que se encuentra la empresa es bastante atractivo para realizar inversiones ya que este es un mercado creciente; los factores internos muestran que hay ciertas debilidades que afectan a la gestión de la empresa, pero estas son superables con la aplicación de correcciones que permitan a la empresa seguir creciendo dentro de esta industria.

Debido a que los objetivos planteados por los socios de la empresa están principalmente orientados al incremento de la cartera de clientes para que esto se vea reflejado en un aumento en los ingresos mensuales, la investigación de mercado realizada se enfocó en la percepción que los clientes tienen de la calidad de los productos que adquieren, frecuencia en sus compras y formas de pago; en base a los resultados obtenidos en las encuestas realizadas y al análisis de los factores externos e internos se define el direccionamiento estratégico y se elaboran las respectivas matrices con la finalidad de proponer un menú de estrategias, las cuales son seleccionadas de acuerdo con la percepción del actual administrador para proceder a la propuesta de los proyectos que permitan la consecución de los objetivos planteados.

Posteriormente se realiza un plan promocional de la empresa, el cual cuenta con una combinación de herramientas de publicidad y comunicación con los clientes de modo que estos se mantengan siempre bien informados de posibles promociones, nuevos productos y la empresa cuente con la retroalimentación necesaria para mejorar sus servicios.

## **ABSTRACT**

This project aims to stand out the importance of strategic planning in the business field; in this case it performed a strategic promotion plan in a company located in Otavalo city. VIRTUAL enterprise is engaged in the importation and sale of computer equipment, also it provides services like computer center and technical service.

It did a study about environment of the enterprise and it shows many positive and negative factors; those factors were analyzed with marketing tools like strategic arrays, these arrays allow formulating strategies according to administration objectives. The external factors found show an attractive market to make an investment because computer market is booming; internal factors show some weaknesses affecting company management but it can be combated with corrective applications in order to grow in the industry.

Because administration objectives are mainly oriented to increase in customer numbers to have higher monthly incomes, it did market research focused to customer preferences about quality product, shopping frequency and payment methods. Based in these results and external and internal factors analyzed it did a strategic management then we have a menu of strategies which are selected according to perception of the current administrator, after that it proceed to create some marketing projects in order to achieve business goals.

Later it makes a promotion plan which presents combination of advertising and communication tools. This plan was performed in order to have information about preferences of customers and show all the products and services of which interested persons would choose.

# **CAPITULO 1**

# **1. INTRODUCCIÓN**

La empresa VIRTUAL Empezó como un pequeño negocio familiar en el año de 1995 debido a que sus propietarios y fundadores vieron la oportunidad de crear un negocio dedicado a brindar un servicio de computación y cabinas telefónicas ya que en ese entonces existían muy pocos centros de computo pero a la vez un mercado potencial muy grande ya que hay muchas personas extranjeras radicadas en esta ciudad en particular, para las cuales el uso de este servicio se hacía cada vez más necesario para poder contactarse con sus familiares y amigos, además de los estudiantes que accedían a los centros de computo para realizar sus tareas a diario.

El pequeño centro de cómputo con el que la empresa inició fue llamado CAFÉ NET el cual fue ubicado en la ciudad de Otavalo entre las calles Mariscal Sucre y Abdón Calderón, años después y debido a la gran acogida que tuvo CAFÉ NET entre sus clientes se decidió que era pertinente ampliar su negocio creando dos nuevas sucursales en la misma ciudad y ampliando su segmento de mercado ya no solo al servicio de telefonía e internet si no que también se empezó a comercializar todo tipo de materiales de computo y a brindar un servicio técnico personalizado para sus clientes; con el incremento de estos nuevos locales vino la transformación de este pequeño negocio familiar hasta constituirse en una empresa formal con la participación de tres principales accionistas los cuales son:

- $\triangleright$  Stalin Oña
- $\triangleright$  Mavra Oña
- Ø Jonny Oña

#### **1.1. PLANTEAMIENTO DEL PROBLEMA**

En la actualidad en la ciudad de Otavalo existen muchas empresas dedicadas a la importación y comercialización de materiales y accesorios de computación los cuales tienen un mercado cada vez más amplio debido a que la tecnología avanza a pasos agigantados día tras día.

Debido al incremento de la competencia que existe para la empresa VIRTUAL en los últimos años, los socios de dicha organización han creído conveniente realizar un plan estratégico que comprenda un estudio detallado de todo el entorno en el cual la empresa realiza sus operaciones para contrarrestar la problemática que tiene la empresa, la cual es el estancamiento de esta con relación a sus ventas en los últimos meses ya que el crecimiento económico que se venía dando en años anteriores se vio afectado por el poco incremento en su cartera de clientes.

Por lo expuesto anteriormente se ha decidido que el presente plan estratégico sea enfocado a la promoción de la empresa para así poder seguir incrementado su cartera de clientes y expandiendo al negocio hacia las ciudades del norte del país.

El presente proyecto tiene como finalidad estudiar cuales son las principales variables del mercado en que se encuentra la empresa para así poder desarrollar un plan estratégico que permita a la empresa conseguir una ventaja con respecto a la competencia.

Para la realización de este proyecto será necesario acceder a la información de la empresa en lo que se refiere al número de clientes con los que cuenta y cuáles son los réditos que se obtiene de aquellos para así determinar los aspectos más importantes e influyentes sobre la problemática antes expuesta.

Este plan estará basado en los aspectos más importantes de la situación de la empresa así como del entorno en el que se encuentra, este plan también constará de una investigación de mercado y el respectivo análisis de sus componentes tales como clientes, proveedores y competidores dentro de su sector comercial.

Dependiendo de los resultados que se obtenga se establecerán diferentes estrategias con la finalidad de contribuir para la mejora en la toma de decisiones, creación de políticas claras para todos los miembros de la empresa y establecer directrices para la consecución de los objetivos planteados por los propietarios de la organización en el corto y largo plazo.

Además de acuerdo con el estudio de mercado realizado se evaluarán las posibilidades reales que tiene la empresa para explotar nuevos segmentos de mercado.

# **1.2. OBJETIVOS DE LA INVESTIGACIÓN**

#### **1.2.1. OBJETIVO GENERAL**

Determinar las necesidades actuales del mercado en el que se desenvuelve la empresa VIRTUAL CORP de la ciudad de Otavalo mediante los resultados de un plan estratégico, para establecer estrategias de promoción que permitan a la empresa conseguir una ventaja competitiva con respecto a las empresas que actúan en el sector y por lo tanto aumentar su participación en el mercado.

#### **1.2.2. OBJETIVOS ESPECIFICOS**

- Evaluar las condiciones internas de la empresa
- Desarrollar un análisis sobre la situación en la que se encuentra la empresa VIRTUAL CORP. Con respecto al mercado
- Realizar una Investigación de Mercados para conocer las características del mercado y preferencias de los clientes.
- Determinar posibles nuevos segmentos de mercado para la empresa
- Realizar un plan estratégico
- Establecer estrategias de Promoción

## **1.3.JUSTIFICACIÓN DEL PROYECTO**

La empresa VIRTUAL CORP es una empresa ubicada en la ciudad de Otavalo dedicada a la importación y comercialización de todo tipo de repuestos y materiales de computación además de brindar un servicio personalizado de asistencia técnica a sus clientes.

Esta empresa cuenta con dos sucursales dentro de la ciudad las cuales además de las actividades antes mencionadas se dedican a brindar un servicio como centro de cómputo y cabinas telefónicas.

Anteriormente la empresa no ha realizado ningún plan estratégico que direccione la toma de decisiones para que estas estén enrumbadas a la par con los objetivos de dicha organización, es por esta razón que sus propietarios ven como un punto necesario para su desarrollo la elaboración del presente proyecto.

Debido al poco conocimiento de la competencia que se tiene no es posible determinar cuál es el verdadero poder de negociación que poseen tanto proveedores como clientes lo cual es necesario para que la empresa pueda crear estrategias que le permitan continuar expandiendo tanto su línea de productos como su participación en el mercado.

### **1.4. MARCO CONCEPTUAL**

#### **Entorno de Marketing**

"Para entender el marketing y desarrollar estrategias eficaces, primero hay que entender el contexto en el que se opera, para esto se realiza un análisis del macro y del microentorno, utilizando un análisis de las oportunidades ya que este no opera en un entorno vacío si no en un entorno complejo y cambiante, donde intervienen aspectos que moldean las oportunidades de marketing, presentan

peligros y afectan la capacidad de la empresa, para servir a los clientes y desarrollar relaciones duraderas."<sup>1</sup>

#### **Macroentorno**

"Conjunto de factores del entorno que no guardan una relación causa-efecto directa con la actividad comercial. Son genéticos y existen con independencia de que se produzcan o no intercambios. Su influencia no se limita a las actividades comerciales y su Microentorno, sino también a otras muchas actividades humanas y sociales" 2 

#### **Entorno económico**

"Factores que afectan el poder de compra y los patrones de gasto de los consumidores"<sup>3</sup>

#### **Entorno político**

"Leyes, dependencias y grupos de presión que influyen en diversas organizaciones e individuos de una sociedad determinada y los limitan"<sup>4</sup>

### **Entorno legal**

<u>.</u>

"Los gobiernos federales, locales y extranjeros son los principales reguladores, liberalizadores, subsidiarios, patrones y clientes de las empresas; por lo tanto, los factores políticos, gubernamentales y legales representan oportunidades o amenazas claves para las empresas grandes como pequeñas."<sup>5</sup>

<sup>1</sup> (KOTLER, Philip, 2003)"M*arketing"*

 $2$ (STANTON, Willan, 1999) "Fundamentos de marketing"

<sup>3</sup> (KOTLER, Philip, 2003)"M*arketing"*

<sup>4</sup> (KOTLER, Philip, 2003)"M*arketing"*

<sup>5</sup> (FRED, David, 1997)*"Conceptos de la Administración estratégica"*

#### **Entorno tecnológico**

"Fuerzas que crean nuevas tecnologías y a su vez crean productos y oportunidades de mercado nuevos"<sup>6</sup>

#### **Microentorno**

"Conjunto de factores del entorno que están más próximos a la relación de intercambio entre la empresa y el mercado, y su influencia es más inmediata"

#### **Proveedores**

"Son un eslabón importante del sistema de entrega de valor general de la empresa a clientes. Ellos proporcionan los recursos que la empresa necesita para producir sus bienes y servicios. Los acontecimientos relacionados con los proveedores pueden afectar seriamente al marketing."<sup>8</sup>

#### **Clientes**

.<br>-

"La compañía necesita estudiar más de cerca sus mercados de clientes. Los mercados del consumidor se componen de individuos y hogares que compran bienes y servicios para su consumo personal. Los mercados de negocios compran los bienes y servicios para un procesamiento adicional o para emplearlos en su proceso de producción, mientras que los mercados de revendedores compran bienes y servicios para revenderlos con una utilidad. Los mercados del gobierno se componen de agencias gubernamentales que compran bienes y servicios con el fin de producir servicios públicos y de transferir esos bienes y servicios a otros que los necesitan. Por último, los mercados

<sup>6</sup> (KOTLER, Philip, 2003)"M*arketing"*

<sup>7</sup> (STANTON, Willan, 1999)"Fundamentos de marketing"

<sup>8</sup> (KOTLER, Philip, 2003)"M*arketing"*

internacionales se componen de compradores en otros países, incluyendo consumidores, productores, revendedores y gobiernos. Cada tipo de mercado tiene características especiales que requieren un cuidadoso estudio de parte del vendedor<sup>"9</sup>

#### **Competencia**

"Otras empresas que distribuyen productos o servicios similares a los de nuestra organización, además que desarrollan sus funciones en el mismo sector económico, por lo tanto tienen el mismo mercado"<sup>10</sup>

#### **Análisis FODA**

"Trata sobre la evaluación de las fortalezas y debilidades de los recursos de una empresa, así como las oportunidades y amenazas externas, proporciona una buena perspectiva para saber si la posición de negocios de una empresa se encuentra firme o delicada en el cumplimiento de sus funciones y en relación con el medio en el que se encuentra. Este análisis se basa en el principio fundamental de que los esfuerzos en el diseño de las estrategias deben estar orientados a producir un buen ajuste entre la capacidad de recursos de la compañía y su situación externa."<sup>11</sup>

#### **Investigación de mercados**

"Es la función que enlaza al consumidor, al cliente y al público con el comercializador a través de la información. Esta información se utiliza para identificar y definir las oportunidades y problemas de Marketing; como también

.<br>-

<sup>9</sup> (KOTLER, Philip, 2003)"M*arketing"*

<sup>10</sup>(LAMBIN, Jean-Jacques, 2000)*"Marketing Estratégico"*

<sup>11</sup> (THOMPSON, A. STRICKLAND, A. J, 2004) *"Administración estratégica*"

para generar, perfeccionar y evaluar las acciones de Marketing. La Investigación de Mercados especifica la información requerida para abordar estos problemas."<sup>12</sup>

#### **Proceso de la Investigación de Mercados**

Este proceso está formado por el seguimiento de tres pasos necesarios para una elaboración eficaz de la investigación de mercados; estos pasos son $^{13}$ :

- $\triangleright$  Identificación y planteamiento del problema de Investigación.
- Ø Diseño de la Investigación de Mercados.
- $\triangleright$  Recopilación ya análisis de datos.

### **Objetivos de Investigación e identificación de necesidades de información**

Una vez definida la razón por la que se desea realizar la investigación se especifican los objetivos de la investigación propuesta, como también se detallan las necesidades de información.

Los objetivos responden a la pregunta: ¿Por qué se realizará este proyecto?

Las necesidades de información responden a la pregunta: ¿Qué información específica se requerirá para lograr los objetivos?<sup>14</sup>

### **Hipótesis**

 $\overline{a}$ 

Es un enunciado o propósito que no se ha probado, acerca de un factor que interesa al investigador. La hipótesis es una posible respuesta a la pregunta de la investigación, las hipótesis son declaraciones de relaciones proposiciones más que interrogantes para las que se busca una respuesta. $^{15}$ 

<sup>12</sup> (PITER, D., 1998)*"Dictionary of marketing Terms"*

<sup>13</sup> (KINNEAR, Thomas, TAYLOR, James , 2000)*"Investigación de Mercados – Un Enfoque Aplicado"*

<sup>14</sup> (KINNEAR, Thomas, TAYLOR, James , 2000)*"Investigación de Mercados – Un Enfoque Aplicado"*

<sup>15</sup> (MALHOTRA, Naresh, 2004) "Investigación de Mercados"

#### **Datos primarios**

"Datos nuevos que se recopilan para determinado proyecto de investigación" 16

#### **Datos secundarios**

"Datos que la empresa ya poseía y que nos permiten desarrollar la investigación, son datos históricos"<sup>17</sup>

#### **Muestra**

"Segmento de población que se relaciona para que represente a toda la población en una investigación de mercado."<sup>18</sup>

#### **Misión**

"Es la finalidad fundamental que justifica la existencia de la empresa. El punto de partida en la formulación de la estrategia es la definición de la propia empresa, el producto que vende o el servicio que presta y el mercado al que sirve."<sup>19</sup>

#### **Objetivos**

"Fin o meta que la organización se propone alcanzar con una estrategia comercial determinada."<sup>20</sup>

#### **Estrategias**

.<br>-

"Es un plan amplio de acción por el cual la organización pretende alcanzar sus objetivos y cumplir con su misión."<sup>21</sup>

<sup>&</sup>lt;sup>16</sup>(STANTON, Willan, 1999)"Fundamentos de marketing"

<sup>17</sup>(STANTON, Willan, 1999)"Fundamentos de marketing"

<sup>18</sup> (KOTLER, Philip, 2003)"M*arketing"*

<sup>19</sup>(STANTON, Willan, 1999)"Fundamentos de marketing"

<sup>&</sup>lt;sup>20</sup>(STANTON, Willan, 1999)"Fundamentos de marketing"

#### **Mezcla de mercadotecnia (Marketing Mix)**

"Esta es uno de los conceptos primordiales en la mercadotecnia moderna y la definimos como el conjunto de instrumentos tácticos controlables de la mercadotecnia, que la empresa combina para producir la respuesta que quiere en el mercado meta."<sup>22</sup>

#### **Producto**

"Significa la combinación de "bienes y servicios" que ofrece la compañía al mercado meta. Por consiguiente un "producto" Taurus consiste en tuercas y tornillos, bujías de encendido, pistones, faros y miles de otras partes. Ford ofrece varios estilos de Taurus y docenas de características opcionales. El automóvil se ofrece con un servicio completo y una amplia garantía que es parte del producto, tanto como lo es el tubo de escape." $23$ 

#### **Precio**

"El precio determina el sacrificio económico que el comprador tiene que hacer para adquirir el producto. El comprador compara este sacrificio con el valor percibido del producto, así como la utilidad esperada por la adquisición del mismo."<sup>24</sup>

### **Publicidad**

<u>.</u>

"Es un proceso de división del mercado en subgrupos homogéneos, según sus características, comportamientos o necesidades, con el fin de llevar a cabo una estrategia comercial diferenciada para cada uno de ellos, que permita satisfacer

 $21$ (STANTON, Willan, 1999) "Fundamentos de marketing"

<sup>22</sup>(KOTLER, Philip, 2003)"M*arketing"*

<sup>23</sup>(KOTLER, Philip, 2003)"M*arketing"*

<sup>&</sup>lt;sup>24</sup> (STANTON, Willan, 1999) "Fundamentos de marketing"

de forma efectiva sus necesidades y alcanzar los objetivos comerciales de la empresa."<sup>25</sup>

#### **Promoción**

"Se refiere a las actividades que comunican los méritos del producto y persuaden a los clientes meta para que los compren."<sup>26</sup>

#### **Segmentación de mercado**

"Es un proceso de división del mercado en subgrupos homogéneos, según sus características, comportamientos o necesidades, con el fin de llevar a cabo una estrategia comercial diferenciada para cada uno de ellos, que permita satisfacer de forma efectiva sus necesidades y alcanzar los objetivos comerciales de la empresa."<sup>27</sup>

#### **Táctica**

<u>.</u>

"Es un medio por el cual se pone en práctica la estrategia, es un curso de acción de acción más detallado y especifico que la estrategia. Las tácticas abarcan periodos más breves que las estrategias."<sup>28</sup>

### **Ventaja competitiva**

"Una ventaja sobre los competidores, que se obtiene ofreciendo a los consumidores un valor mayor, ya sea bajando los precios o proporcionando más beneficios que justifiquen los precios más altos."<sup>29</sup>

<sup>&</sup>lt;sup>25</sup>(STANTON, Willan, 1999)"Fundamentos de marketing"

<sup>26</sup>(KOTLER, Philip, 2003)"M*arketing"*

<sup>27</sup>(STANTON, Willan, 1999)"Fundamentos de marketing"

<sup>&</sup>lt;sup>28</sup>(STANTON, Willan, 1999)"Fundamentos de marketing"

### **La matriz de la posición estratégica y la evaluación de la acción (PEYEA)<sup>30</sup>**

Tiene un marco con 4 cuadrantes, los cuales muestran la estrategia más adecuada para la organización, esta puede ser, agresiva, conservadora, defensiva o competitiva.

Los ejes de la matriz PEYEA representan dos dimensiones internas y dos externas.

Internas:

1. Fuerza Financiera (FF)

2. Ventaja Competitiva (VC)

Externas:

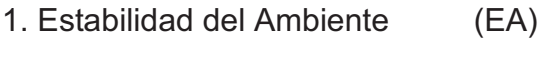

2. Fuerza de la Industria (FI)

### *Los pasos para realizar una matriz PEYEA son:*

1. Seleccionar una serie de variables que incluyan la fuerza financiera (FF), la ventaja competitiva (VC), la estabilidad del ambiente (EA) y la fuerza de la industria (FI).

2. Asignar un valor numérico entre + 1 (peor) y + 6 (mejor) a cada una de las variables seleccionadas en las dimensiones FF y FI. Asignar un valor entre -1 (mejor) y -6 (peor) a cada una de las variables seleccionadas en las dimensiones VC, EA.

3. Calcular el promedio de FF, VC, EA y FI.

4. Anotar las calificaciones promedio de FF, VC, EA y FI en el eje correspondiente de la matriz PEYEA.

.<br>-

<sup>29</sup>(KOTLER, Philip, 2003)"M*arketing"* 

<sup>30</sup> (H, Rowe; R, Maison; K, Dickel, 1982) *"Strategic Management and Business Policy"*

5. Sumar las dos calificaciones del eje x y anotar el punto resultante en X. Sumar las dos calificaciones del eje Y y anotar el punto resultante en Y. Anotar la intersección del nuevo punto xy.

6. Trazar un vector direccional del origen de la matriz PEYEA por el nuevo punto de la intersección. Este vector revelará el tipo de estrategia recomendable para la organización: agresiva, competitiva, defensiva o conservadora.

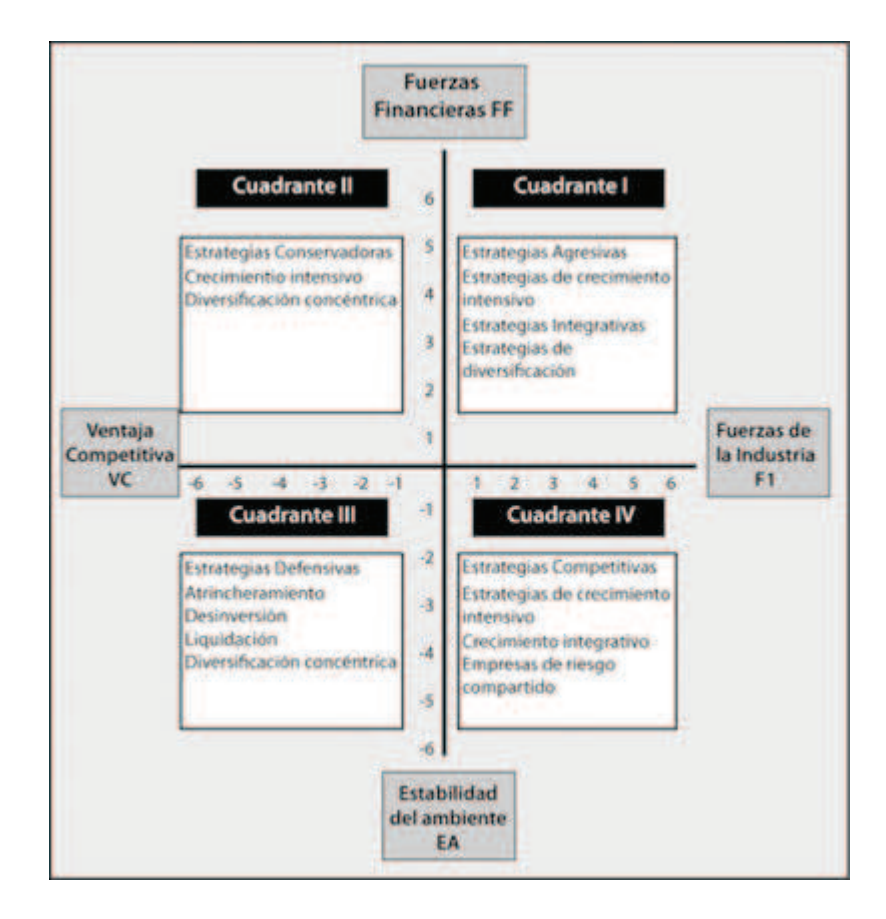

**Figura 1.1:** Matriz PEYEA

**Fuente:** (http://gracielaresendiz04.blogspot.com/2010/04/matriz-peyea.html)

Cuando el vector direccional de una empresa se encuentra en el cuadrante agresivo de la matriz PEYEA, La organización está en una buena posición para utilizar sus fortalezas con la finalidad de aprovechar las oportunidades, superar las debilidades y evitar las amenazas.

Si el vector direccional se encuentra en el cuadrante conservador de la matriz PEYEA, esto implica permanecer cerca de las competencias básicas de la empresa y no correr demasiados riesgos. Las estrategias conservadoras con

mucha frecuencia incluyen penetración en el mercado, desarrollo del producto y diversificación concéntrica.

Si el vector direccional se encuentra en el cuadrante defensivo de la matriz PEYEA, este sugiere que la empresa se debe concentrar en superar las debilidades y en evitar las amenazas. Las estrategias defensivas incluyen atrincheramiento, desinversión, liquidación y diversificación concéntrica.

Si el vector direccional se encuentra en el cuadrante competitivo de la matriz PEYEA, este indica que la empresa debe aplicar estrategias competitivas, estas incluyen la integración hacia atrás, hacia adelante y horizontal, la penetración en el mercado, el desarrollo del mercado, el desarrollo del producto y las empresas de riesgo compartido.

### **Matriz Boston Consulting Group (BCG)<sup>31</sup>**

La matriz está diseñada para plantear las estrategias de acuerdo al cuadrante en el que la empresa se localice.

Gráficamente se presentan las diferencias existentes entre las distintas divisiones de negocio, en términos de la parte del mercado que están ocupando y del potencial crecimiento de la industria.

Permite que una organización administre de manera adecuada su cartera de negocios y productos analizando el porcentaje del mercado que está ocupando y la tasa de crecimiento de la industria de cada una de las divisiones.

**Productos Estrellas.** Alta participación en el mercado con alta tasa de crecimiento del mismo. Requieren constantes inversiones lo cual ocasiona flujos nulos o negativos sin embargo son negocios generadores de rentabilidad.

<u>.</u>

<sup>31</sup> (FRED, David, 1997) "*Conceptos de la Administración Estratégica*"

**Productos Vacas de dinero.** Alta participación en el mercado, pero el mercado tiene una baja tasa de crecimiento. Producen un buen porcentaje de ingresos sin necesidad de realizar grandes inversiones.

**Productos Incógnitas.** Baja participación en el mercado y el mercado a su vez tiene una alta tasa de crecimiento. Se realizan inversiones sin saber en realidad si estas van a generar rentabilidad o no.

**Negocios Perros.** Se combina una baja participación del mercado por parte de la empresa, con un mercado estancado o pleno decrecimiento. Son productos en su última etapa del ciclo de vida generalmente.

# **CAPITULO 2**

# **2. ANALISIS DEL ENTORNO**

# **2.1. ANÁLISIS DEL MACROENTORNO**

#### **2.1.1. FACTORES DEMOGRÁFICOS**

#### **2.1.1.1. Distribución de la población**

Según cifras del Instituto Nacional de Estadística y Censos INEC se ha presentado un incremento del 16,28% en la población del cantón Otavalo entre el año 2001 y 2010 ya que en el año 2001la población total de este cantón fue de 90.188 personas y según el Censo de población y vivienda realizado por el INEC en Noviembre del 2010 la población de Otavalo es de 104.874 personas, las cuales están distribuidas 50,3% en el área urbana y 49,7% en la zona rural del cantón.

**Tabla 2.1:** Crecimiento demográfico entre 2001 y 2010

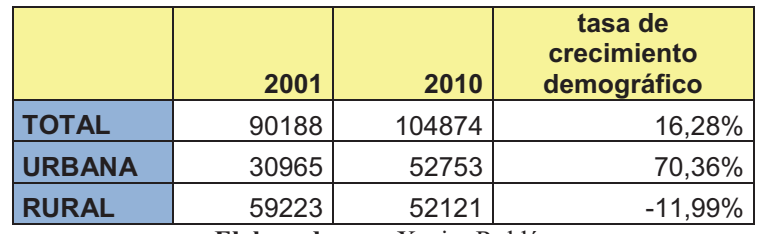

**Elaborado por:** Xavier Roldán

El incremento de personas en la zona urbana del cantón Otavalo representa una oportunidad para la empresa VIRTUAL y el mercado en general ya que las personas que habitan dentro de la ciudad tienen un mayor acceso a la información sobre los productos en estudio debido a la cercanía de estas con sus proveedores.

**Fuente:** INEC Censo económico 2010

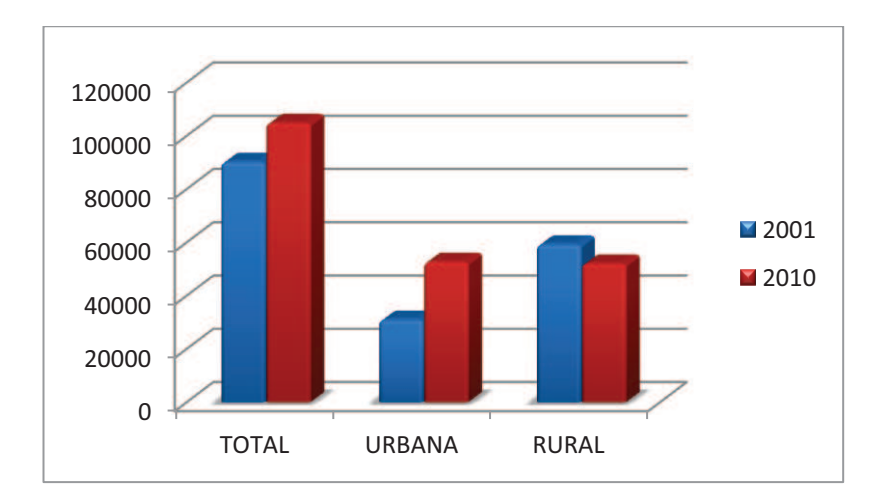

**Figura 2.1:** Crecimiento demográfico entre 2001 y 2010

**Elaborado por:** Xavier Roldán

**Fuente:** INEC Censo económico 2010

#### **2.1.1.2. Traslado de personas hacia otras ciudades por motivos de estudio y/o trabajo**

El 39% de la población de la provincia de Imbabura se traslada hacia las ciudades más grandes del país por motivos de estudio y/o trabajo, lo cual representa una amenaza para la empresa VIRTUAL ya que las personas que se trasladan de la provincia pueden encontrar y preferir otros proveedores en otras ciudades.

**Tabla 2.2:** Provincias con mayor cantidad de hogares con personas que se trasladan para estudiar / trabajar

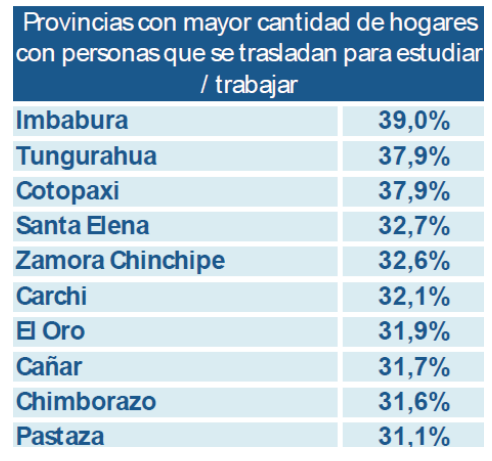

**Fuente:** Resultados del censo de población y vivienda Censo 2010

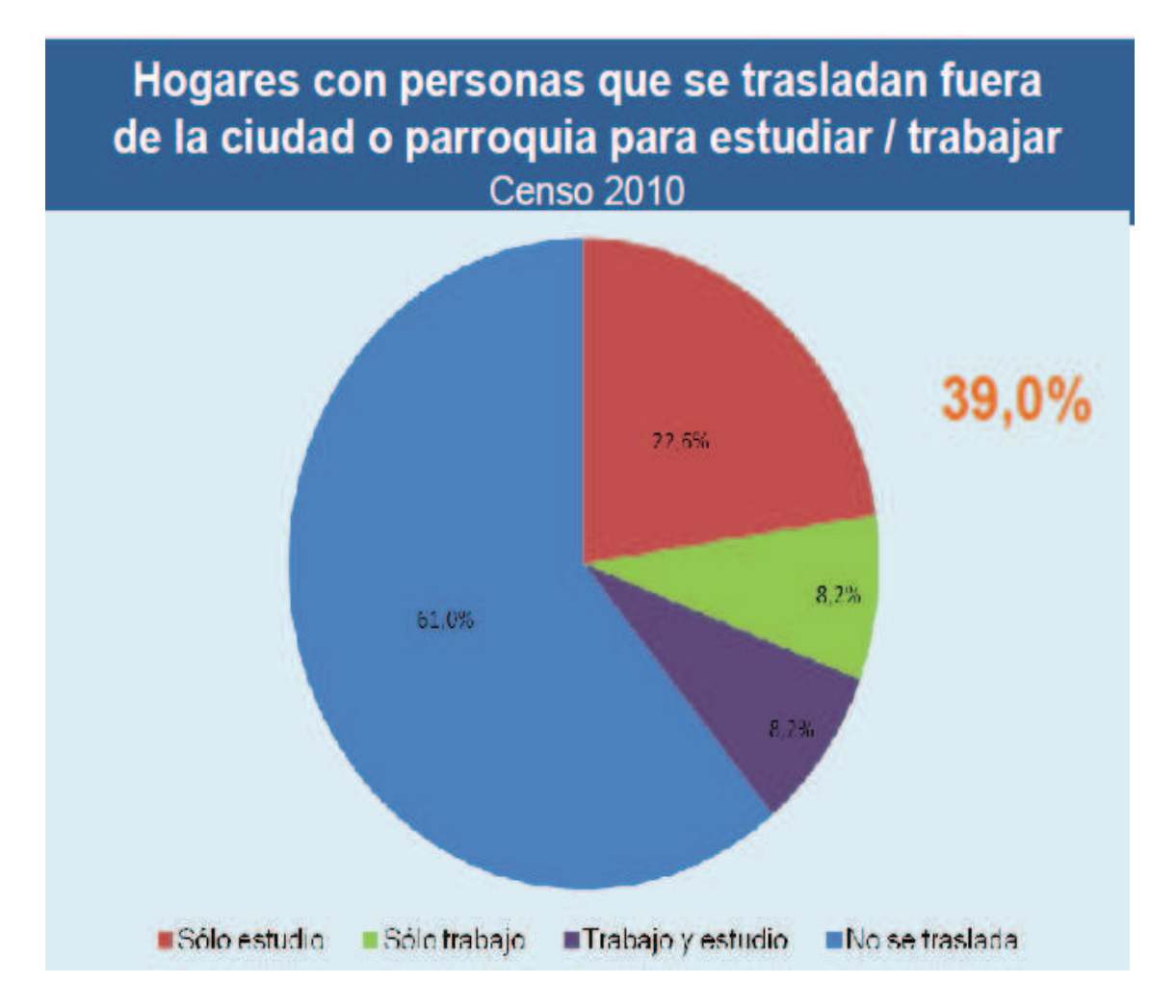

**Figura 2.2:** Hogares con personas que se trasladan fuera de la ciudad o parroquia para estudiar / trabajar

**Fuente:** Resultados del censo de población y vivienda Censo 2010

#### **2.1.1.3. Estructura de la población en Imbabura**

La estructura de la población por edad de Imbabura se encuentra en mayor porcentaje en un rango de edad entre los 15 y 65 años, lo cual es un aspecto muy beneficioso para VIRTUAL y podría representar una gran oportunidad para la empresa ya que precisamente el mercado objetivo de esta se encuentra dentro de este rango de edad.
|            |       |         |         |      |                 | Estructura de la población<br>Censo 2010 |            |               |                 |              |       |
|------------|-------|---------|---------|------|-----------------|------------------------------------------|------------|---------------|-----------------|--------------|-------|
|            |       |         |         |      |                 | %2001                                    | Grupo      |               | <b>ABSOLUTO</b> |              | %2010 |
| 100        |       |         |         |      |                 |                                          | quinquenal | <b>Hombre</b> | <b>Mujeres</b>  | <b>Total</b> |       |
| 95         | 48,6% |         |         |      |                 |                                          | 95 a 99    | 117           | 191             | 308          |       |
| 90         |       |         |         |      | 51,4%           |                                          | 90a94      | 327           | 522             | 849          |       |
| 86         |       |         |         |      |                 |                                          | 85 a 89    | 951           | 1.207           | 2.158        |       |
| 80         |       |         |         |      |                 | 7,8%                                     | 80 a 84    | 1.896         | 2.284           | 4.180        | 8,1%  |
| $\sqrt{6}$ |       |         |         |      |                 |                                          | 75 a 79    | 2.824         | 3.233           | 6.057        |       |
| 70         |       |         |         |      |                 |                                          | 70 a 74    | 3.765         | 4.344           | 8.109        |       |
| 68         |       |         |         |      |                 |                                          | 65 a 69    | 4.924         | 5.642           | 10.566       |       |
| 60         |       |         |         |      |                 |                                          | 60 a 64    | 5.691         | 6.338           | 12.029       |       |
| 55         |       |         |         |      |                 |                                          | 55 a 59    | 6.489         | 7.288           | 13.777       |       |
|            |       |         |         |      |                 |                                          | 50 a 54    | 7.345         | 8.133           | 15.478       |       |
| 50         |       |         |         |      |                 |                                          | 45 a 49    | 9.279         | 10.612          | 19.891       |       |
| 45         |       |         |         |      |                 |                                          | 40a44      | 10.255        | 11.577          | 21.832       |       |
| 40         |       |         |         |      |                 | 57,5%                                    | 35 a 39    | 11.288        | 13.017          | 24.305       | 60,0% |
| 35         |       |         |         |      |                 |                                          | 30a34      | 12.516        | 14.143          | 26.659       |       |
| 30         |       |         |         |      |                 |                                          | 25a29      | 14.633        | 16.087          | 30.720       |       |
| 25         |       |         |         |      |                 |                                          | 20 a 24    | 16.878        | 17.640          | 34.518       |       |
| 20         |       |         |         |      |                 |                                          | 15a19      | 20.191        | 19.649          | 39.840       |       |
| 16         |       |         |         |      |                 |                                          | 10a14      | 22.506        | 21.820          | 44.326       |       |
| 10         |       |         |         |      |                 | 34,8%                                    | 5a9        | 21.961        | 21.685          | 43.646       | 31,9% |
| 5          |       |         |         |      |                 |                                          | 0a4        | 19,828        | 19.168          | 38.996       |       |
| Ü          |       |         |         |      |                 |                                          | Total      | 193.664       | 204.580         | 398.244      |       |
| $3.0\%$    | 2.0%  | $1.0\%$ | $0.0\%$ | 1.0% | 3.0%<br>$2.0\%$ | 2001                                     |            |               |                 |              |       |
|            |       |         |         |      |                 |                                          |            |               |                 |              |       |
|            |       |         |         |      |                 | 48,8%                                    | 51,2%      |               |                 |              | 19    |

**Figura 2.3:** Estructura de la población

**Fuente:** Resultados del censo de población y vivienda Censo 2010

**Elaborado por:** INEC

## **2.1.2. FACTORES ECONÓMICOS**

#### **2.1.2.1. Inflación**

La inflación acumulada en el mes de Octubre de 2011 se encuentra en 5,50% presentando un aumento con respecto a los últimos meses en el mismo año, aun que este incremento no ha variado significativamente ya que según datos del Banco Central del Ecuador la inflación en los últimos tres años se encuentra fluctuando entre los valores de 3% y 5%.

| <b>FECHA</b>       | <b>VALOR</b> |
|--------------------|--------------|
| Octubre-31-2011    | 5.50 %       |
| Septiembre-30-2011 | 5.39 %       |
| Agosto-31-2011     | 4.84 %       |
| Julio-31-2011      | 4.44 %       |
| Junio-30-2011      | 4.28 %       |
| Mayo-31-2011       | 4.23 %       |
| Abril-30-2011      | 3.88 %       |
| Marzo-31-2011      | 3.57 %       |
| Febrero-28-2011    | 3.39 %       |
| Enero-31-2011      | 3.17 %       |
| Diciembre-31-2010  | 3.33 %       |
| Noviembre-30-2010  | 3.39%        |
| Octubre-31-2010    | 3.46 %       |

**Tabla 2.3:** Inflación acumulada mensual entre Octubre-2010 y Octubre-2011

**Fuente:** análisis de la inflación mensual 2011

**Elaborado por:** Banco Central del Ecuador

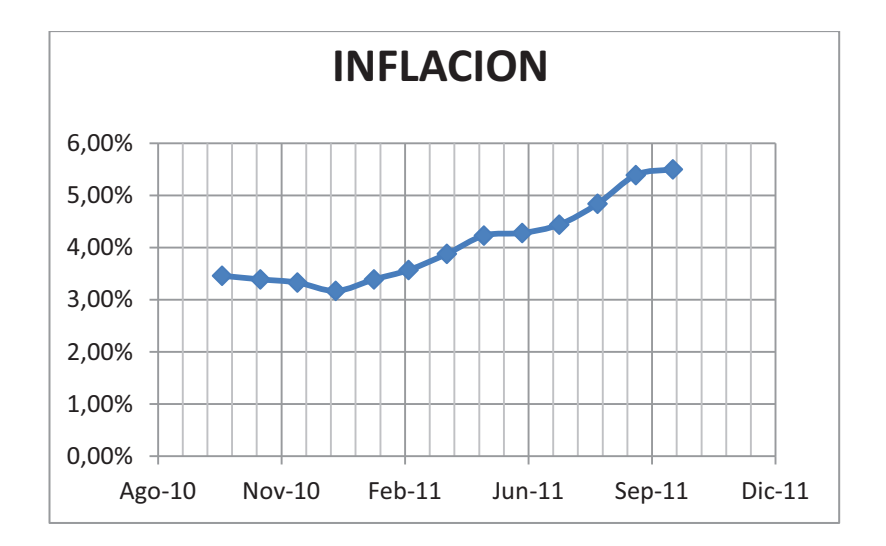

**Figura 2.4:** Inflación acumulada mensual entre Octubre-2010 y Octubre-2011

**Fuente:** análisis de la inflación mensual 2011

La situación presentada anteriormente muestra que en los últimos años el entorno económico para realizar nuevas inversiones en el país se encuentra con relativa estabilidad, lo cual es beneficioso y representa una buena oportunidad para VIRTUAL ya que se encuentra en una etapa de expansión.

#### **2.1.2.2. Desempleo**

En la actualidad la tasa de desempleo en el país se encuentra en el 5,52% presentando una reducción de alrededor del 1% con respecto al segundo trimestre de 2011, y una tendencia a seguir disminuyendo este valor ya que según datos del Banco Central del Ecuador este índice ha venido decreciendo desde 2007 como se presenta en la siguiente tabla.

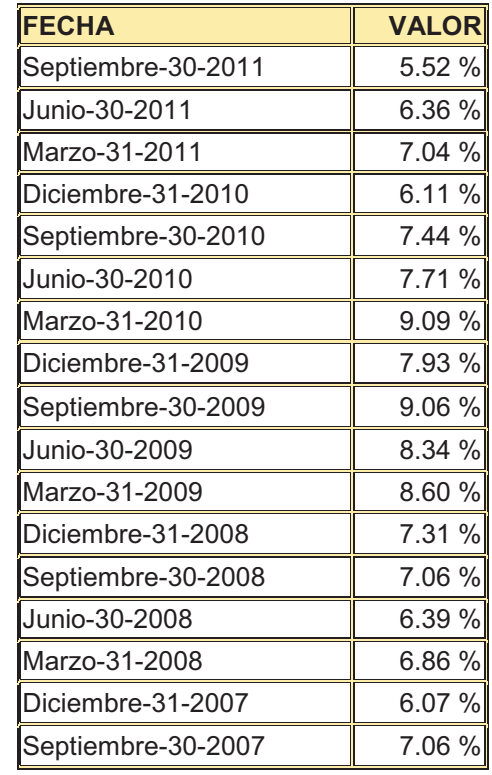

**Tabla 2.4:** Evolución de la tasa de desempleo desde Septiembre de 2007

**Elaborado por:** Banco Central del Ecuador

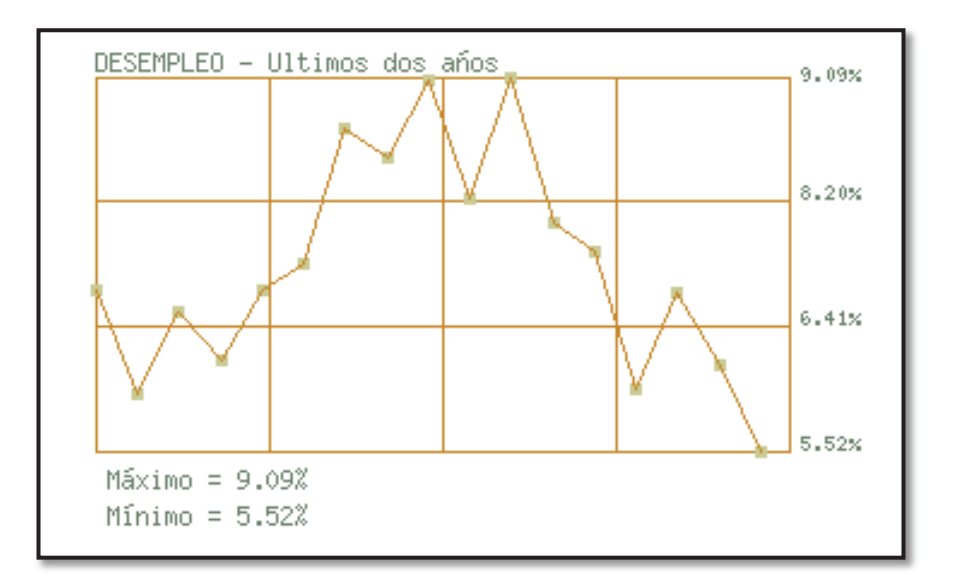

**Figura 2.5:** Evolución de la Tasa de desempleo desde Septiembre de 2007

#### **Elaborado por:** Banco Central del Ecuador

Si la tendencia a disminuir la tasa de desempleo en el país se mantiene esto resultaría beneficioso para los negocios en general ya que con esto el poder adquisitivo de la gente va a mejorar y por lo tanto es una oportunidad para la comercialización de los productos y servicios de la empresa.

## **2.1.2.3. Producto Interno Bruto (PIB)**

Según datos del Banco Central del Ecuador el Producto Interno Bruto en estos últimos cinco años ha presentado una tendencia en general al crecimiento como se muestra en la siguiente tabla.

**Tabla 2.5:** Evolución del Producto Interno Bruto (en millones de dólares) en los últimos cinco años.

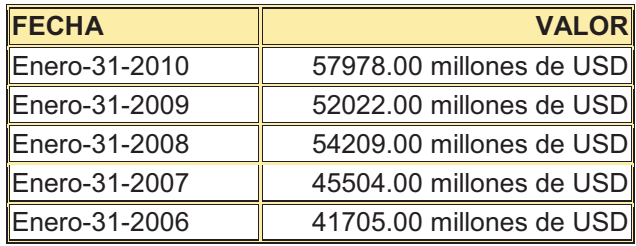

**Elaborado por:** Banco Central del Ecuador

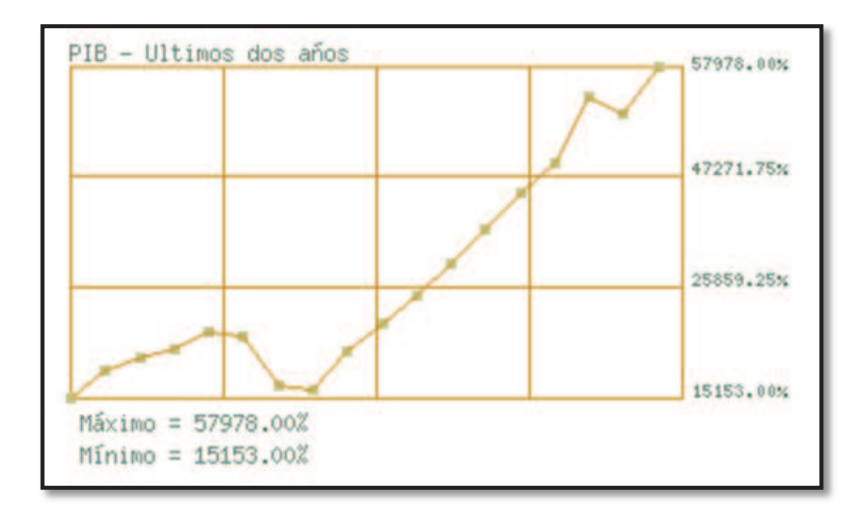

**Figura 2.6:** Evolución del Producto Interno Bruto desde Enero de 1993

**Elaborado por:** Banco Central del Ecuador

En el grafico presentado anteriormente se puede observar que desde el año 2000 el índice del PIB ha tenido un incremento bastante significativo, lo cual puede implicar una disminución en el porcentaje de desempleo y por lo tanto aumento en el poder adquisitivo de las personas lo cual representa una oportunidad para VIRTUAL ya que cada vez es más necesario el uso de un computador.

| PRODUCTO INTERNO BRUTO PETROLERO Y NO PETROLERO |                   |            |            |            |  |  |  |  |  |  |  |
|-------------------------------------------------|-------------------|------------|------------|------------|--|--|--|--|--|--|--|
|                                                 | 2008              | 2009       | 2010       | 2011       |  |  |  |  |  |  |  |
|                                                 | (p)               | (p)        | (p)        | (prev)     |  |  |  |  |  |  |  |
|                                                 |                   |            |            |            |  |  |  |  |  |  |  |
| Miles de dólares de 2000                        |                   |            |            |            |  |  |  |  |  |  |  |
| PIB ramas petroleras                            | 3.433.527         | 3.344.944  | 3.256.454  | 3.413.686  |  |  |  |  |  |  |  |
| PIB ramas no petroleras                         | 18.424.483        | 18.592.832 | 19.423.920 | 20.479.559 |  |  |  |  |  |  |  |
| Otros elementos del PIB                         | 2.174.479         | 2.302.944  | 2.399.595  |            |  |  |  |  |  |  |  |
| PIB total                                       | 24.032.489        | 24.119.455 | 24.983.318 | 26.292.840 |  |  |  |  |  |  |  |
| Tasas de variación (a precios de 2000)          |                   |            |            |            |  |  |  |  |  |  |  |
| PIB ramas petroleras                            | 0,8               | $-2,6$     | $-2,6$     | 4,8        |  |  |  |  |  |  |  |
| PIB ramas no petroleras                         | 8,8<br>0,9<br>4,5 |            |            | 5,4        |  |  |  |  |  |  |  |
| Otros elementos del PIB                         | 11,5              | 0,3        |            |            |  |  |  |  |  |  |  |
| PIB total                                       | 7,2               | 0,4        | 3,6        | 5,2        |  |  |  |  |  |  |  |

**Tabla 2.6:** Producto Interno Bruto petrolero y no petrolero

Continúa

## Continuación

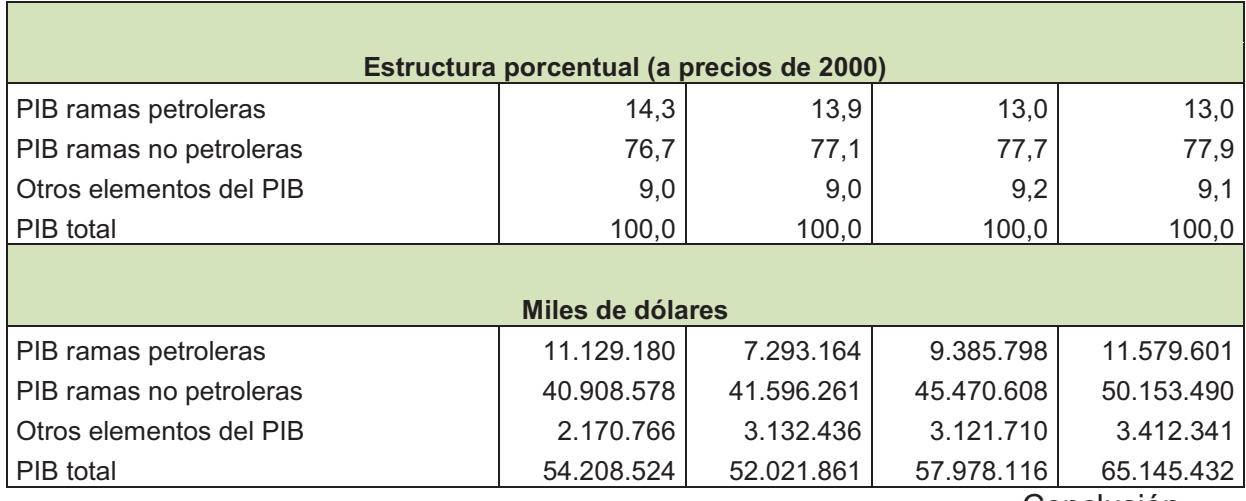

Conclusión

**Elaborado por:** Banco Central del Ecuador

## **2.1.2.4. Tasas de Interés**

**Tabla 2.7:** Tasas Activa y Pasiva

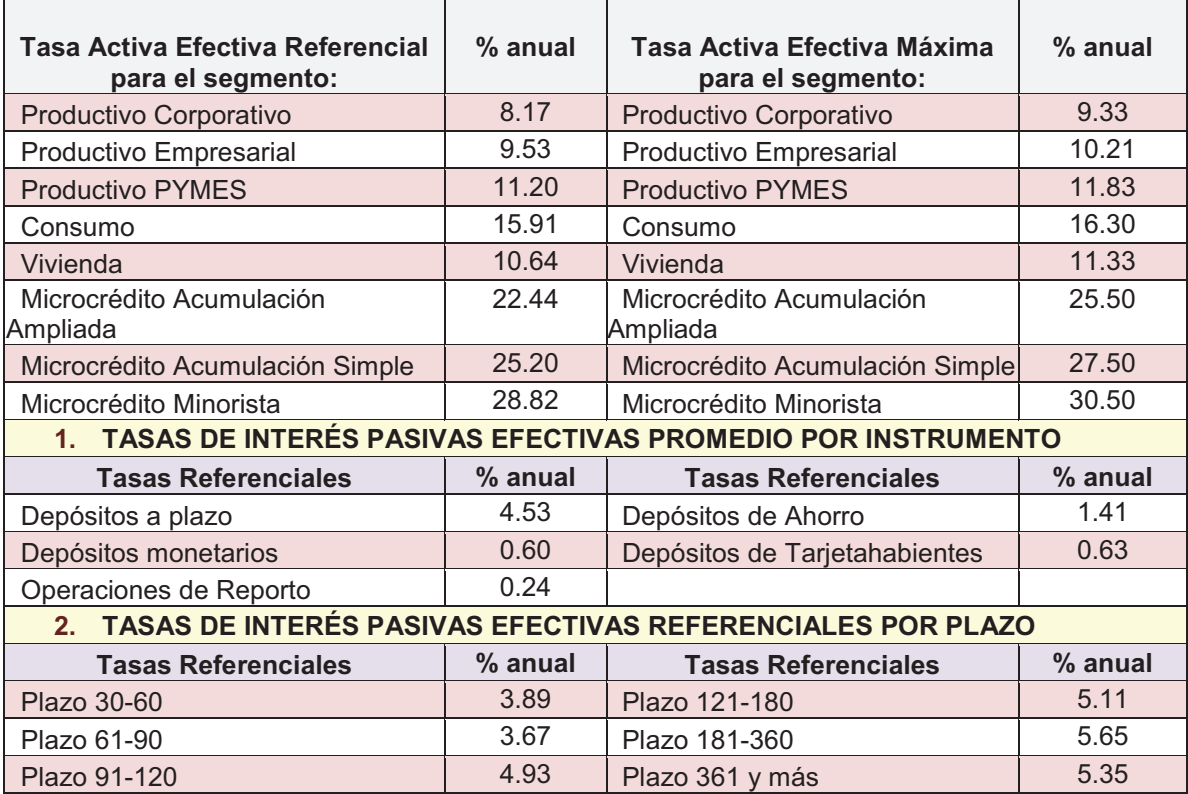

**Elaborado por:** Banco Central del Ecuador

La diferencia entre las tasas de interés activa y pasiva es demasiado grande, lo cual es desfavorable para las empresas que desean realizar inversiones y buscan financiamiento, y representa una amenaza para VIRTUAL ya que para expandirse necesita de financiamiento de entidades del sector financiero.

#### **2.1.2.5. Impuesto a la Salida de Divisas**

Según la publicación del sitio oficial del Servicio de Rentas Internas (SRI), el ISD es el impuesto que se carga sobre el valor de todas las operaciones y transacciones monetarias que se realicen al exterior, con o sin intervención de las instituciones que integran el sistema financiero.

La tarifa del Impuesto a la Salida de Divisas, también denominado ISD, es del 5%.

#### **¿Quién debe pagar?**

"El ISD debe ser pagado por todas las personas naturales, sucesiones indivisas, y sociedades privadas, nacionales y extranjeras. Las Instituciones Financieras (IFI'S) se constituyen en agentes de retención del impuesto cuando transfieran divisas al exterior por disposición de sus clientes. El Banco Central del Ecuador (BCE) se constituye en agente de retención del impuesto cuando efectúe transferencias al exterior por orden y a cuenta de las IFI's. Las empresas de courier que envíen divisas al exterior se constituyen en agentes de percepción cuando remitan dinero al exterior por orden de sus clientes.

#### **¿Sobre qué se paga?**

El Impuesto a la Salida de Divisas grava el valor de todas las operaciones y transacciones monetarias que se realicen al exterior, con o sin intervención de las instituciones del sistema financiero; o, sobre el valor de los pagos efectuados desde cuentas del exterior por cualquier concepto. Los agentes de retención y los agentes de percepción deben receptar de sus clientes, al momento que estos soliciten la transferencia al exterior de divisas gravadas con este impuesto, el formulario de "Declaración informativa de transacciones sujetas al Impuesto a la Salida de Divisas mediante instituciones financieras o couriers". (Anexo A)

El incremento del 2% al 5% que se ha producido en el Impuesto a la Salida de Divisas para este año afecta a las compañías que se dedican a la importación de productos en general ya que implica un incremento en los gastos de dichas empresa; para VIRTUAL este incremento representa una gran amenaza ya que su actividad económica no le permite disminuir sus compras y el efecto de este impuesto se ve reflejado en un aumento en los precios de venta de sus productos." 32

## **2.1.3. FACTORES POLÍTICOS**

El entorno político del país en los últimos años ha sido en general inestable debido a que se están imponiendo nuevas leyes que afectan a cierto tipo de empresas como es el caso de la restricción a las importaciones, incremento de aranceles, etc.; esto además contribuye al incremento en el riesgo país lo cual repercute en la toma de decisiones importantes para la empresa ya que se genera un ambiente de incertidumbre para el sector empresarial en general.

#### **2.1.4. FACTORES LEGALES**

.<br>-

El entorno legal en el que la empresa VIRTUAL se desenvuelve está sujeto al cumplimiento de ciertas leyes establecidas en la constitución de la republica del Ecuador, como son:

<sup>&</sup>lt;sup>32</sup> SRI; "Impuesto a la Salida de Divisas"; INTERNET; http://www.sri.gob.ec/web/guest/isd; Acceso 20 de Junio de 2012.

- Ø Ley de Comercio exterior. La empresa está sujeta al cumplimiento de las diversas restricciones a las importaciones impuestas en la constitución ya que los productos que la empresa comercializa son en su gran mayoría importados de EEUU.
- Ø Ley de aduanas. Debido a las características de comercialización de productos importados de la empresa, esta debe mantener en regla todos los documentos y certificados de origen de todos los productos ya que estos ingresan al país por la aduana nacional.
- $\triangleright$  Ley de compañías. Ya que la empresa cumple con todos los requerimientos establecidos en la constitución para este tipo de sociedad, además de cumplir con las leyes relacionadas al bienestar de los trabajadores.

## **2.1.5. FACTORES TECNOLÓGICOS**

El Ecuador tiene una marcada dependencia tecnológica de los países llamados Desarrollados debido a que en Ecuador al igual que en la mayoría de los países en Vías de Desarrollo la producción de nuevas tecnologías es casi nula ya que la inversión en esta área es mínima, lo cual ocasiona dicha dependencia tecnológica y científica de nuestro país; es por esta razón que la empresa tiene cierta dificultad en este sentido ya que si se quiere tener la más avanzada tecnología al servicio de la compañía se debe realizar una inversión bastante elevada debido a los costos de introducción de dicha tecnología al país.

Lo expuesto anteriormente podría representar una amenaza para la empresa ya que si se desea actualizar la tecnología constantemente esto representaría elevados costos para VIRTUAL.

## **2.1.6. FACTORES AMBIENTALES**

El impacto ambiental que tienen los residuos tecnológicos de los productos que comercializa la empresa es bastante grave ya que estos sin su debido tratamiento y reciclaje contribuyen en un gran porcentaje a la contaminación ambiental, es por esta razón que alrededor de todo el mundo se han venido realizando planes de acción para contrarrestar los efectos negativos de los residuos, en América Latina y el Caribe se ha constituido el Grupo de Trabajo de Desechos Tecnológicos (GdTDT) del cual Ecuador es miembro a través del Ministerio de Telecomunicaciones. (Anexo B)

Según los planteamientos realizados por el GdTDT se determinan los lineamientos para el mejor trato de los desechos tecnológicos, entre estos se encuentran, la producción de artículos tecnológicos con materiales amigables con el medio ambiente como puede ser el uso del cartón, lo cual abarataría los costos de producción de dichos bienes; además temas como la capacitación para el debido uso y reciclaje de materiales tecnológicos; esto podría representar una amenaza a largo plazo para la empresa ya que implicaría un gasto adicional en lo que se refiere al seguimiento de los desechos de los consumidores.

# **2.2. ANÁLISIS DEL MICROENTORNO**

El presente análisis será realizado de acuerdo con el modelo de Michael Porter el cual está basado en el estudio de cinco fuerzas cercanas a la empresa, las cuales afectan a la rentabilidad en el largo plazo dentro del sector o del segmento de mercado en el que se que encuentra la empresa.

#### **2.2.1. PROVEEDORES**

Las compañías quienes proveen de productos y servicios a la empresa VIRTUAL son elegidas de acuerdo a las exigencias actuales del mercado además de su trayectoria y responsabilidad empresarial; los productos se adquieren en base a factores como:

- v Calidad del producto
- $\div$  Marca preferida por los clientes
- $\div$  Confianza en tiempos de entrega
- v Precio del producto

## **2.2.1.1. Proveedores nacionales y extranjeros**

La empresa cuenta con proveedores internacionales directos, los cuales abastecen a VIRTUAL de marcas como:

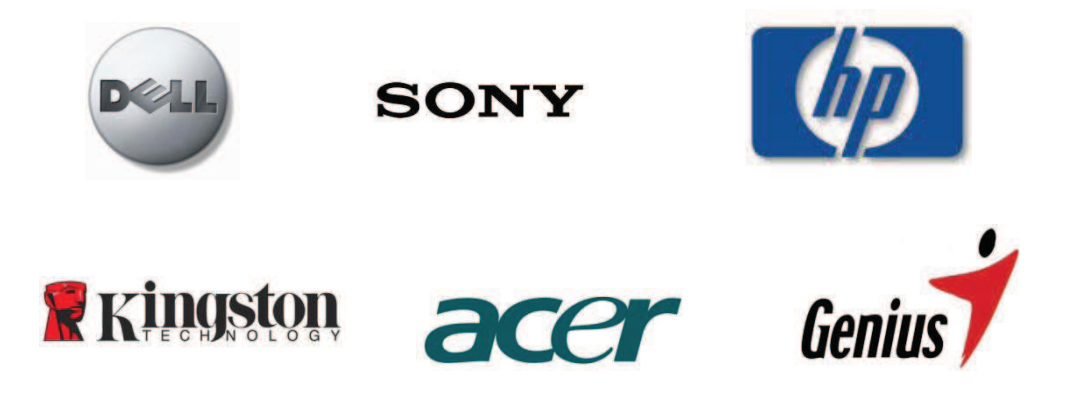

## **2.2.1.2.Poder de negociación de los proveedores**

El poder de negociación de los proveedores será analizado de acuerdo a los siguientes factores de éxito:

**Grado de concentración de los proveedores:** La concentración de compañías que ofrecen los productos en el sector es alta lo cual indica que en este sentido el poder negociador del proveedor será bajo ya que en el mercado existe una gran cantidad de proveedores de materiales de cómputo.

**Existencia de productos sustitutos para el sector:** Actualmente en el mercado existen muchos productos diferentes destinados a cumplir con las mismas funciones de otros insumos de computación, es decir en este sentido el poder

negociador de los proveedores es bajo ya que de ser necesario, la empresa puede adquirir otros productos.

**Importancia del cliente para el proveedor:** Al ser una empresa pequeña en comparación con otras dentro del país su poder negociador frente al proveedor es bajo ya que la empresa no adquiere en gran volumen los productos de sus proveedores y por lo tanto no es un cliente muy importante.

**Importancia del producto para el cliente:** Los productos que adquiere la empresa son demasiado importantes ya que de esto depende su actividad comercial, por lo tanto su poder frente a los proveedores es bajo.

**Amenaza de integración hacia adelante:** En su mayoría los proveedores son internacionales y para estos el mercado ecuatoriano no es muy atractivo debido al retraso tecnológico que existe en el país, es decir la amenaza de integración hacia adelante es baja.

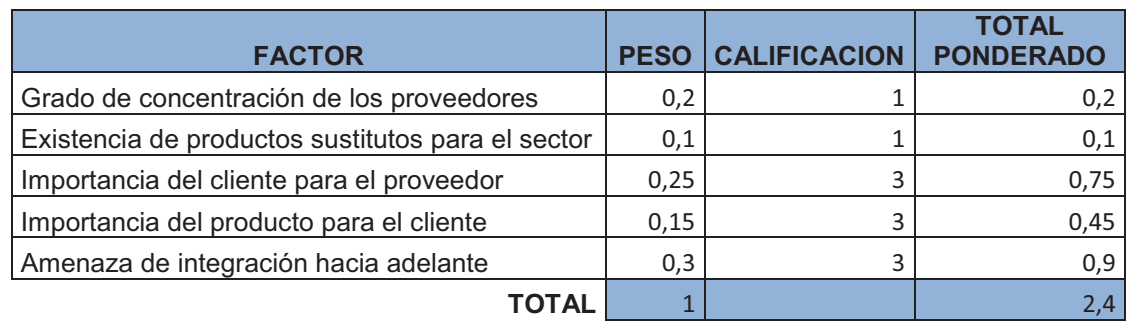

**Tabla 2.8:** Poder de negociación de los proveedores

#### **Elaborado por:** Xavier Roldán

En resumen el poder de negociación de los proveedores es relativamente bajo ya que el análisis antes realizado indica que este se encuentra por debajo de la media.

### **2.2.2. CLIENTES**

El mercado potencial que existe para este sector es muy grande ya que en la actualidad los materiales de cómputo son requeridos en todos los establecimientos y sobre todo estos materiales tienen gran demanda para los estudiantes de colegios y universidades, es decir el segmento de mercado al que la empresa se dirige es principalmente a personas jóvenes las cuales tienen gran necesidad de adquirir los productos y servicios que la empresa ofrece, pero además tiene clientes de todas las edades dentro de la ciudad de Otavalo debido a que los materiales de computo son sumamente importantes para realizar todo tipo de actividades tanto laborales como recreativas.

A continuación se muestra el mercado potencial al que se pueden dirigir los productos de la empresa:

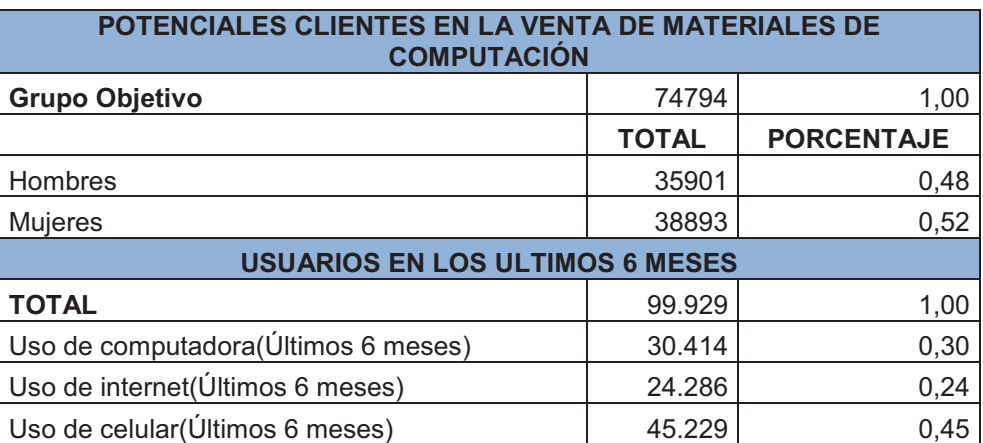

**Tabla 2.9:** Potenciales clientes en la venta de materiales de computación

**Elaborado por**: Xavier Roldán

**Fuente:** INEC Censo económico 2010

**Tabla 2.10:** Potenciales clientes en la venta de materiales de computación (Entre 19 y 35 años)

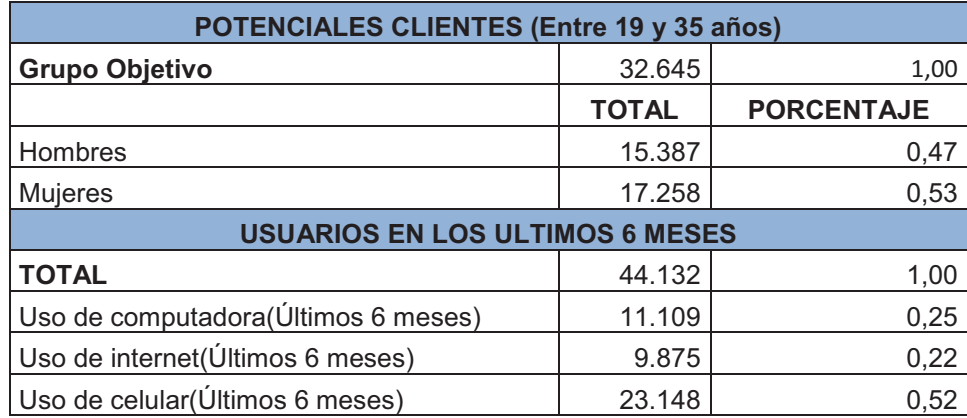

#### **Elaborado por:** Xavier Roldán

#### **Fuente:** INEC Censo económico 2010

Como información extra a la mostrada anteriormente se tiene que el número de personas que necesitaron de servicio técnico para sus computadoras en los últimos 6 meses fue de 9487 clientes.

La empresa tiene un aceptable grado de fidelidad de parte de sus clientes los cuales prefieren acudir a VIRTUAL debido a su gran trayectoria en el mercado a lo largo de los últimos años y sobre todo a la calidad en los productos y servicios que se ofertan.

#### **2.2.2.1.Poder de negociación de los clientes**

Los compradores pueden forzar a las compañías del sector a la competencia entre si ya que estos pueden exigir reducción en los precios, mayor calidad en productos y servicios, mejoras en la atención al cliente.

El poder negociador de los clientes dependerá del análisis de los siguientes factores:

**Volumen de compra:** Los clientes de la empresa no demandan sus productos en grandes cantidades ya que estos son adquiridos para su consumo personal, por lo tanto su poder negociador es bajo.

**Diferenciación de los productos:** Los productos demandados por los clientes son similares a los que se pueden encontrar en otros locales comerciales, en este caso el poder de los clientes es alto.

**Información del cliente sobre el mercado:** Los clientes no poseen suficiente información sobre vendedores lo cual hace que su poder negociador frente a estos sea bajo.

**Amenaza de integración hacia atrás:** No existe amenaza de integración hacia atrás ya que los productos que VIRTUAL comercializa deben necesariamente ser importados desde el extranjero ya que en el país no hay la tecnología suficiente para poder crear estos componentes y equipos de cómputo.

## **Tabla 2.11:** Poder de negociación de los clientes

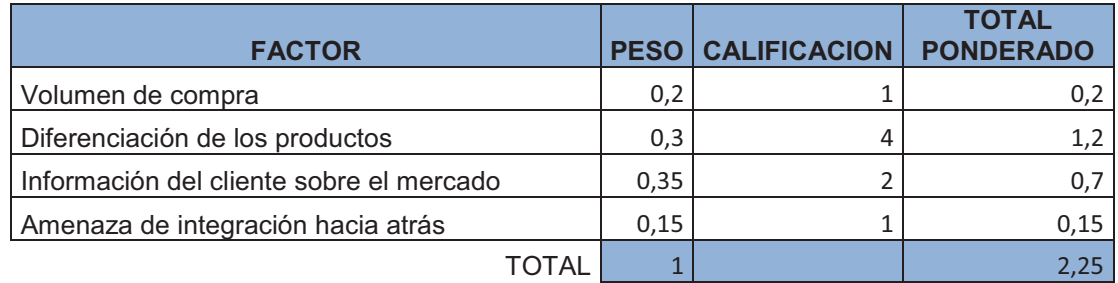

#### **Elaborado por:** Xavier Roldán

El poder de negociación de los clientes es bajo ya que el análisis antes realizado indica que este se encuentra por debajo de la media y en la mayoría de los factores analizados el resultado fue un poder negociador bastante bajo.

#### **2.2.3. COMPETENCIA**

La competencia existente en la industria en la que la empresa VIRTUAL realiza sus actividades comerciales provoca que todas las organizaciones competidoras dentro de este sector direccionen sus estrategias al mejoramiento en la calidad de sus productos y servicios, reducir sus precios y aumentar su inversión en publicidad con la finalidad de mejorar su participación en el mercado y su posición frente a la competencia.

Dentro del sector en estudio puede haber estrategias propuestas por una de las competidoras que afecta a todas las empresas en competencia, este es el caso de reducciones en los precios de los productos comercializados ya que si una de las empresas competidoras realiza una reducción en los precios esta estrategia puede ser rápida y fácilmente alcanzada por las demás competidoras lo cual hace que una vez igualada esta meta la rentabilidad para todas las empresas del sector disminuya, a menos que se produzca un incremento bastante considerable en la demanda de los productos. Por otro lado estrategias como campañas publicitarias y el mejoramiento en los servicios pueden hacer que la demanda dentro del sector crezca cada vez más, lo cual es beneficioso para industria en general ya que con esto se despierta el interés por parte de los compradores y así ampliar el mercado en estudio.

La empresa considera como sus competidores a ciertas empresas que cumplen con actividades similares a las realizadas por VIRTUAL dentro del mismo segmento de mercado en el que desarrolla sus actividades es decir dentro de la ciudad de Otavalo.

A continuación se muestra la información sobre los principales rivales de VIRTUAL en el mercado y en general todas las empresas competidoras en este sector:

**Tabla 2.12:** Competidores en la venta de materiales de computación

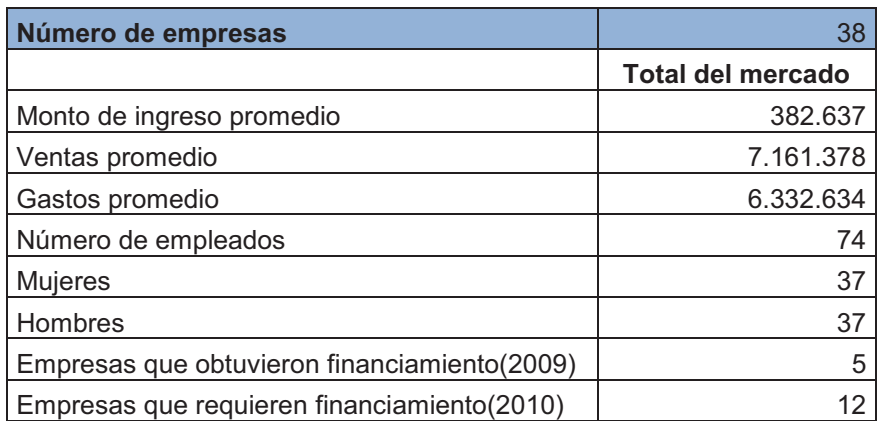

**Elaborado por**: INEC Censo económico 2010

**Tabla 2.13:** Comparativo entre los principales competidores del sector

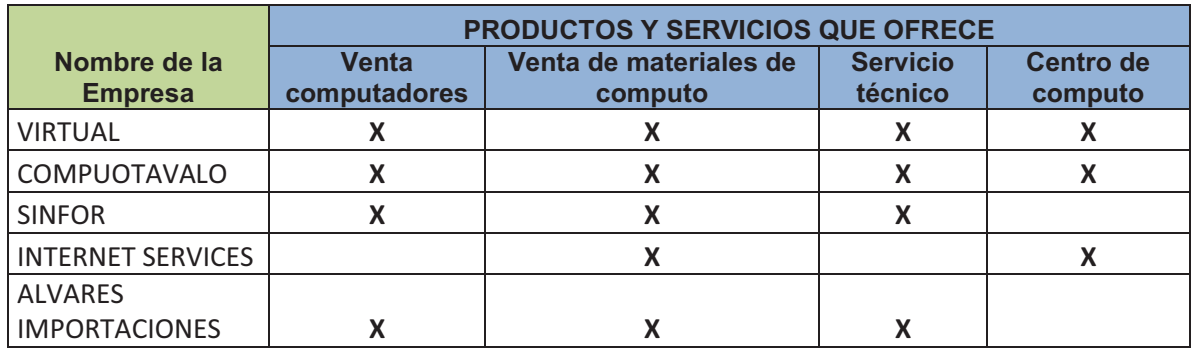

**Elaborado por**: Xavier Roldán

## **2.2.3.1. Rivalidad entre competidores**

La rivalidad entre los competidores presentes en el mercado depende de los siguientes factores:

**El número de competidores en el sector:** Dentro de este sector existe gran número microempresas (ANEXO C) las cuales hacen que la competencia dentro del sector sea bastante fuerte.

**Competidores de igual fuerza:** En su mayoría las empresas competidoras son muy pequeñas y no representan gran amenaza para la empresa.

**Existencia de costos fijos elevados:** Los costos fijos de almacenamiento son bajos ya que en este sector el stock tiene un tiempo de rotación relativamente rápido ya que este se tiene que actualizar de acuerdo a las exigencias del público y a las tendencias tecnológicas alrededor del mundo.

**Posibilidades de crecimiento del sector:** El mercado en estudio tiene un gran potencial de crecimiento ya que la tendencia en la actualidad es a seguir mejorando la tecnología y por lo tanto la demanda seguirá incrementándose.

**Diferenciación del producto:** Los productos comercializados son poco diferenciados ya que se puede encontrar otros con las similares características en varios locales.

**Existencia de fuertes barreras de salida en el sector:** Las empresas dentro del sector no cuentan con activos demasiado costosos ni especializados y tampoco con gran número de trabajadores que impidan a cualquier competidor su salida de la industria.

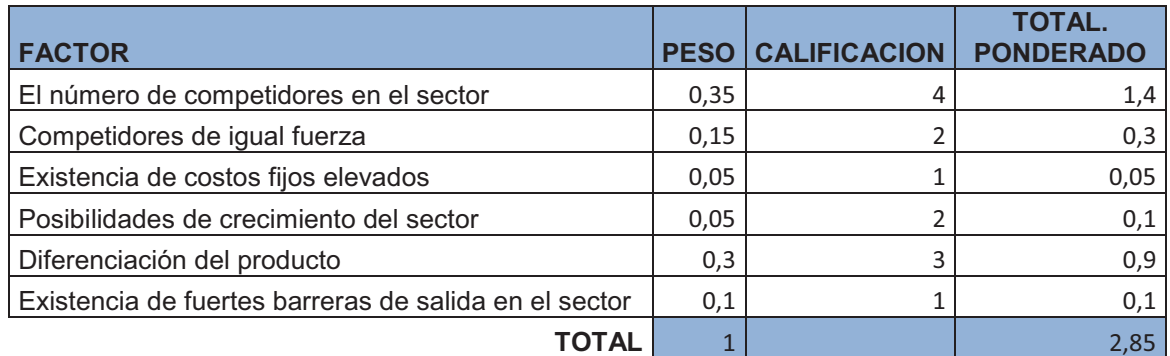

**Tabla 2.14:** Rivalidad entre competidores

**Elaborado por:** Xavier Roldán

De acuerdo con el análisis realizado, la rivalidad existente entre los competidores de esta industria es relativamente alta, esto principalmente se debe a que en el mercado existe un gran número de empresas competidoras y con poca diferenciación de sus productos pero además se pudo observar ciertas oportunidades para la empresa ya que este segmento de mercado es bastante atractivo y sobre todo con una tendencia totalmente creciente.

#### **2.2.4. PRODUCTOS SUSTITUTOS**

Dentro de este sector no existe la amenaza de productos sustitutos ya que los bienes que se comercializan dentro del mercado pueden cumplir con varias funciones a la vez y en general la gama de productos que se ofrecen es suficientemente variada para cubrir con las expectativas de los clientes, y los bienes ofertados dentro del mercado se van actualizando de acuerdo con el avance tecnológico a nivel mundial; lo que puede alterar la demanda es la existencia de repuestos y computadores de diferentes marcas y por consiguiente a diferentes precios.

#### **2.2.5. AMENAZA DE INGRESO DE NUEVOS COMPETIDORES**

Debido a la tendencia al crecimiento del segmento de mercado en estudio se podría producir un aumento en el número de empresas competidoras, pero este ingreso depende de los siguientes factores:

**Barreras de entrada:** Las barreras contra el ingreso de competidores en este sector son bajas y casi nulas debido a que los determinantes para las barreras de entrada son bajos como se muestra a continuación:

**↓ Las economías de escala** no son aplicables en el sector ya que no se producen los productos comercializados.

- **↓** *La diferenciación* no aplica ya que los productos son únicos y lo que cambia entre sí es el precio y calidad de los mismos.
- v *Los canales de distribución* son de fácil acceso.
- **El Know How** en el sector los procedimientos de las empresas no necesitan de mucha experiencia para entrar a competir.
- v **Reacción esperada** Las empresas ya establecidas en el sector no aplican nuevas estrategias para contrarrestar el ingreso de nuevos competidores.

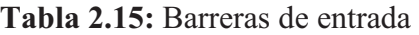

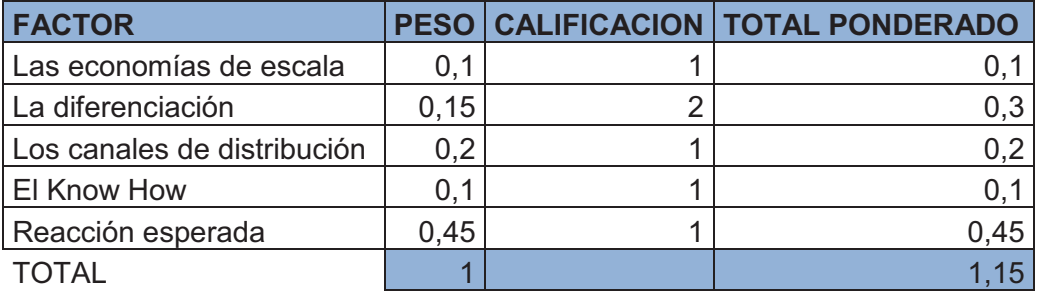

#### **Elaborado por:** Xavier Roldán

Existe una fuerte amenaza de ingreso de nuevos competidores al mercado debido a que este segmento en particular es sumamente atractivo para invertir aún que las principales empresas del sector antes estudiadas tienen un gran reconocimiento por parte de los clientes y esto hace que difícilmente baje su participación en gran medida.

## **2.2.6. RESUMEN DE LAS FUERZAS DE PORTER**

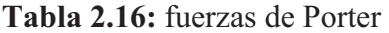

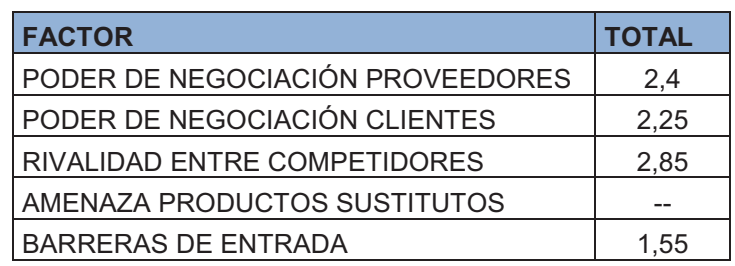

**Elaborado por**: Xavier Roldán

Como se puede observar la industria es bastante atractiva para nuevos inversionistas ya que el poder negociador está en manos de las empresas del sector sobre clientes y proveedores y el ingreso de nuevos competidores no representa gran amenaza para las principales empresas en el mercado ya que estas cuentan con la lealtad y reconocimiento de sus clientes.

## **2.2.7. APORTACIÓN DE INFORMACIÓN DE LOS FACTORES EXTERNOS**

Con el estudio de los factores externos a la empresa se busca determinar cuáles son las principales Oportunidades las que deben ser aprovechadas al máximo y Amenazas cuyo impacto debe ser minimizado.

#### **2.2.7.1. Oportunidades**

En base al estudio de las cinco fuerzas de Porter antes realizado se han obtenido las siguientes oportunidades:

- O1. Mejoramiento constante de la tecnología
- O2. Gran numero de proveedores en el mercado internacional
- O3. Excelente ubicación geográfica
- O4. Incremento de estudiantes en la ciudad
- O5. Aumento del poder adquisitivo de las personas
- O6. Preferencias constantes de clientes
- O7. Rentabilidad del mercado
- O8. Confianza de proveedores
- O9. Crecimiento del mercado en los últimos años

2.2.7.1.1. Matriz de Holmes (Priorización de las oportunidades)

Las oportunidades son priorizadas con la finalidad de saber cuáles son las de mayor incidencia para la empresa, para esto se utilizará la herramienta de Pareto con la que se van a determinar qué factores se encuentran dentro del 80%.

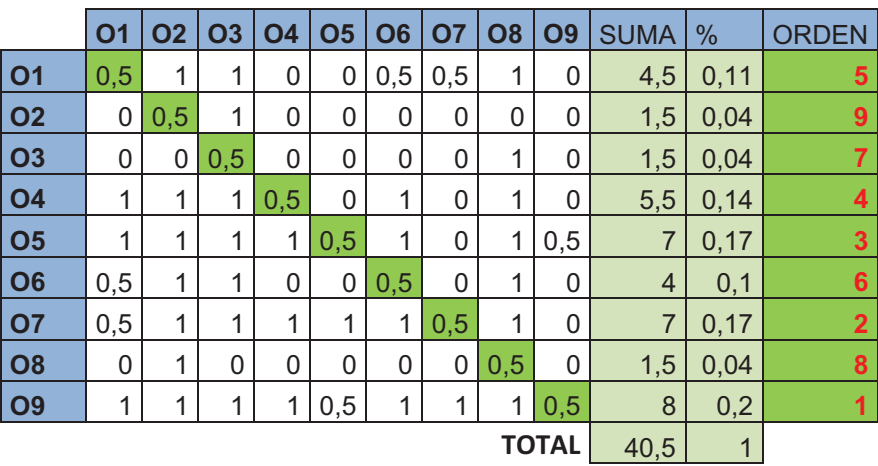

**Tabla 2.17:** Matriz de priorización de Oportunidades

**Elaborado por:** Xavier Roldán

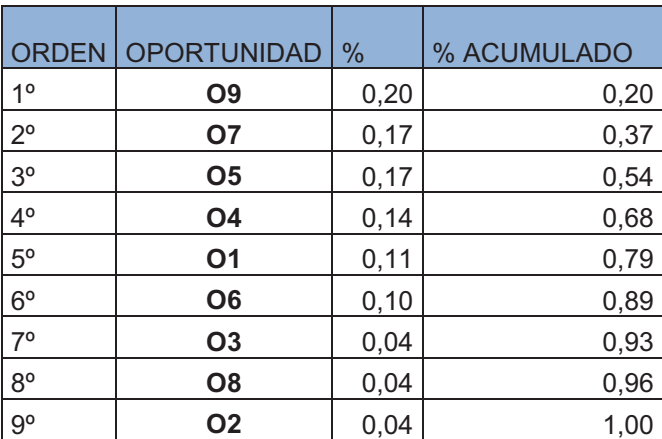

**Tabla 2.18:** Oportunidades Priorizadas

**Elaborado por:** Xavier Roldán

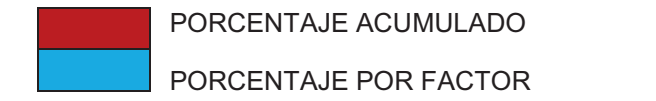

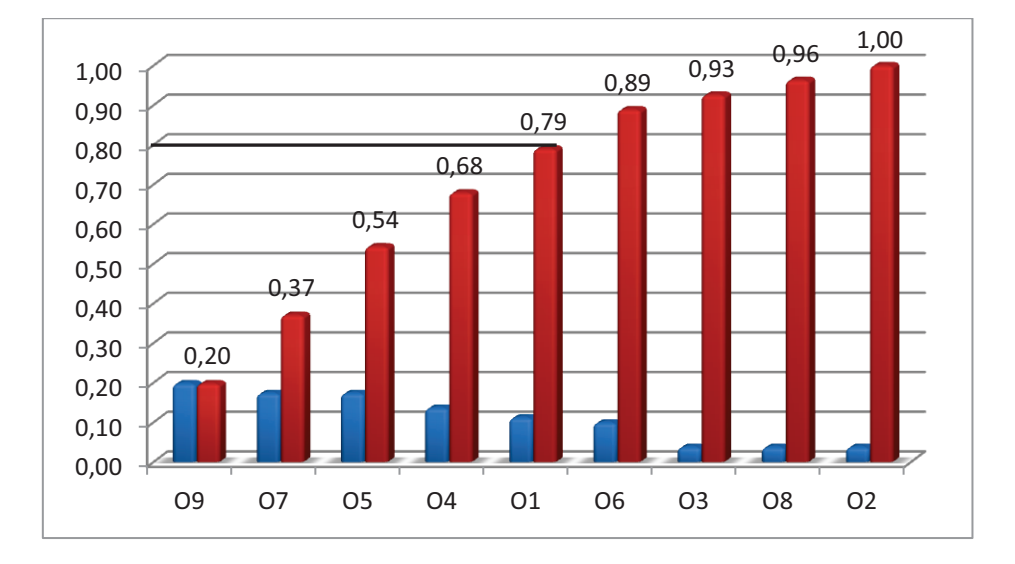

**Figura 2.7:** Oportunidades Priorizadas (Pareto)

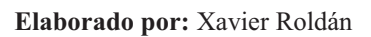

Las Oportunidades priorizadas que de acuerdo con el diagrama de Pareto alcanzan el 80% son:

- O9. Crecimiento del mercado en los últimos años
- O7. Rentabilidad del mercado
- O5. Aumento del poder adquisitivo de las personas
- O4. Incremento de estudiantes en la ciudad
- O1. Mejoramiento constante de la tecnología

## **2.2.7.2. Amenazas**

Las amenazas identificadas en el ambiente externo a la empresa son las siguientes:

- A1. Artículos genéricos de menor precio en el mercado
- A2. Incremento en los impuestos a las importaciones y barreras arancelarias
- A3. Incremento del número de competidores
- A4. Aumento en el contrabando de productos
- A5. Ausencia de tecnología en Ecuador
- A6. Competidores ofrecen precios bajos
- A7. Poca información de clientes sobre el mercado
- A8. Aumento en el número de tiendas virtuales internacionales

#### 2.2.7.2.1. Matriz de Holmes (Priorización de las Amenazas)

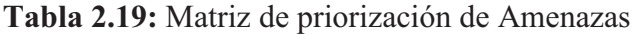

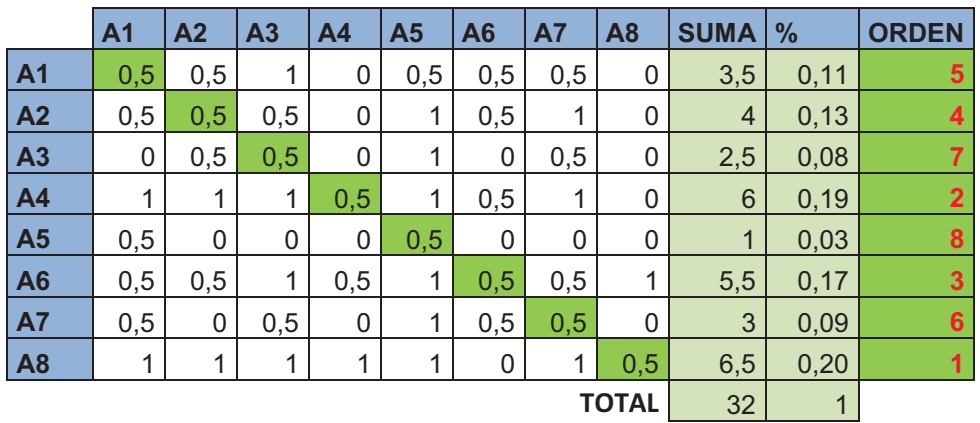

**Elaborado por:** Xavier Roldán

#### **Amenazas Priorizadas**

**Tabla 2.20:** Amenazas Priorizadas

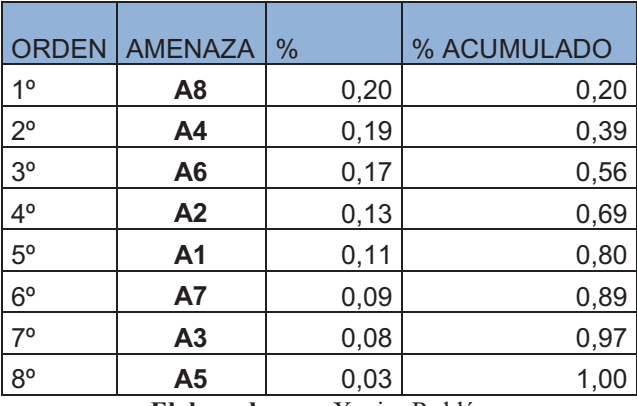

**Elaborado por:** Xavier Roldán

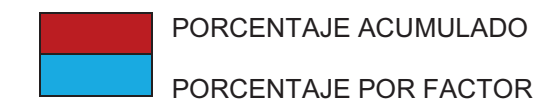

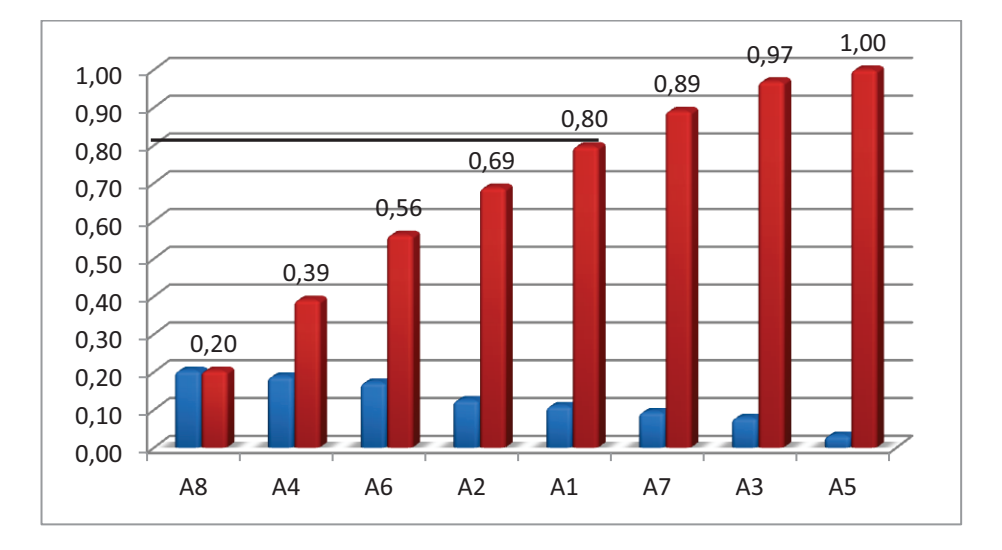

**Figura 2.8:** Oportunidades Priorizadas (Pareto)

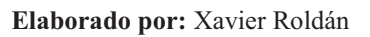

Las Amenazas priorizadas que de acuerdo con el diagrama de Pareto alcanzan el 80% son:

- A8. Aumento en el número de tiendas virtuales internacionales
- A4. Aumento en el contrabando de productos
- A6. Competidores ofrecen precios bajos
- A2. Incremento en los impuestos a las importaciones y barreras arancelarias
- A1. Artículos genéricos de menor precio en el mercado

## **2.2.7.3. Matriz de Evaluación de Factores Externos**

"La matriz EFE es de gran importancia para estrategas ya que a través de esta se resume y evalúa información económica, social, cultural y en general del ambiente externo en el que se encuentra la empresa. Para elaborar la matriz EFE se realizan los siguientes pasos:

- \* Hacer una lista de los factores externos a la empresa, incluyendo tanto oportunidades como amenazas que afectan a la empresa y a su industria.
- $\div$  Asignar un peso relativo a cada factor entre 0,0 y 1,0; el peso indica la importancia de cada factor para alcanzar el éxito en la industria. Las oportunidades suelen tener pesos más altos que las amenazas pero estas pueden tener pesos altos si son sumamente graves. La suma de todos los pesos asignados a cada factor debe ser 1,0.
- $\div$  Asignar una calificación entre 1 y 4 a cada factor, con el objeto de de indicar si las estrategias de la empresa responden con eficacia al factor, donde 4 = respuesta superior;  $3$  = respuesta superior a la media;  $2$  = respuesta media; 1 = respuesta mala. Las calificaciones se basan en la empresa y los pesos en la industria.
- v Multiplicar el peso de cada factor por su calificación para determinar la ponderación de cada variable.
- v Sumar las calificaciones ponderadas para determinar el total ponderado de la organización." <sup>33</sup>

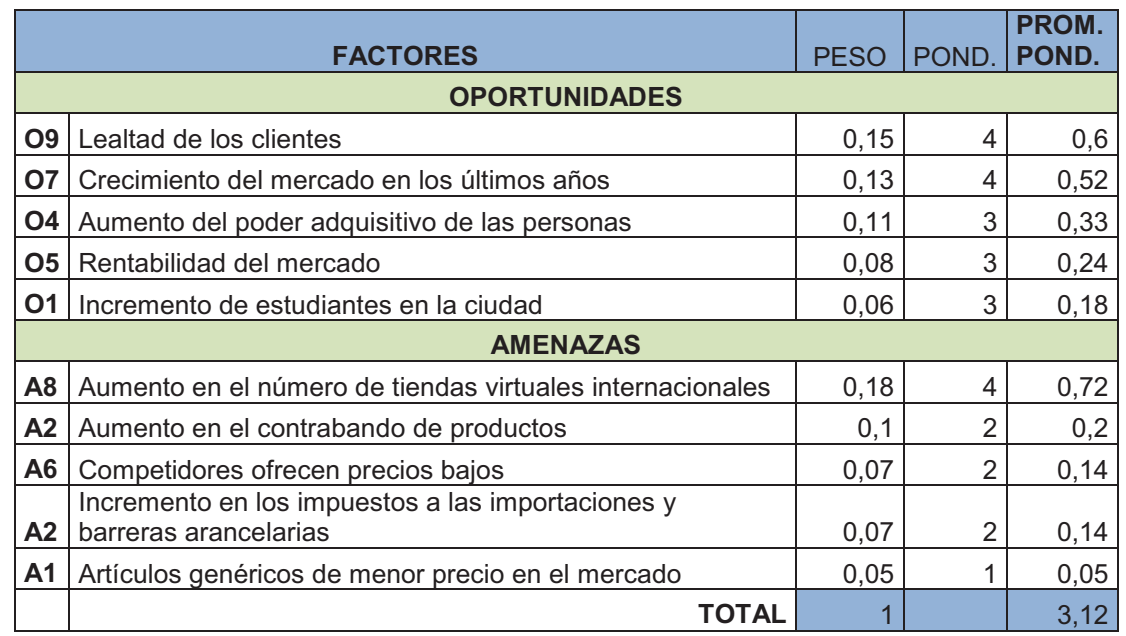

**Tabla 2.21:** Matriz de Evaluación de Factores Externos (EFE)

**Elaborado por:** Xavier Roldán

.<br>-

<sup>33</sup> (FRED, David, 1997)*"Conceptos de la Administración estratégica"*

El resultado de esta evaluación indica un promedio ponderado superior a la media de 2,5; lo cual muestra que la empresa está aprovechando medianamente las oportunidades que se le presentan en el medio externo y respondiendo con cierta solvencia el impacto de las amenazas.

# **2.3. ANÁLISIS INTERNO**

A continuación se realizará un estudio del ambiente interno de la empresa VIRTUAL con la finalidad de determinar cuáles son las características principales que le permitan alcanzar sus objetivos para así poder identificar las fortalezas y debilidades que tiene frente a sus competidores.

#### **2.3.1. PERFIL DE CAPACIDAD INTERNA DE LA EMPRESA**

"El PCI es un medio que usan los estrategas con la finalidad de evaluar las fortalezas y debilidades de la empresa.

Se examinan a través de esta herramienta las siguientes categorías:

- v **Capacidad directiva:** Son las fortalezas y debilidades relacionadas con planeación, toma de decisiones, comunicación, dirección y control.
- v **Capacidad competitiva:** Los aspectos relacionados con el área comercial y de servicio.
- v **Capacidad financiera:** tiene que ver con las fortalezas o debilidades económicas.
- v **Capacidad técnica o tecnológica:** Se relaciona con el nivel tecnológico que usa la empresa para su producción.
- v **Capacidad del talento humano:** Aspectos relacionados con el Recurso Humano con el que cuenta la empresa, como nivel académico,

remuneración, ausentismo, rotación, estabilidad, experiencia, motivación y pertenencia." 34

 A continuación se presenta el Perfil de Capacidad Interna aplicado a la empresa VIRTUAL.

## **2.3.1.1. Capacidad Administrativa**

Las personas quienes están encargadas de la dirección de la empresa VIRTUAL tienen una buena capacidad administrativa ya que sin ser administradores de profesión están aptos para hacer que los recursos y los esfuerzos humanos sean productivos y se usen de la manera más eficiente posible, esto se ha visto reflejado en la consecución de sus objetivos a lo largo de los años que esta empresa ha estado en el mercado.

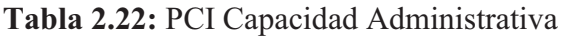

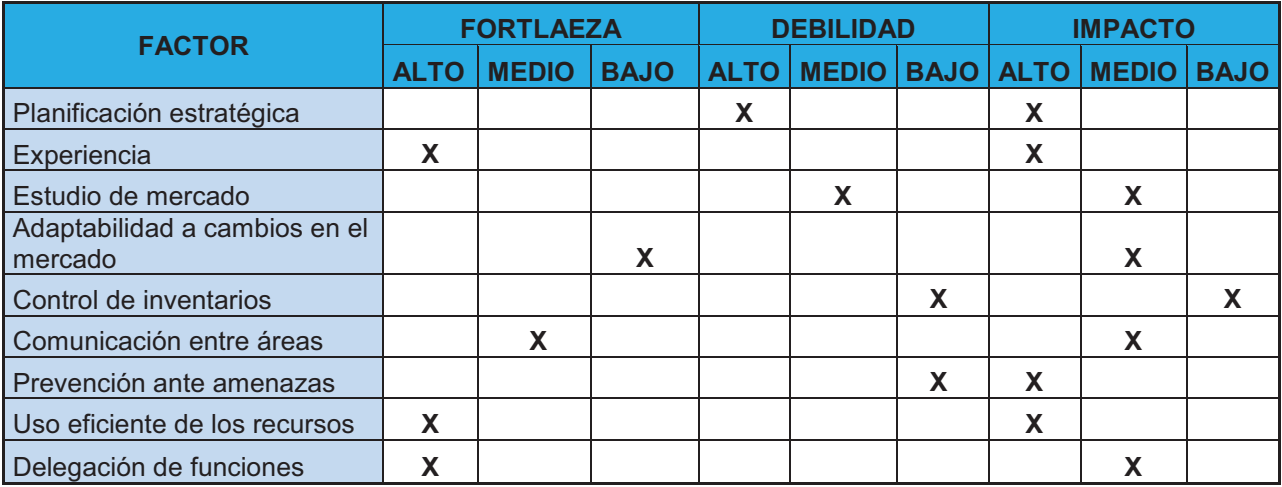

**Elaborado por**: Xavier Roldán

.<br>-

<sup>&</sup>lt;sup>34</sup> SERNA, Humberto; "Gerencia Estratégica".

## **2.3.1.2. Capacidad Financiera**

## **Tabla 2.23:** PCI Capacidad Financiera

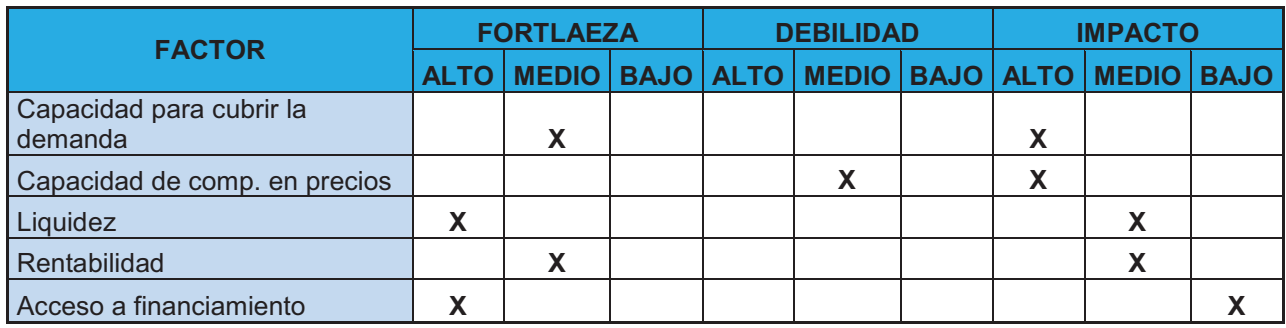

#### **Elaborado por:** Xavier Roldán

## **2.3.1.3. Capacidad Comercial y de Servicio**

# **Tabla 2.24:** PCI Capacidad Comercial y de Servicio

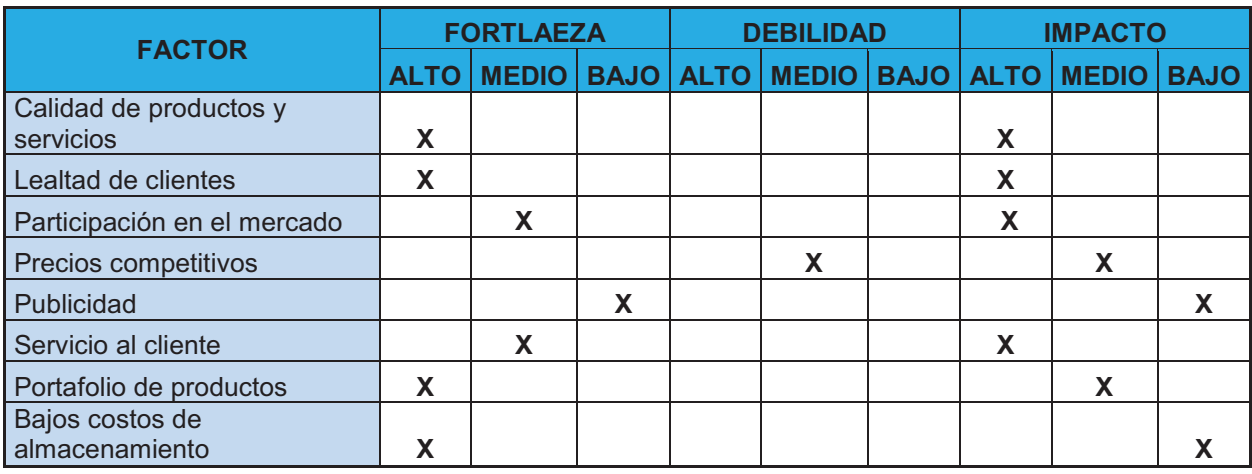

**Elaborado por:** Xavier Roldán

## **2.3.1.4. Capacidad del Talento Humano**

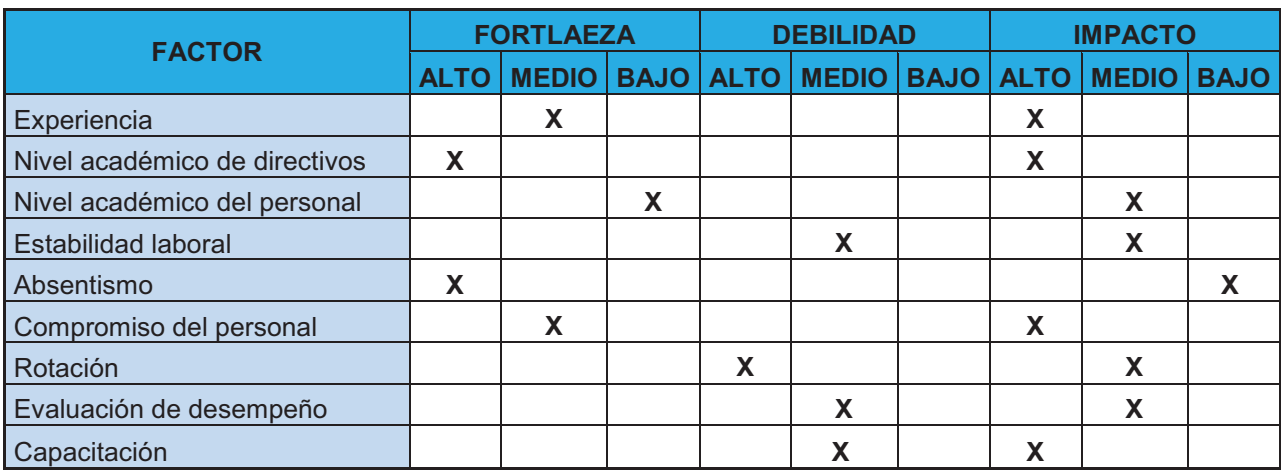

**Tabla 2.25:** PCI Capacidad del Talento Humano

#### **Elaborado por:** Xavier Roldán

## **2.3.2. APORTACION DE INFORMACIÓN DE FACTORES INTERNOS**

A continuación se presentan las fortalezas y debilidades obtenidas después de evaluar el Perfil de Capacidad Interna de la empresa.

#### **2.3.2.1. Fortalezas**

- F1. Directivos con experiencia en otros negocios
- F2. Flexibilidad de directivos para afrontar cambios en la empresa y el mercado
- F3. Buena comunicación entre el personal de las diferentes áreas
- F4. Uso eficiente de los recursos disponibles
- F5. Eficiente delegación de funciones
- F6. Solvencia económica para cubrir sus adquisiciones
- F7. Alto porcentaje de rentabilidad
- F8. Acceso al financiamiento
- F9. Calidad de productos y servicios
- F10. Lealtad de clientes
- F11. Alto grado de participación en el mercado
- F12. Buena comunicación con el cliente
- F13. Disponibilidad de un amplio portafolio de productos
- F14. Bajos costos de almacenamiento
- F15. Alto nivel académico del personal
- F16. Compromiso del personal
- F17. Atractiva distribución física

2.3.2.2. Matriz de Holmes (Priorización de las Fortalezas) **2.3.2.2. Matriz de Holmes (Priorización de las Fortalezas)** 

Tabla 2.26: Matriz de priorización de Fortalezas **Tabla 2.26:** Matriz de priorización de Fortalezas

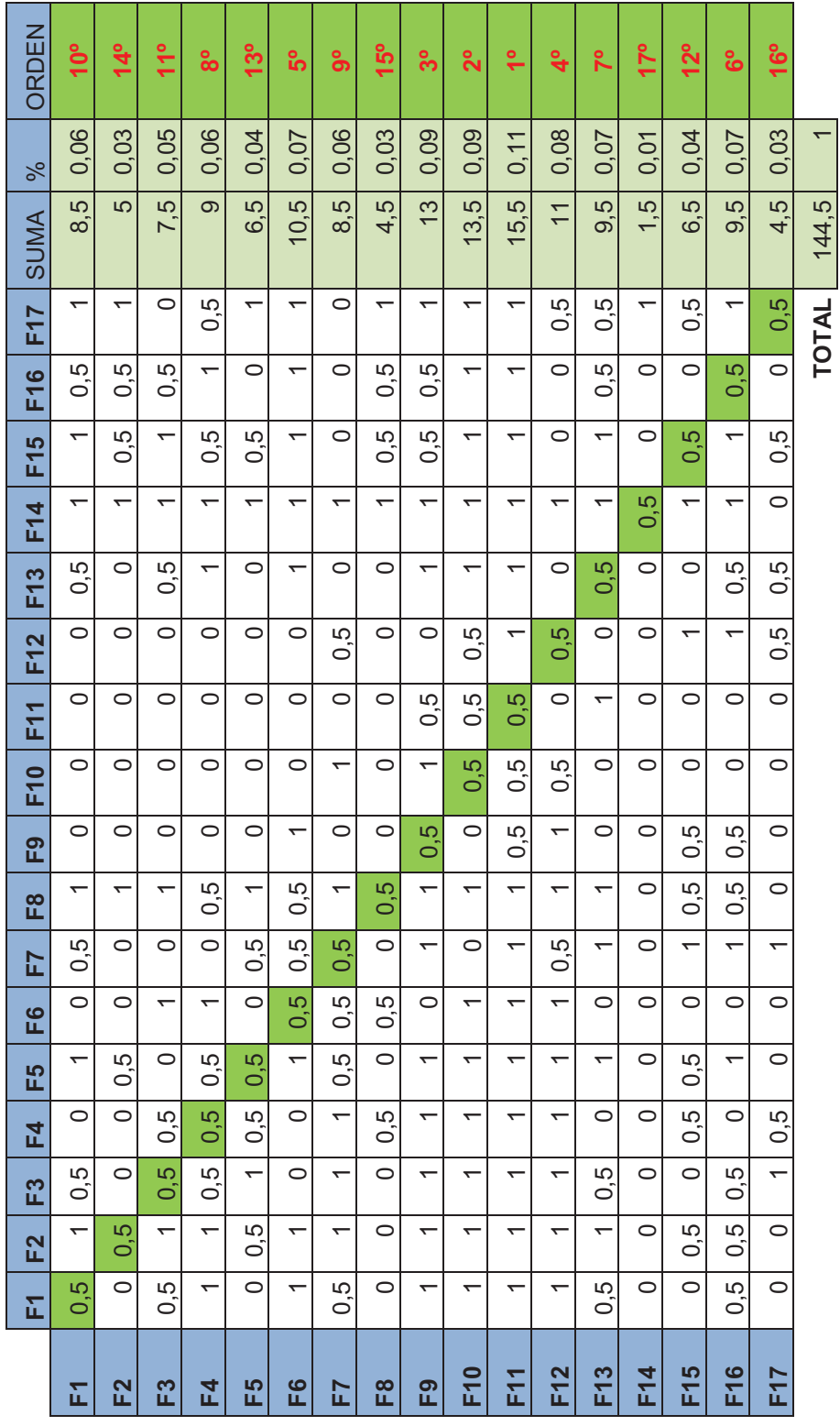

Elaborado por: Xavier Roldán **Elaborado por:** Xavier Roldán

**TOTAL** 144,5 1

## **Fortalezas Priorizadas**

#### **Tabla 2.27:** Fortalezas Priorizadas

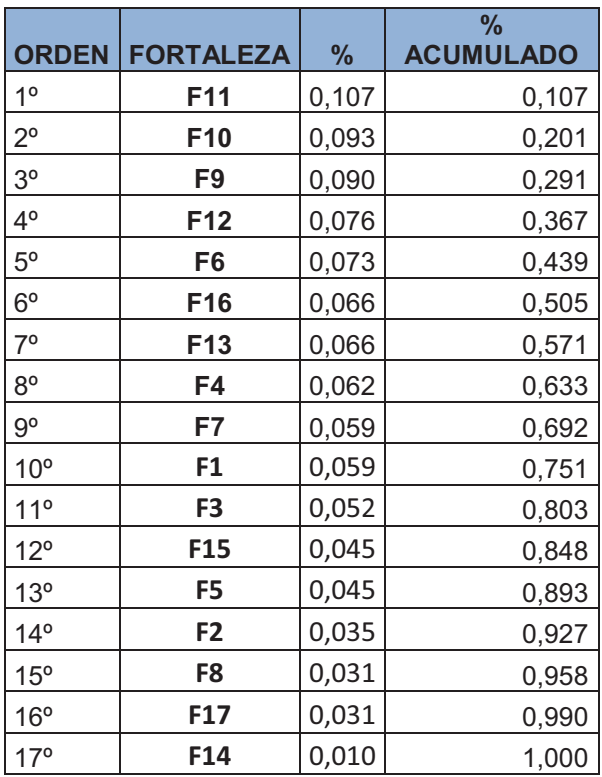

**Elaborado por:** Xavier Roldán

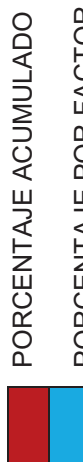

PORCENTAJE POR FACTOR PORCENTAJE POR FACTOR PORCENTAJE ACUMULADO

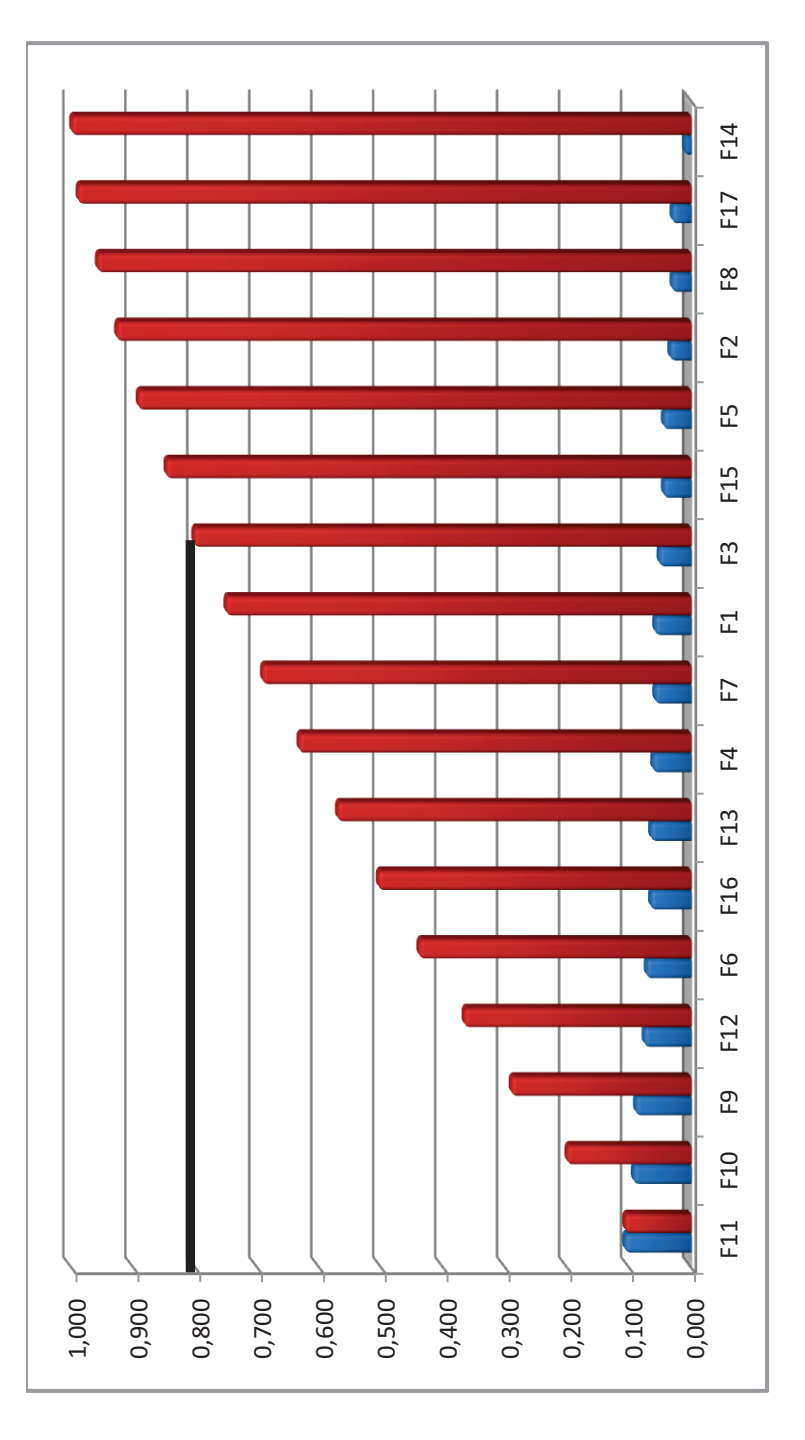

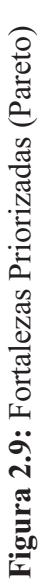

Elaborado por: Xavier Roldán **Elaborado por:** Xavier Roldán Las Fortalezas priorizadas que de acuerdo con el diagrama de Pareto alcanzan el 80% son:

- F11. Alto grado de participación en el mercado
- F10. Lealtad de clientes
- F9. Calidad de productos y servicios
- F12. Buena comunicación con el cliente
- F6. Solvencia económica para cubrir sus adquisiciones
- F16. Compromiso del personal
- F13. Disponibilidad de un amplio portafolio de productos
- F4. Uso eficiente de los recursos disponibles
- F7. Alto porcentaje de rentabilidad
- F1. Directivos con experiencia en otros negocios
- F3. Buena comunicación entre el personal de las diferentes áreas

#### **2.3.2.3. Debilidades**

- D1. Deficiente investigación de mercado
- D2. No se realiza planificación estratégica
- D3. Desconocimiento y poca prevención ante amenazas
- D4. Desconocimiento de planes de la competencia
- D5. Carencia de detalle en estados financieros
- D6. Contabilidad desorganizada
- D7. Precios de productos poco competitivos
- D8. Publicidad deficiente
- D9. Alta rotación del personal
- D10. Carencia de evaluación del desempeño de empleados
- D11. Poca inversión en capacitación

2.3.2.3.1. Matriz de Holmes (Priorización de las Debilidades)

**Tabla 2.28:** Matriz de priorización de Fortalezas

|                 | D <sub>1</sub>   | D <sub>2</sub> | D <sub>3</sub> | D4  | D <sub>5</sub> | D <sub>6</sub> | D7  | D <sub>8</sub> | D <sub>9</sub> | <b>D10</b>   | <b>D11</b>       | <b>SUMA</b>    | $\%$  | <b>ORDEN</b>    |
|-----------------|------------------|----------------|----------------|-----|----------------|----------------|-----|----------------|----------------|--------------|------------------|----------------|-------|-----------------|
| D <sub>1</sub>  | 0,5              | 0,5            | 1              | 1   | 0              | 0              | 0,5 | 1              | 1              | $\mathbf{1}$ | 0,5              | $\overline{7}$ | 0,116 | 4 <sup>o</sup>  |
| D <sub>2</sub>  | 0,5              | 0,5            | 1              | 1   | 0              | 1              | 0   | 0,5            | 1              | $\mathbf{1}$ | $\mathbf{1}$     | 7,5            | 0,124 | 3 <sup>o</sup>  |
| D <sub>3</sub>  | 0                | 0              | 0,5            | 0,5 | 0              | 0,5            | 0   | 0              | 0,5            | $\mathbf{1}$ | $1\,$            | $\overline{4}$ | 0,066 | 8 <sup>o</sup>  |
| D <sub>4</sub>  | $\boldsymbol{0}$ | 0              | 0,5            | 0,5 | 0              | 0              | 0   | 0              | 0              | 1            | 1                | 3              | 0,050 | 10 <sup>o</sup> |
| D <sub>5</sub>  | 1                | 1              | 1              | 1   | 0,5            | $\mathbf{1}$   | 0,5 | 1              | 0              | 1            | 0                | 8              | 0,132 | $2^{\circ}$     |
| D <sub>6</sub>  | 1                | 0              | 0,5            | 0   | $\mathbf{1}$   | 0,5            | 0   | 0              | 0              | 0,5          | $\boldsymbol{0}$ | 3,5            | 0,058 | $9^{\circ}$     |
| D <sub>7</sub>  | 0,5              | $\mathbf{1}$   | 1              | 1   | 0,5            | 1              | 0,5 | 0,5            | 1              | 1            | 1                | 9              | 0,149 | 1 <sup>°</sup>  |
| D <sub>8</sub>  | $\mathbf 0$      | 0,5            | 1              | 1   | 0              | 1              | 0,5 | 0,5            | 0,5            | 1            | 1                | 7              | 0,116 | $5^{\circ}$     |
| D <sub>9</sub>  | $\mathbf 0$      | 0              | 0,5            | 1   | 1              | 1              | 0   | 0,5            | 0,5            | 0            | 0                | 4,5            | 0,074 | $7^{\circ}$     |
| <b>D10</b>      | $\mathbf{0}$     | $\mathbf{0}$   | $\mathbf{0}$   | 0   | $\mathbf{0}$   | 0,5            | 0   | 0              | $\mathbf{1}$   | 0,5          | 0,5              | 2,5            | 0,041 | 11 <sup>°</sup> |
| D <sub>11</sub> | 0,5              | 0              | 0              | 0   | 1              | 1              | 0   | 0              | 1              | 0,5          | 0,5              | 4,5            | 0,074 | 6 <sup>o</sup>  |
| <b>TOTAL</b>    |                  |                |                |     |                |                |     |                |                |              | 60,5             | 1,000          |       |                 |

**Elaborado por**: Xavier Roldán
# **Debilidades Priorizadas**

### **Tabla 2.29:** Debilidades Priorizadas

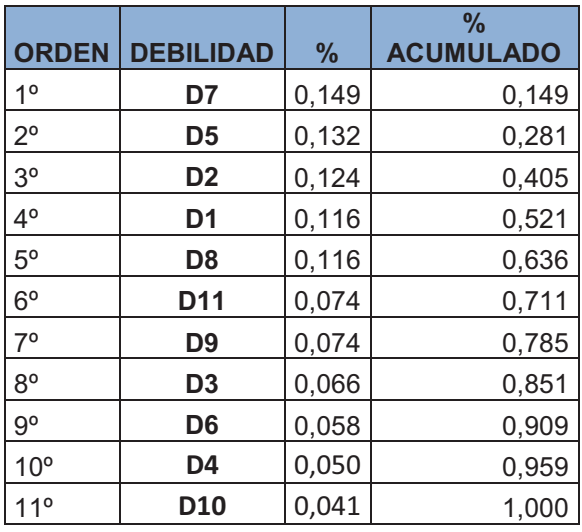

#### **Elaborado por:** Xavier Roldán

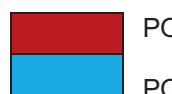

PORCENTAJE ACUMULADO PORCENTAJE POR FACTOR

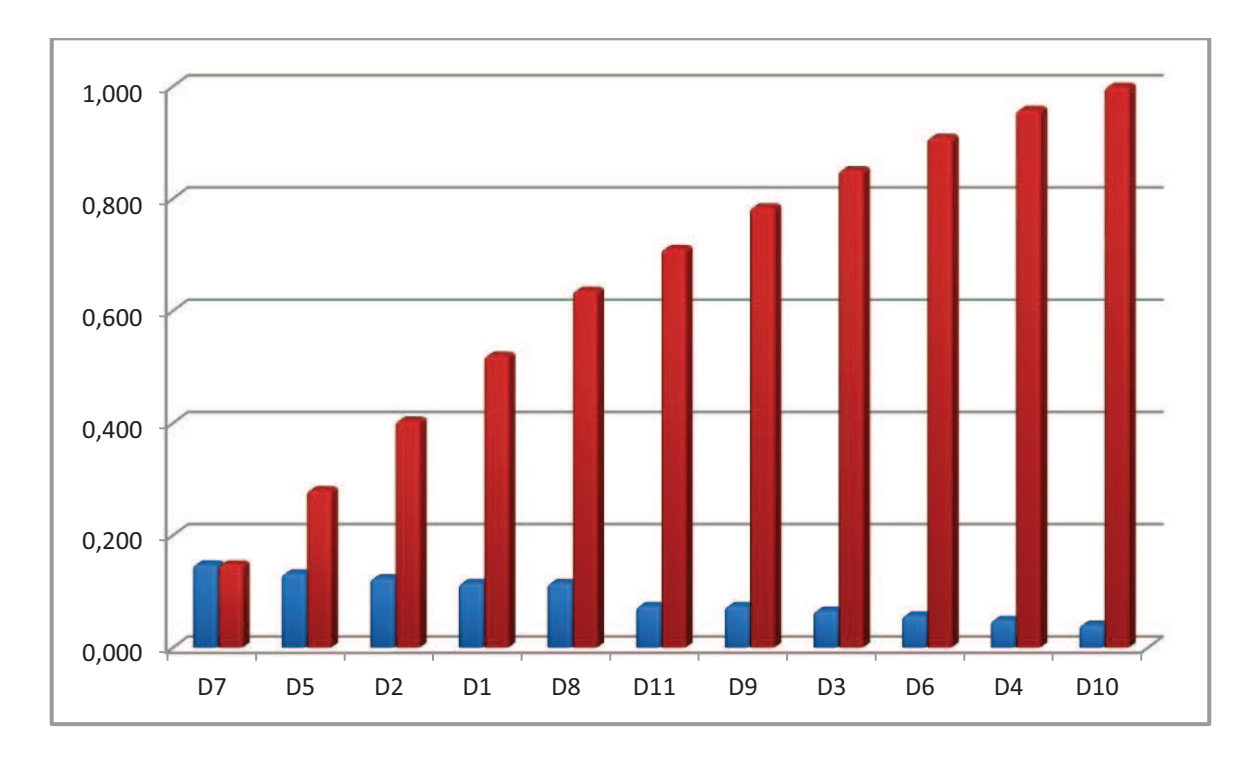

**Figura 2.10:** Debilidades Priorizadas (Pareto)

Las Debilidades priorizadas que de acuerdo con el diagrama de Pareto alcanzan el 80% son:

- D7. Precios de productos poco competitivos
- D5. Carencia de detalle en estados financieros
- D2. No se realiza planificación estratégica
- D1. Deficiente investigación de mercado
- D8. Publicidad deficiente
- D11. Poca inversión en capacitación
- D9. Alta rotación del personal

### **2.3.2.4. Matriz de Evaluación de Factores Internos**

- $\div$  Este instrumento es utilizado para formular estrategias resumiendo y evaluando las fortalezas y debilidades.
- v Al elaborar una matriz EFI es necesario aplicar juicios intuitivos por lo cual no se la debe interpretar como si la misma fuera del todo contundente; para elaborar esta matriz se deben seguir los siguientes pasos:
- v Hacer una lista entre seis y diez de los factores internos en total, que incluyan fortalezas y debilidades.
- $\div$  Asignar un peso relativo a cada factor entre 0,0 y 1,0; el peso indica la importancia de cada factor para alcanzar el éxito de la empresa. Independientemente de que el factor clave represente una fortaleza o debilidad los factores que se consideran repercutirán mas en el desempeño de la organización deben llevar los pesos más altos. El total de los pesos debe sumar uno.
- $\cdot$  Asignar una calificación entre 1 y 4 a cada uno de los factores, donde 1 = una debilidad mayor,  $2 =$  una debilidad menor,  $3 =$  fuerza menor;  $4 =$  fuerza mayor. Así las calificaciones se refieren a la compañía y los pesos del paso 2 a la organización.
- v Multiplicar el peso de cada factor por su calificación para determinar la ponderación de cada variable.
- v Sumar las calificaciones ponderadas para determinar el total ponderado de la organización.<sup>35</sup>

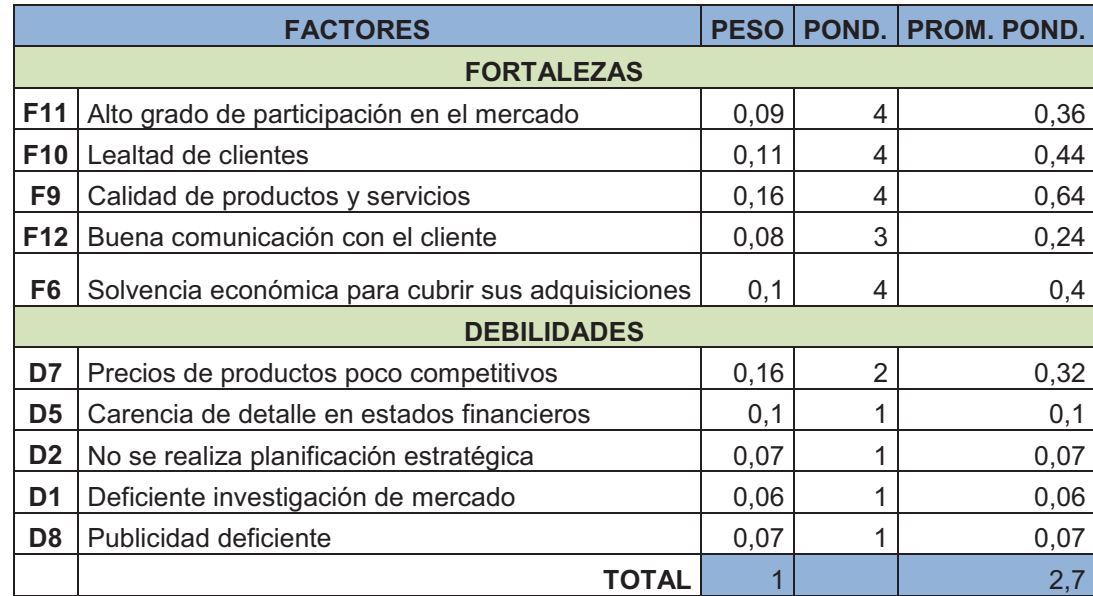

**Tabla 2.30:** Matriz de Evaluación de Factores Internos (EFI)

### **Elaborado por:** Xavier Roldán

La organización presenta un total ponderado de 2,7 el cual se encuentra sobre la media 2,5 esto indica una posición de fortaleza interna que le permite aprovechar sus fortalezas minimizando de forma eficaz las debilidades, además se puede identificar que la empresa basa sus esfuerzos en las áreas más importantes para la consecución de sus objetivos.

.<br>-

<sup>35</sup> (FRED, David, 1997)*"Conceptos de la Administración estratégica"*

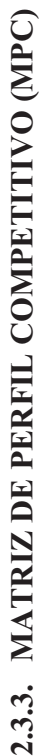

Tabla 2.31: matriz de perfil competitivo **Tabla 2.31:** matriz de perfil competitivo

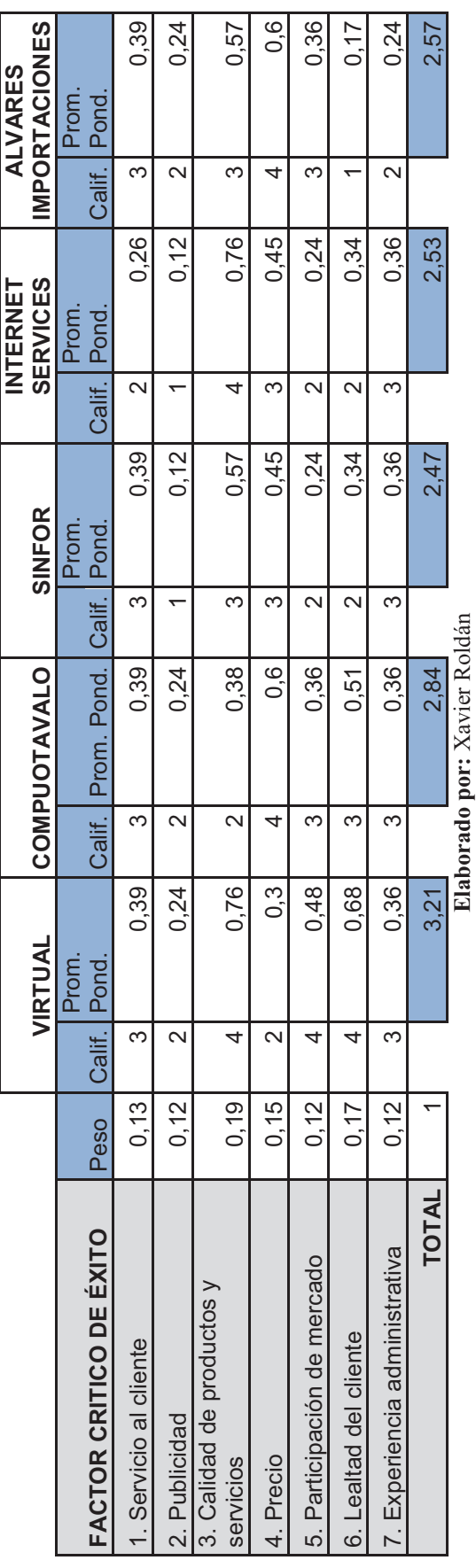

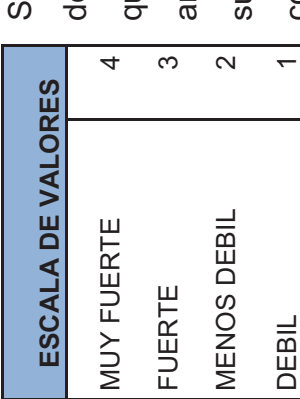

Según el análisis MPC se determina que la empresa VIRTUAL es la competidora con mayor fortaleza sus productos y servicios sobre todas las cosas, además se puede observar que su más cercana egún el análisis MPC se determina que la empresa VIRTUAL es la competidora con mayor fortaleza entro del mercado en estudio y con una gran superioridad sobre las otras empresas, esto se debe a dentro del mercado en estudio y con una gran superioridad sobre las otras empresas, esto se debe a ue VIRTUAL cuenta con un gran reconocimiento de parte de sus clientes ya que a lo largo de los que VIRTUAL cuenta con un gran reconocimiento de parte de sus clientes ya que a lo largo de los años que se ha mantenido en el mercado, esta ha dedicado sus esfuerzos a mantener la calidad en us productos y servicios sobre todas las cosas, además se puede observar que su más cercana ños que se ha mantenido en el mercado, esta ha dedicado sus esfuerzos a mantener la calidad en competidora es COMPUOTAVALO con una calificación de 2,84. competidora es COMPUOTAVALO con una calificación de 2,84.

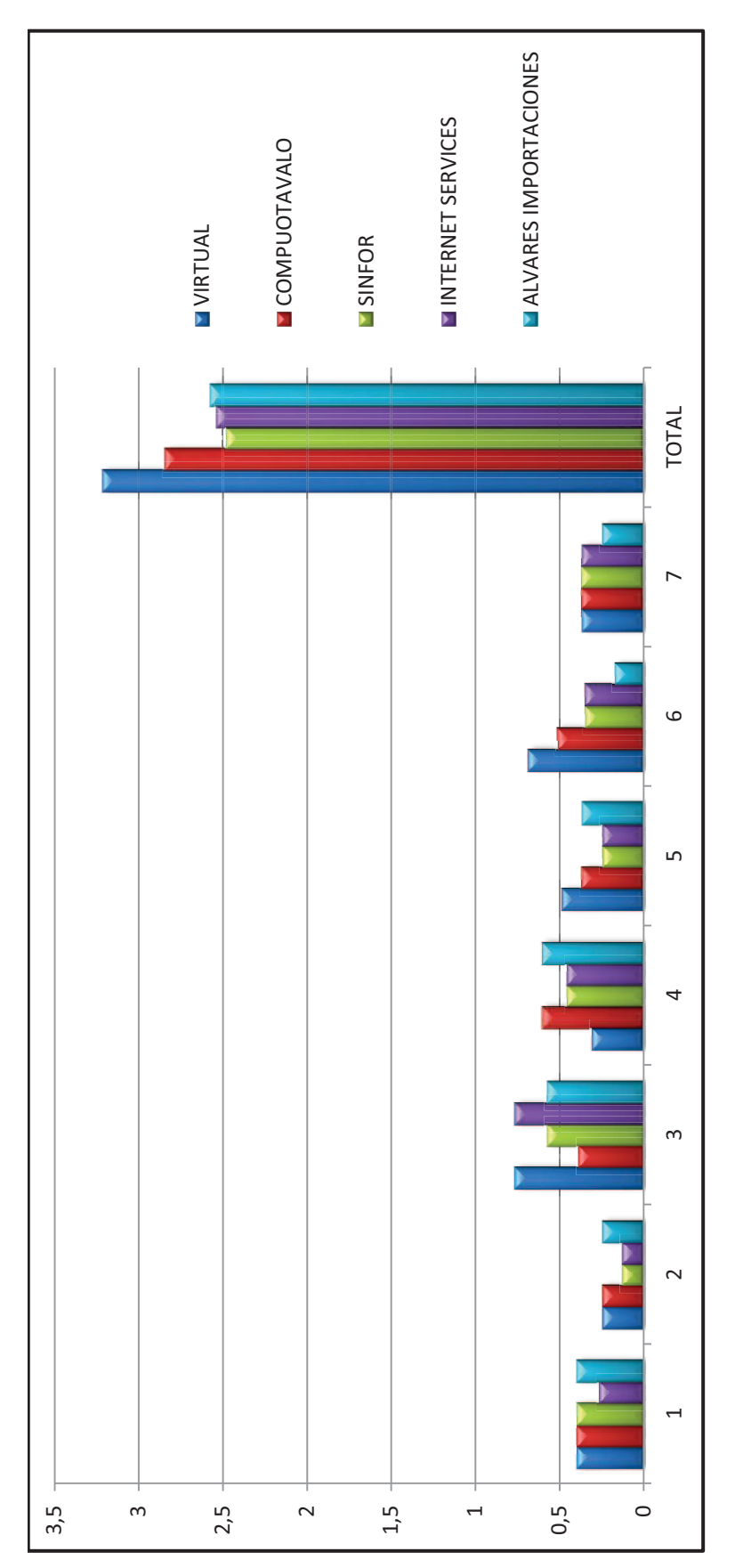

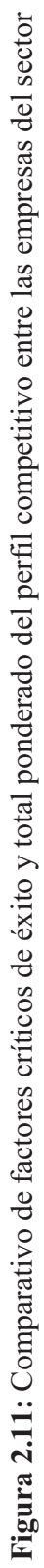

Elaborado por: Xavier Roldán **Elaborado por:** Xavier Roldán

# **CAPITULO 3**

# **3. INVESTIGACIÓN DE MERCADO**

La investigación de mercados es un enlace entre la organización y el mercado e implica la especificación, recopilación, procesamiento, análisis e interpretación de la información para ayudar a la administración a entender el ambiente de mercado así como evaluar cursos de acción.<sup>36</sup>

# **3.1. JUSTIFICACIÓN DEL ESTUDIO**

El presente estudio estará fundamentado en las principales necesidades, gustos y preferencias del segmento de mercado en el que la empresa desarrolla sus actividades con la finalidad de recolectar y analizar información que permita a sus directivos realizar la planificación necesaria para cumplir con sus objetivos a corto, mediano y largo plazo.

# **3.2. IDENTIFICACIÓN Y PLANTEAMIENTO DEL PROBLEMA**

A través de la identificación y planteamiento del problema se busca determinar cuáles son los requerimientos de información para así poder realizar un diseño de la investigación de mercados acorde con los temas de interés para directivos y la problemática a enfrentar por parte de la empresa.

.<br>-

<sup>36</sup> (KINNEAR, Thomas, TAYLOR, James , 2000)*"Investigación de Mercados – Un Enfoque Aplicado"*

# **3.3. ENTREVISTA CON DIRECTIVOS DE LA EMPRESA**

Después de realizada la entrevista con uno de los propietarios y principal directivo de la empresa VIRTUAL se pudo observar que el mayor hallazgo hecho por parte de los socios de la empresa es el estancamiento en las ventas e ingresos que se ha venido dando hace alrededor de 18 meses.

Además se identificó que los socios de la empresa están sumamente interesados en incrementar su participación de mercado a través de la introducción de nuevos productos relacionados con la actividad comercial de la organización y adicionalmente el administrador de la empresa supo manifestar que era necesario mejorar la promoción de esta para así poder sobresalir dentro del mercado y atraer la atención de nuevos clientes.

# **3.3.1. ANÁLISIS DE DATOS SECUNDARIOS**

A continuación se presenta información obtenida de investigaciones pasadas y organismos que realizan estudios generales de los diferentes sectores económicos con la finalidad de proporcionar fuentes de datos de acceso público, estas fuentes de información son:

- $\triangleright$  Instituto Nacional de Estadísticas y Censos (INEC)
- $\triangleright$  Datos de investigaciones previas

### **3.3.1.1. Mercado actual**

El mercado al que la empresa actualmente dirige sus productos está compuesto principalmente por estudiantes de los colegios ubicados dentro de la ciudad de Otavalo, Universidad Técnica del Norte y Universidad de Otavalo además de los estudiantes de colegios de sus parroquias cercanas, y en menor cantidad a las empresas privadas dentro de la ciudad.

Según la apreciación del actual administrador de la empresa con respecto a los datos de ventas mensuales y anuales se sabe que los productos adquiridos por personas particulares son menos costosos que los adquiridos por las diferentes instituciones de la ciudad ya que estas eligen sus compras basándose en la utilidad del producto y prestigio de la marca en lugar de guiarse por los precios del bien que adquieren.

Además se sabe que las marcas de materiales de computación como teclado, mouse, audífonos, cámaras web, etc. preferidas por los clientes dentro de este sector son HP, Acer y Kingston.

### **3.3.1.2. Mercado meta**

VIRTUAL busca incrementar su participación de mercado estudiando la posibilidad de realizar convenios con empresas e instituciones de la ciudad ya que como se dijo anteriormente las ventas para este sector se realizan con productos más costosos los cuales permiten a la empresa obtener una mayor utilidad por concepto de ventas y además con esto existiría la posibilidad de brindar un servicio técnico periódico a cada una de estas instituciones lo cual representaría una mayor cantidad de ingresos, y en un futuro cercano expandir su negocio incorporando una nueva sucursal en la ciudad de Ibarra ya que el mercado potencial en esta ciudad es muy superior al de la ciudad de Otavalo por la relación que existe entre la cantidad de habitantes de las dos ciudades y sobre todo porque el sector empresarial en esta ciudad es mucho más grande que el existente en la ciudad de Otavalo.

### **3.3.1.3. Análisis del Problema**

Anteriormente la empresa no ha prestado la atención necesaria a este importante aspecto dentro de la planificación empresarial como lo es la investigación de mercado, lo cual ha hecho que VIRTUAL no realice las acciones adecuadas para su crecimiento empresarial y permanezca relativamente estancada con respecto a la participación de mercado que aspiran sus accionistas.

### **3.3.1.4. Definición del problema**

Después de realizado el análisis de la situación actual de la empresa y conjuntamente con las entrevistas realizadas a los directivos de la empresa se ha llegado a las siguientes conclusiones:

El principal problema que tiene VIRTUAL en la actualidad es que su cartera de clientes no se ha incrementado desde los últimos 18 meses y por lo tanto lo único que haría posible que sus ingresos aumenten es que la cantidad de productos que estos adquieren se incremente.

El problema anteriormente descrito se origina a través de otros problemas, como son la ausencia de campañas publicitarias, el desconocimiento de la demanda actual del mercado y el desconocimiento acerca de los principales competidores dentro del sector.

# **3.4. METODOLOGÍA DE LA INVESTIGACIÓN**

### **3.4.1. OBJETIVOS**

### **3.4.1.1. Objetivo General**

Obtener la información necesaria para la identificación de los gustos y preferencias del mercado de accesorios y equipos de computación.

### **3.4.1.2. Objetivos Específicos**

- $\triangleright$  Analizar la demanda actual del mercado.
- Ø Estudiar la posibilidad de realizar convenios de ventas con empresas de la ciudad.
- $\triangleright$  Identificar periodos de tiempo entre las compras de estos productos por parte de los clientes.
- Ø Identificar las marcas de mayor aceptación de los clientes.
- $\triangleright$  Identificar acciones realizadas por parte de los principales competidores.

# **3.4.2. FORMULACIÓN DE HIPÓTESIS**

El estudio de mercado a realizarse permitirá a la empresa realizar los respectivos planes de marketing para alcanzar una mayor participación de mercado incrementando sus ventas mensuales y por lo tanto sus ingresos.

**H1.** Alrededor del 70% de la población requiere de productos o materiales relacionados con la computación.

**H2.** Las empresas buscan adquirir materiales de cómputo en grandes cantidades y a un menor precio.

**H3.** La mayor parte de clientes realiza sus compras de artículos y material de computación cada tres meses.

**H4.** Las empresas competidoras realizan planes publicitarios.

# **3.4.3. DISEÑO DE LA INVESTIGACIÓN**

"Es un plano o procedimiento para llevar a cabo el proyecto de la investigación de mercados.

Este especifica los detalles de los procedimientos necesarios con la finalidad de obtener la información necesaria para estructurar o resolver los problemas de investigación de mercados.

Un diseño de investigación incluye los siguientes componentes:

- 1. Definir la información requerida.
- 2. Planear las fases exploratoria y descriptiva de la investigación.
- 3. Construir y probar un cuestionario para obtener una forma apropiada para la recolección de datos.
- 4. Especificar el proceso de muestreo y el tamaño de la muestra
- 5. Desarrollar un plan de análisis de datos."37

## **3.4.3.1. Información Requerida**

La información que se requiere para realizar la presente Investigación de Mercados es:

- $\triangleright$  Demanda del mercado actual.
- Ø Cantidad de estudiantes dentro del cantón (Potenciales clientes).
- Ø Cantidad de Empresas e Instituciones dentro de la ciudad.
- $\triangleright$  Ventas mensuales.
- $\triangleright$  Productos y marcas de mayor demanda.
- Ø Número de competidores.
- $\triangleright$  Servicios que ofrecen los competidores.
- $\triangleright$  Medios publicitarios.

<u>.</u>

### **3.4.3.2. Identificación del tipo de datos a utilizar**

Los datos necesarios para realizar la investigación se obtendrán a través de dos fuentes, que son:

**Datos Primarios.-** Estos datos serán recolectados con la finalidad de alcanzar los objetivos específicos de la presente investigación y serán obtenidos en base a las encuestas y entrevistas que se realizaran a los clientes reales y potenciales y a los administradores de la empresa VIRTUAL.

<sup>37</sup> HERNANDEZ, María Antonia; "Diseño de la Investigación" Internet; www.slideshare.net; Acceso 02 de Abril de 2012.

**Datos secundarios.-** Estos datos serán proporcionados por la empresa, es decir son datos históricos como informes de proveedores, ventas mensuales, registro de clientes, etc. La información obtenida facilitará el presente estudio.

Además se utilizará la información disponible en la página web del Instituto Nacional de Estadística y Censos (INEC) sobre estadísticas del censo económico y de población realizado en el año 2010, para conocer potenciales clientes y número de competidores en la ciudad.

### **3.4.3.3. Tipos de Investigación**

A continuación se presentan los tipos de investigación elegidos para el desarrollo del presente estudio de mercado, con lo cual se determinará los pasos a seguir, técnicas y métodos a emplear en el mismo.

### **EXPLORATORIA**

.<br>-

"Esta investigación se diseña con el objeto de obtener una investigación preliminar de la situación, con un gasto mínimo en dinero y tiempo. Está caracterizado por su flexibilidad para que sea sensible a lo inesperado y para descubrir ideas que no se habían reconocido previamente. Se emplean enfoques amplios y versátiles. Estos incluyen las fuentes secundarias de información, observación y entrevistas. Una vez que el problema se ha definido claramente, la investigación exploratoria puede ser útil para el gerente que busca calves para tener enfoques innovadores de mercadeo. El objetivo consiste en ampliar la esfera de alternativas identificadas, con la esperanza de incluir la "mejor" alternativa en el conjunto de alternativas a evaluar."<sup>38</sup>

La investigación exploratoria se realizó a través de una entrevista con el actual administrador de VIRTUAL sobre su apreciación de la estructura de la demanda de los productos que la empresa ofrece, además de un análisis cualitativo de datos secundarios como las ventas de los últimos periodos y una encuesta piloto

<sup>&</sup>lt;sup>38</sup> JANY, Nicolás; "Investigación Integral de Mercados"; Ed. Mc Graw Hill; Bogotá – Colombia; 2000; Pag. 32.

(la cual se muestra en la página 70), con esto se pudo conocer ciertos aspectos del mercado de la empresa como son, la existencia de una mayor demanda de productos en los meses de Septiembre y Octubre y de acuerdo con el incremento de estudiantes secundarios y universitarios se sabe que el mercado potencial dentro del sector está en crecimiento.

### **DESCRIPTIVA**

.<br>-

"Consiste conocer las situaciones, costumbres y actitudes predominantes en el mercado a través de la descripción exacta de las actividades, objetos, procesos y personas dentro del mismo. Esta busca no únicamente la recolección de datos, sino también la predicción e identificación de las relaciones que existen entre dos o más variables. Los investigadores deben basar sus esfuerzos en la recolección de datos en base a la hipótesis de la investigación y sobre todo en la realización de un análisis de los resultados obtenidos con la finalidad de extraer generalizaciones significativas que contribuyan al conocimiento para la toma de decisiones." 39

Para obtener la información estadística que facilite el conocimiento de las características del mercado y la tendencia de ventas y demanda dentro del sector, se realizó una encuesta descriptiva a una muestra representativa acorde con la población del mercado, con la finalidad de obtener información confiable que permita la elaboración de estrategias de mercadeo para la empresa.

### **3.4.3.4.Definición de variables de la Investigación**

De acuerdo con la investigación exploratoria previa se conocen las siguientes variables controlables y no controlables:

<sup>39</sup> MORALES, Frank; "Conozca 3 tipos de investigación" Internet; **http://manuelgross.bligoo.com/** Acceso 03 de Abril de 2012.

### 3.4.3.4.1. Variables controlables

Sobre las que la empresa tiene el control directo para aplicar modificaciones. Estas son:

## **Producto**

VIRTUAL tiene su participación en el mercado con una diversa variedad de productos, tanto en marcas como en utilidad y calidad de los bienes que oferta, además se ofrece una garantía sobre los productos dependiendo de la marca y calidad de estos. La oferta de los productos de VIRTUAL puede variar de acuerdo con la preferencia de los clientes, es decir su gama de productos puede ampliarse de acuerdo con la demanda de los mismos.

Los principales productos puestos a disposición de los clientes son:

**Tabla 3.1:** Productos ofrecidos por VIRTUAL

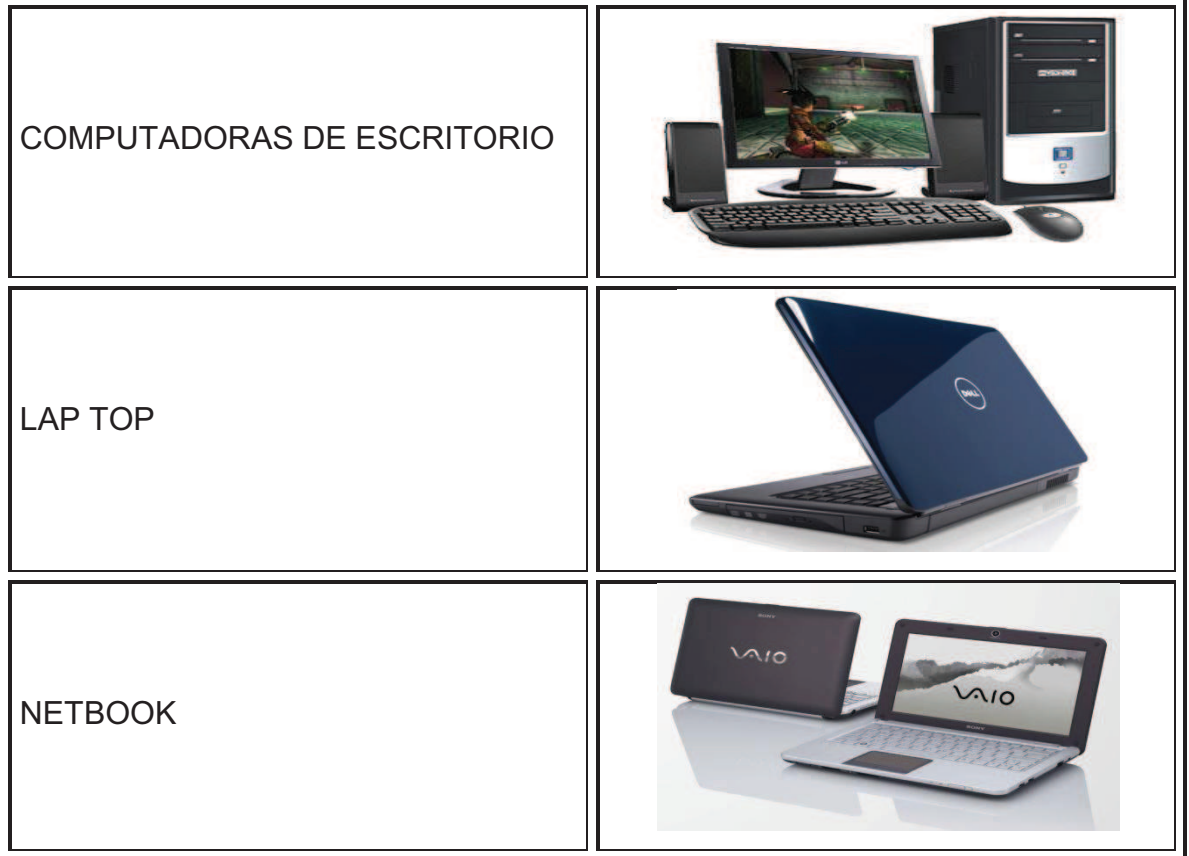

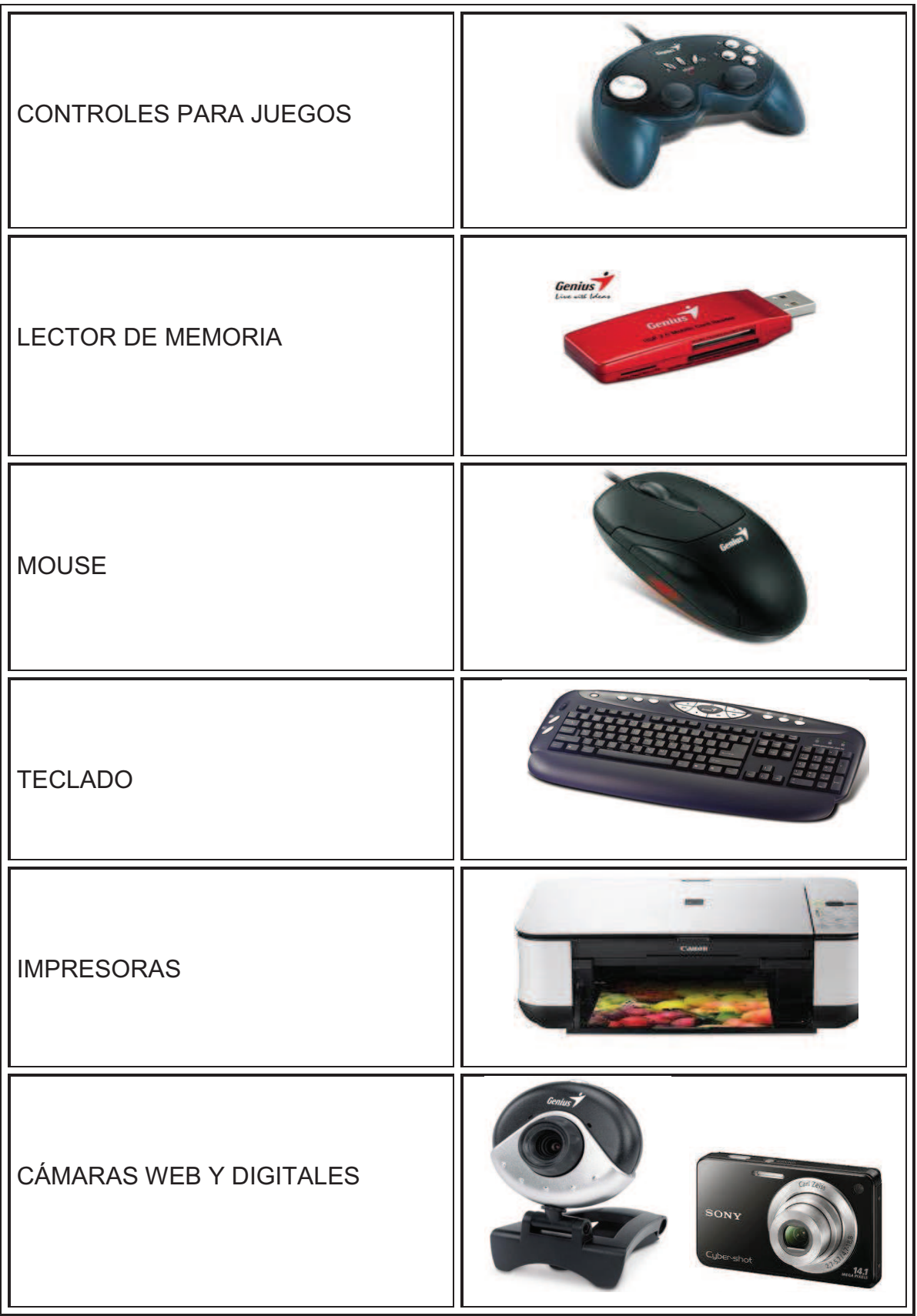

| ADÍFONOS Y MICROFONOS                         |           |
|-----------------------------------------------|-----------|
| CARTUCHOS Y KIT DE RECARGA<br><b>DE TINTA</b> |           |
| PEN DRIVE Y CABLES USB                        | sendrive) |
| <b>PROYECTORES</b>                            |           |
| MP3 Y MP4                                     |           |
| SERVICIO TECNICO                              |           |

**Elaborado por:** Xavier Roldán

Los productos que ofrece la empresa se los puede encontrar de diferentes marcas disponibles para los clientes, las principales son:

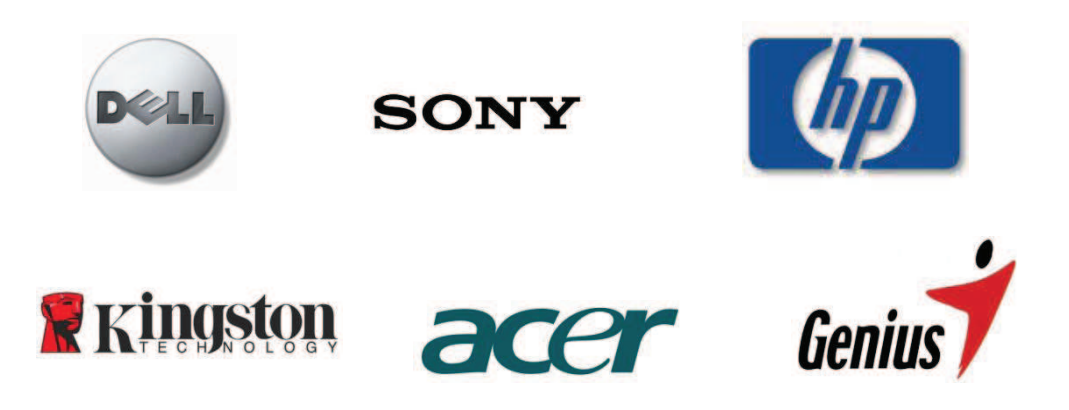

### **Precio**

El precio de los productos se establece de acuerdo con su demanda y utilidad, pero cabe resaltar que los accesorios y repuestos que se comercializan no son creados por la empresa sino que son importados por lo tanto el precio de dichos bienes tiene gran dependencia de los costos impuestos por los proveedores. Dentro del mercado la diferencia en los precios no es muy representativa pero si influye en las ventas de cada empresa.

### **Plaza**

Se ha establecido que la mejor manera de distribución de los productos debido a que no son bienes que se comercializan en grandes cantidades es la venta directa de estos dentro de los locales comerciales que posee VIRTUAL, los cuales están ubicados en las zonas de mayor movimiento dentro de la ciudad de Otavalo.

Estos locales son, VIRTUAL Store ubicado en la calle Mariscal Sucre y VIRTUAL Accesorios ubicado en la calle Simón Bolívar.

### **Promoción**

La promoción de VIRTUAL debe estar enfocada en atraer la atención de nuevos clientes para mejorar su participación en el mercado dando a conocer la variedad de productos que ofrece. Actualmente la empresa no ha realizado ningún plan publicitario, su única estrategia de publicidad es mejorar cada vez la presentación de la imagen de sus locales comerciales.

### 3.4.3.4.2. Variables no controlables

Sobre estas la empresa no tiene la suficiente influencia para aplicar ninguna acción, por lo cual se deben determinar estrategias que le permitan contrarrestar sus efectos. Estas son:

Variación en los impuestos y aranceles para las importaciones.

Variación de las ventas por temporadas.

# **3.4.4. DETERMINACIÓN DE LA MUESTRA**

**Población**.- Es el conjunto de todas las unidades sobre el cual se busca información.<sup>40</sup>

La población a estudiar en la presente investigación es el conjunto de todos los reales y potenciales clientes de la empresa, es decir todas las personas que utilizan y consumen accesorios y materiales de cómputo al igual que requieren de un servicio técnico para dar mantenimiento a sus computadores y otros equipos.

Los datos de la población para este estudio serán obtenidos de los informes estadísticos del Instituto Nacional de Estadística y Censos (INEC) sobre el censo económico y de población realizado en el año 2010.

.<br>-

<sup>40</sup> (JEFFREY, Pope, 2002) *"Investigación de Mercados"*

#### **Tabla 3.2:** Mercado Potencial

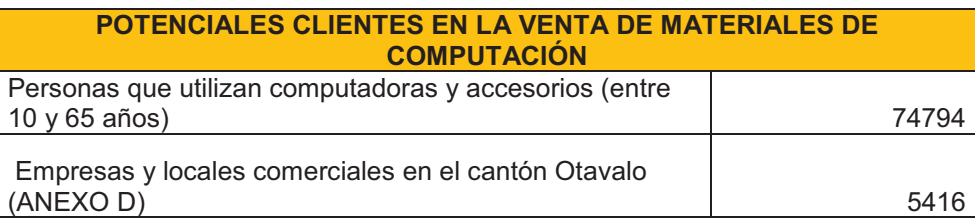

**Elaborado por:** Xavier Roldán

**Fuente:** INEC Censo económico 2010

Investigación de campo

**Nivel de confianza.- "**Porcentaje alrededor del resultado de una encuesta, para el cual existe una alta probabilidad estadística de que contenga el parámetro verdadero de la población. Probabilidad de que la estimación efectuada se ajuste a la realidad" <sup>41</sup>

**Error de la Muestra.- "**Es la diferencia entre un estadístico y su parámetro correspondiente. Es una medida de la variabilidad de las estimaciones de muestra repetidas en torno al valor de la población, nos da una noción clara de hasta dónde y con qué probabilidad una estimación basada en una muestra se aleja del valor que se hubiera obtenido por medio de un censo completo".<sup>42</sup>

**Varianza poblacional.- "**Cuando una población es más homogénea la varianza es menor y el número de entrevistas necesarias para construir un modelo reducido del universo, o de la población, será más pequeño. Generalmente es un valor desconocido y hay que estimarlos a partir de datos de estudios previos".  $43$ 

.<br>-

<sup>41</sup> (JEFFREY, Pope, 2002) *"Investigación de Mercados"*

<sup>42</sup> (JEFFREY, Pope, 2002) *"Investigación de Mercados"*

<sup>43</sup> (JEFFREY, Pope, 2002) *"Investigación de Mercados"* 

## **Fórmula para el Cálculo de la Muestra**

Donde:

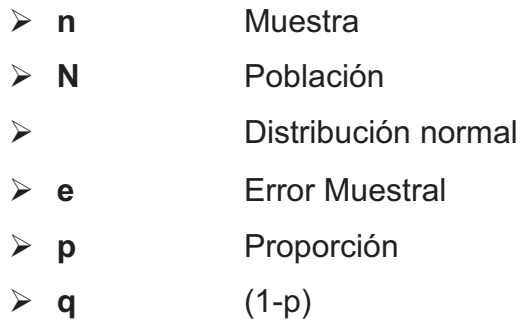

**Tabla 3.3:** Datos utilizados para el cálculo de una muestra

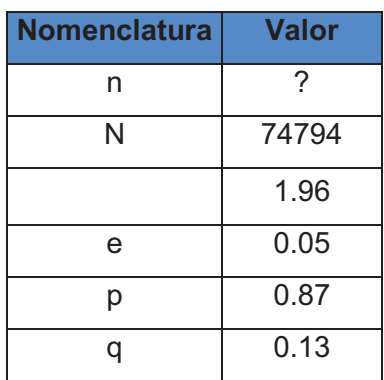

**Elaborado por:** Xavier Roldán

El nivel de confianza a utilizar en este estudio es de 95%.

### **Encuesta Piloto**

Con el objetivo de determinar las probabilidades de éxito y fracaso (p y q) se ha realizado una encuesta que además permita corregir la estructura de las preguntas en la encuesta definitiva.

Para saber la proporción de personas que requieren de los productos y materiales de computación, se realizó una encuesta preliminar aplicada a 30 personas en la ciudad de Otavalo.

La encuesta piloto contó con una sola pregunta:

¿Ha adquirido algún producto, equipo o material de computación en los últimos 6 meses?

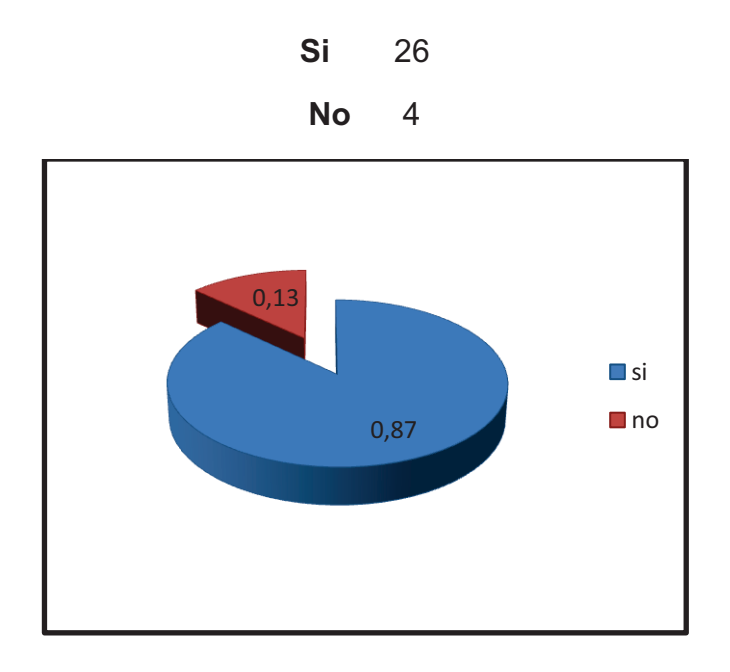

**Figura 3.1:** Proporción de personas que utilizan materiales de computación

### **Elaborado por:** Xavier Roldán

Con este primer estudio podemos determinar que p es 0.87 y q 0.13, con lo cual se completa la tabla de datos para poder determinar el tamaño de la muestra.

Reemplazando los datos obtenidos en la fórmula del tamaño de la muestra tenemos:

**n** = 173.39 **174** 

Según los datos obtenidos el número de personas a encuestar en la presente investigación es de 174.

# **3.4.5. SELECCIÓN DE LA TÉCNICA Y DISEÑO DEL INSTRUMENTO**

La técnica que se ha elegido para llevar a cabo la investigación de mercado es la encuesta para las personas en general a través de un cuestionario estructurado, ya que asegura la capacidad de comparación de los datos obtenidos, aumenta la velocidad y la precisión del registro así como el procesamiento de los datos; la investigación de mercado en locales comerciales se realizó a través de entrevistas con los encargados de estos (el cuestionario aplicado se muestra en el ANEXO E).

El cuestionario se realizó en base a los objetivos de la investigación antes planteados y a las necesidades de información de la empresa; las encuestas fueron realizadas de manera aleatoria en distintos lugares de la ciudad de Otavalo a las personas que estén en un rango de edad entre 15 y 65 años los cuales representan el mercado potencial de la empresa.

El cuestionario está orientado a responder las interrogantes de la empresa con respecto a:

- Ø Proporción de personas que posee computador.
- Ø Frecuencia de consumo de suministros, accesorios y equipos de computación.
- $\triangleright$  Tipo de productos más utilizado.
- $\triangleright$  Marcas de mayor preferencia.
- $\triangleright$  Preferencia y beneficios que ofrece un proveedor.
- $\triangleright$  Beneficios adicionales que el cliente desea.
- $\triangleright$  Formas de pago.

### **3.4.5.1.Formato de la encuesta**

### **ENCUESTA**

Con el objeto de brindarle productos y servicios de calidad la empresa VIRTUAL requiere obtener información sobre los gustos y preferencias de las personas que utilizan accesorios y equipos de computación.

Por favor, dedique unos momentos a completar esta encuesta. La información que nos proporcione será de gran utilidad para cumplir con el objetivo antes mencionado.

EDAD SEXO: M ( ) F ( )

Marque con una (x) según su opinión.

- **1.** ¿Posee una o más computadoras en su hogar?
- $SI$  ( )
- NO ( )

Si su respuesta es SI continúe a la pregunta 2

Si su respuesta es NO finaliza la encuesta

**2.** ¿Con que frecuencia adquiere suministros y accesorios para su computadora?

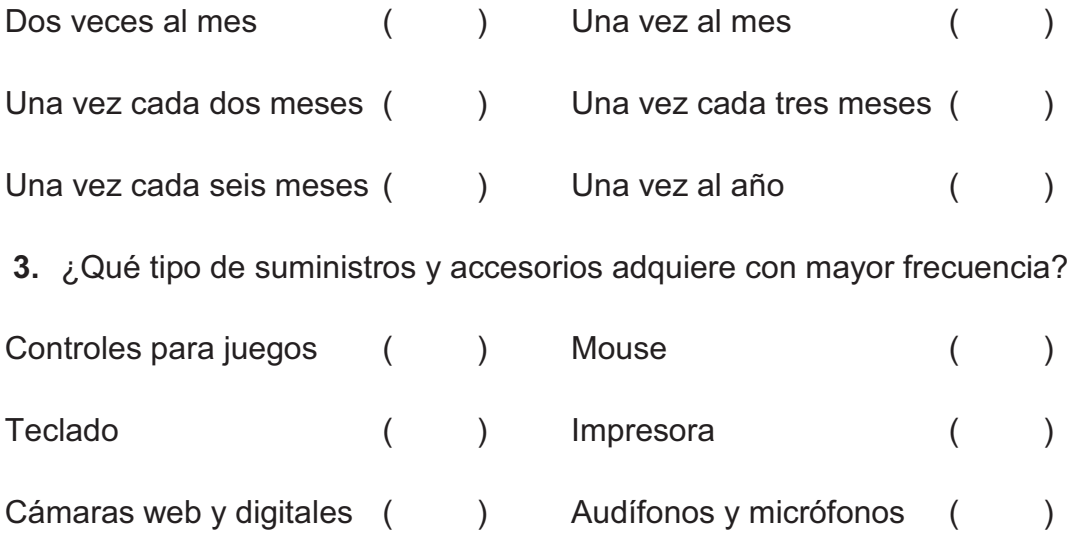

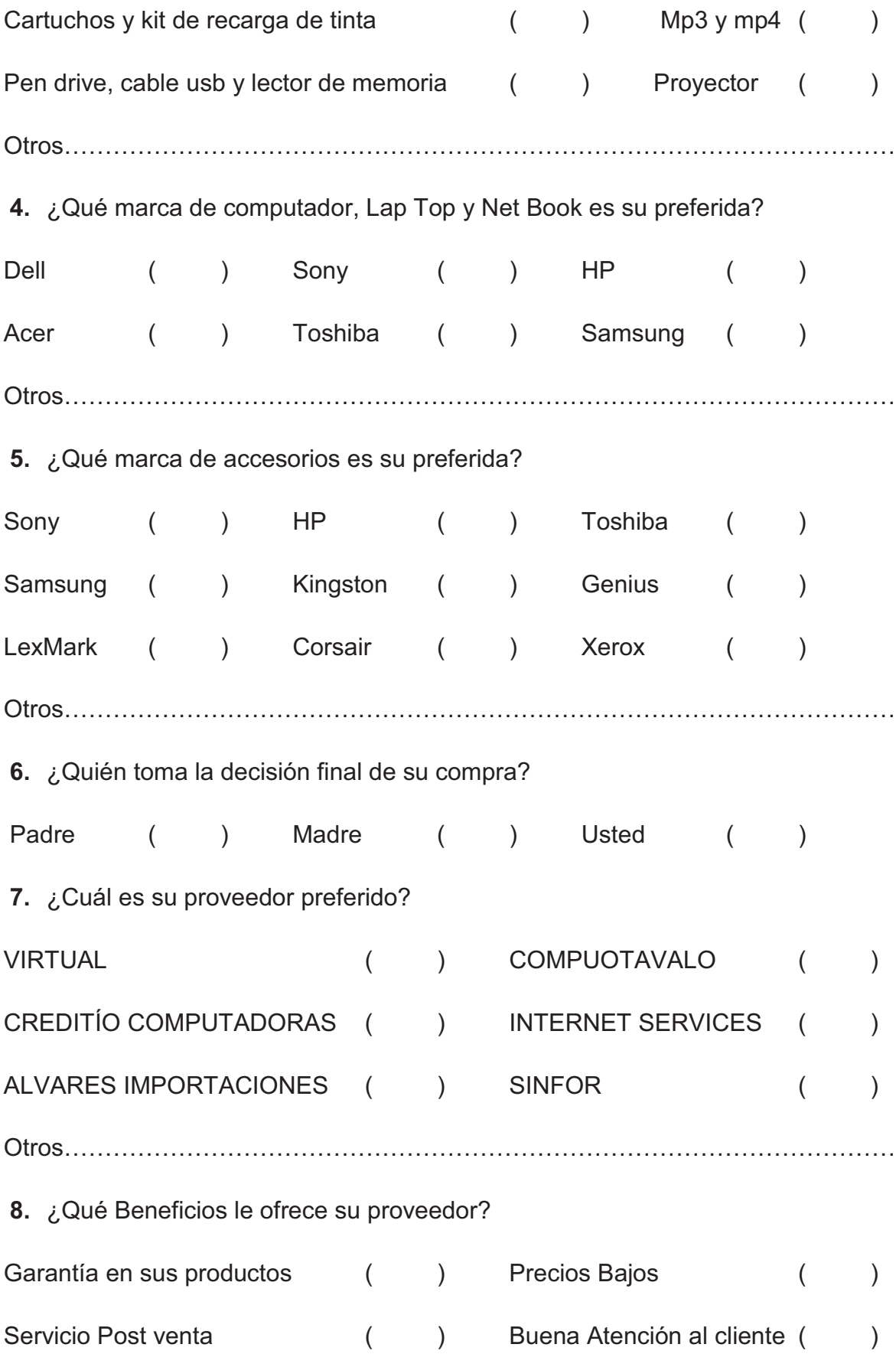

Descuentos por cliente frecuente () Crédito en sus compras () **9.** ¿Que otros beneficios le gustaría que su proveedor le ofrezca? ……………………………………………………………………………………………..… ……………………………………………………………………………………………….. **10.** ¿Al realizar su compra como prefiere realizar su pago? Efectivo ( ) Crédito ( ) Tarjeta de debito ( ) Si su respuesta fue Crédito pase a la pregunta 10, de lo contrario la encuesta ha terminado. **11.** ¿Cuál es el plazo que desearía le otorgue el proveedor? 15 días ( ) 30 días ( ) 60 días ( )

MUCHAS GRACIAS POR SU COLABORACIÓN

# **3.5. ANÁLISIS E INTERPRETACIÓN DE RESULTADOS**

Luego de aplicar las 174 encuestas definidas anteriormente por el tamaño de la muestra, en distintos lugares de la ciudad de Otavalo y sus parroquias urbanas y rurales se ha obtenido información estadística sobre el mercado y las tendencias de los consumidores. A continuación se presentan datos de los resultados obtenidos.

# **PREGUNTA Nº 1**

**Tabla 3.4:** Proporción de personas que poseen Computadoras

| ¿Posee una o más computadoras en su hogar? |                   |              |  |  |
|--------------------------------------------|-------------------|--------------|--|--|
| <b>Alternativas</b>                        | <b>Porcentaje</b> | <b>TOTAL</b> |  |  |
| <b>SI</b>                                  | 81,03%            | 141          |  |  |
| <b>NO</b>                                  | 18,97%            | 33           |  |  |
| <b>TOTAL</b>                               | 100,00%           | 174          |  |  |

**Elaborado por:** Xavier Roldán

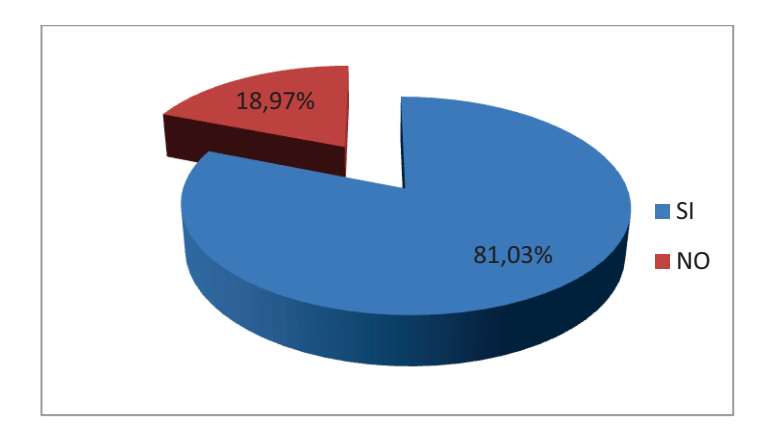

**Figura 3.2:** Proporción de personas que poseen Computadoras

De acuerdo con los datos presentados se sabe que la proporción de personas que poseen computadoras es ampliamente superior a las personas y hogares que no las poseen, lo cual representa una buena oportunidad para VIRTUAL ya que el mercado potencial anteriormente evaluado no se reduce en gran medida por este aspecto, sin embargo se ha observado que este mercado potencial si se vería afectado en otro aspecto como es el rango de edad antes analizado ya que las personas encuestadas que dicen no poseer computadoras son casi en su totalidad los mayores de 45 años.

# **PREGUNTA Nº 2**

**Tabla 3.5:** frecuencia de compra de artículos

| ¿Con que frecuencia adquiere suministros y accesorios para su computadora? |            |              |  |
|----------------------------------------------------------------------------|------------|--------------|--|
| <b>Alternativas</b>                                                        | Porcentaje | <b>TOTAL</b> |  |
| Una vez al año                                                             | 13,48%     | 19           |  |
| Una vez cada seis meses                                                    | 19,15%     | 27           |  |
| Una vez cada tres meses                                                    | 4,26%      | 6            |  |
| Una vez cada dos meses                                                     | 16,31%     | 23           |  |
| Una yez al mes                                                             | 11,35%     | 16           |  |
| Dos veces al més                                                           | 35,46%     | 50           |  |
| <b>TOTAL</b>                                                               | 100.00%    | 141          |  |

**Elaborado por:** Xavier Roldán

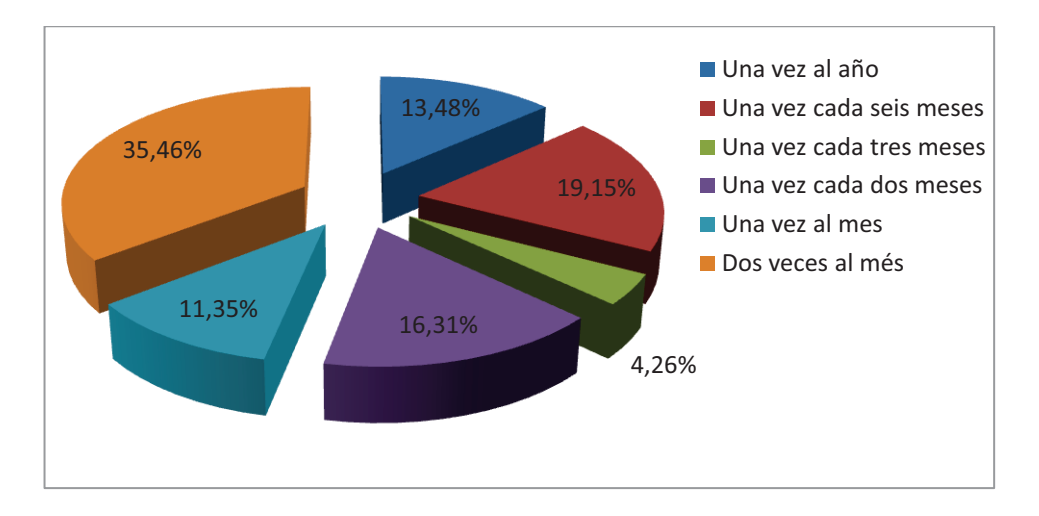

**Figura 3.3:** frecuencia de compra de artículos

La frecuencia de compra de estos artículos es muy elevada, de acuerdo con el gráfico mostrado se observa una gran cantidad de personas que requieren de estos productos cada uno o dos meses, pero el mayor porcentaje de compra es de dos veces por mes, lo cual muestra la gran demanda dentro del mercado.

# **PREGUNTA Nº 3**

**Tabla 3.6:** Tipo de suministros y accesorios preferidos

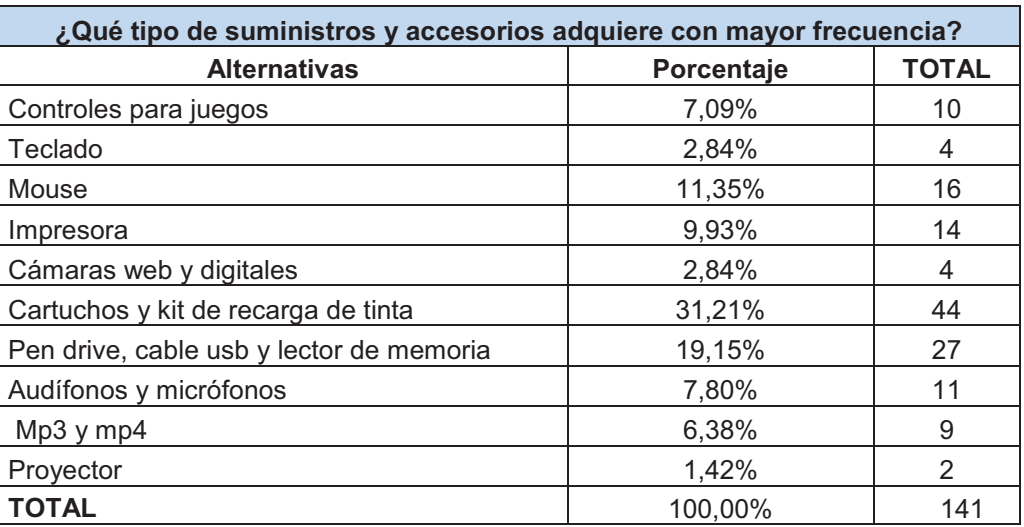

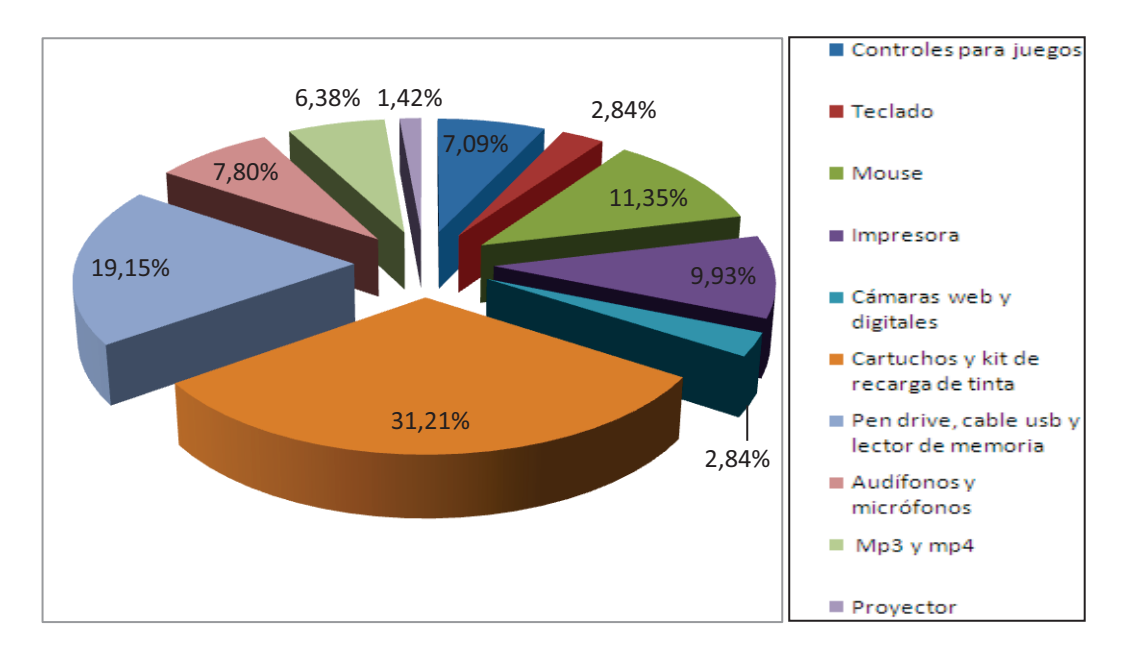

**Figura 3.4:** Tipo de suministros y accesorios preferidos

Los accesorios y suministros de mayor demanda son los artículos de oficina como impresoras, cartuchos y los de almacenamiento y memoria, este es un resultado esperado ya que el mercado está compuesto en su mayoría por estudiantes y personas que utilizan computadoras en su trabajo.

# **PREGUNTA Nº 4**

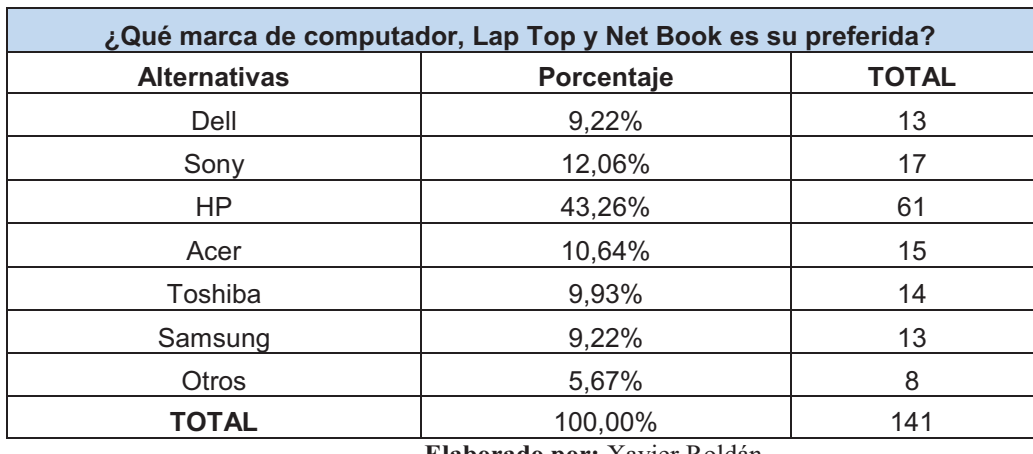

**Tabla 3.7:** Marcas de computador preferidas

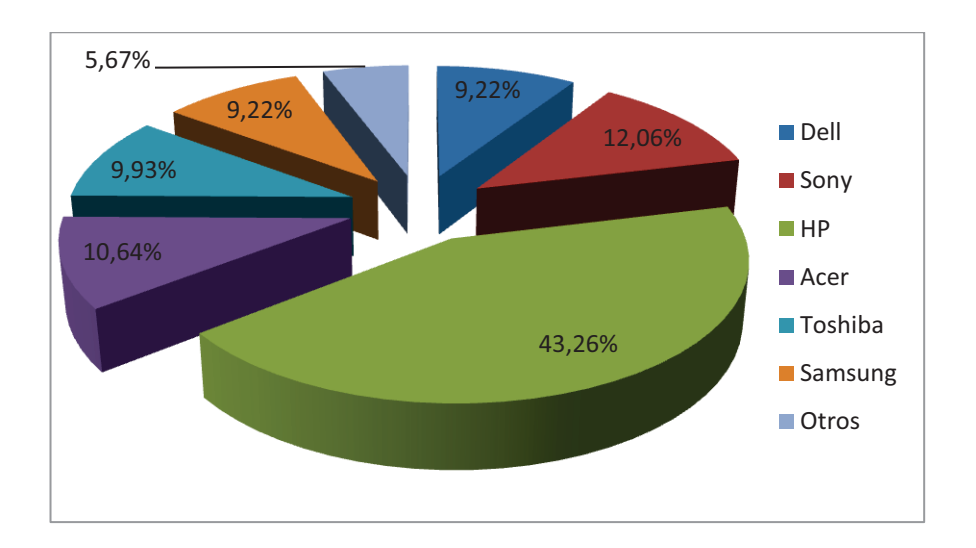

**Figura 3.5:** Marcas de computador preferidas

Con un porcentaje ampliamente superior es HP la marca de computador preferida por los clientes, luego entre las otras marcas no se ve una gran variación en sus porcentajes y cierto número de personas prefieren otras marcas como LG y Canon.

### **PREGUNTA Nº 5**

**Tabla 3.8:** Marcas de suministros y accesorios preferidas

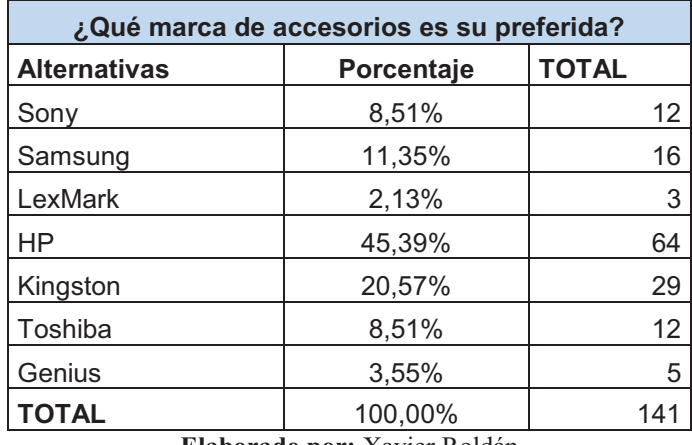

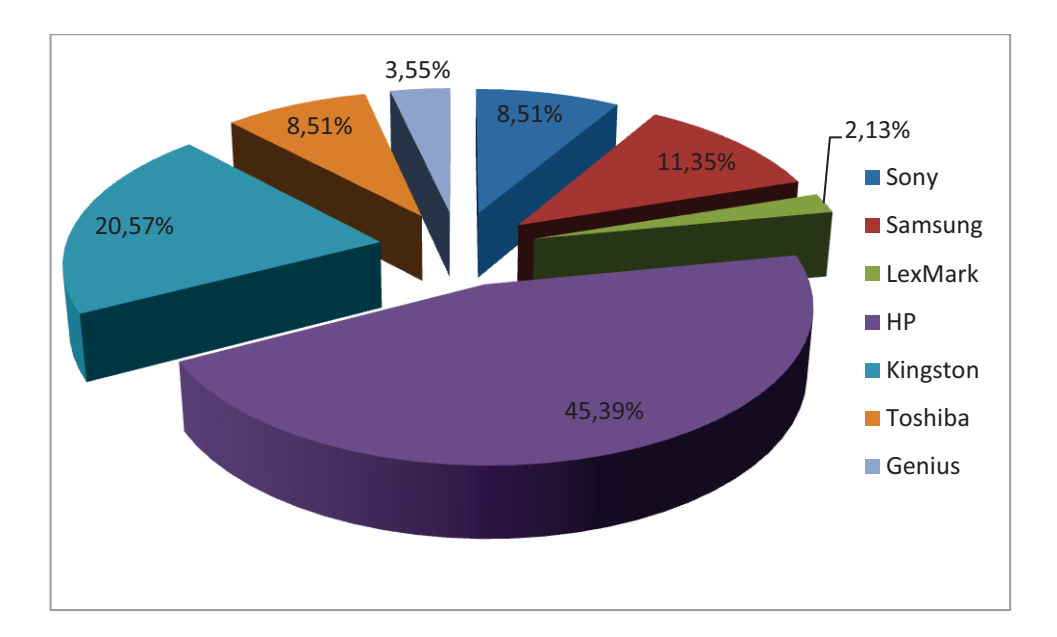

**Figura 3.6:** Marcas de suministros y accesorios preferidas

Al igual que la pregunta anterior la marca preferida para accesorios y suministros es HP con un porcentaje cercano a la mitad del total encuestados, pero en este aspecto si hay una marca además de HP que se destaca de las otras, esta es Kingston debido a que gran número de personas adquiere dispositivos de almacenamiento y los más económicos son de esta marca.

# **PREGUNTA Nº 6**

**Tabla 3.9:** Decisor de la compra

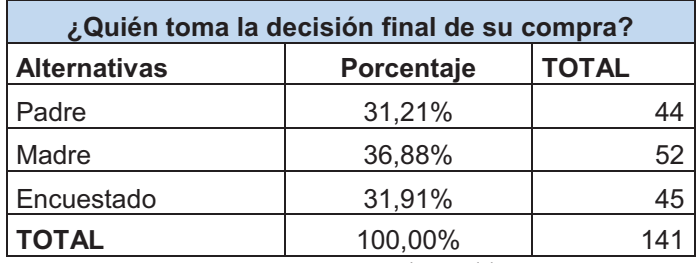

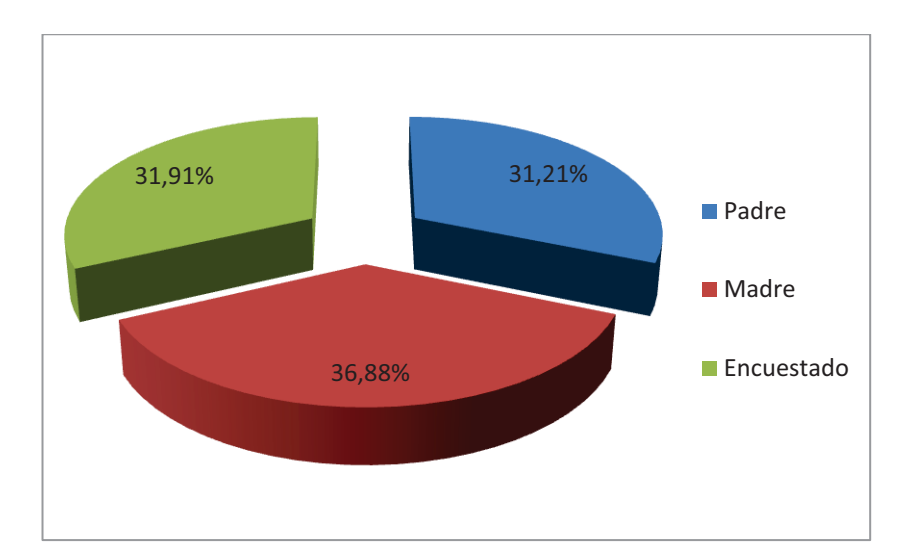

**Figura 3.7:** Decisor de la compra

Según los resultados obtenidos se sabe que la decisión final de las compras se basa en el rango de edad al que pertenecen las personas encuestadas, es decir la mayoría de personas que se encuentran en rango de edad de menor a los 19 años consultan esta decisión con sus padres.

### **PREGUNTA Nº 7**

**Tabla 3.10:** Preferencia de proveedores

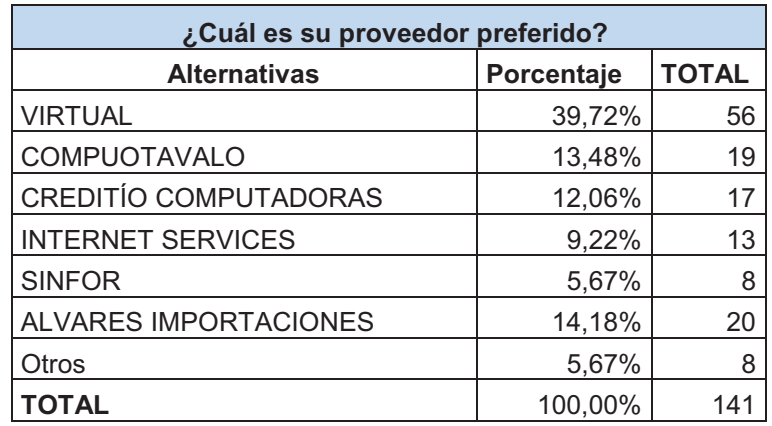

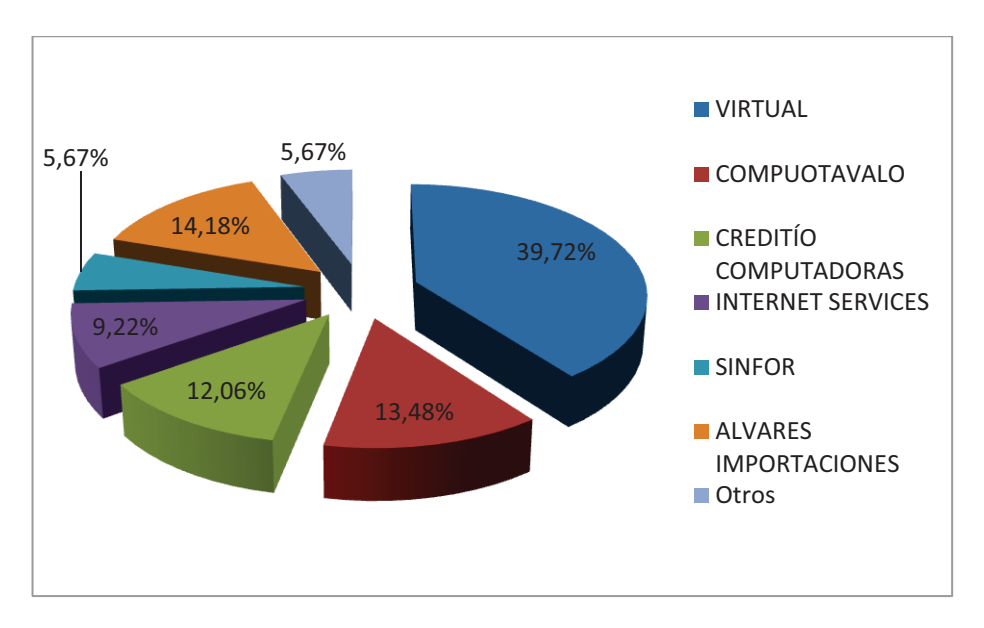

**Figura 3.8:** Preferencia de proveedores

Como se mostró anteriormente las empresas que lideran el mercado son Virtual, Compuotavalo y Alvares Importaciones, sin embargo Creditío Computadoras siendo una empresa nueva en el mercado ha tenido gran acogida como se observa en los resultados de las encuestas; además hay cierta cantidad de personas que prefieren proveedores de otras ciudades.

### **PREGUNTAS Nº 8 y Nº 9**

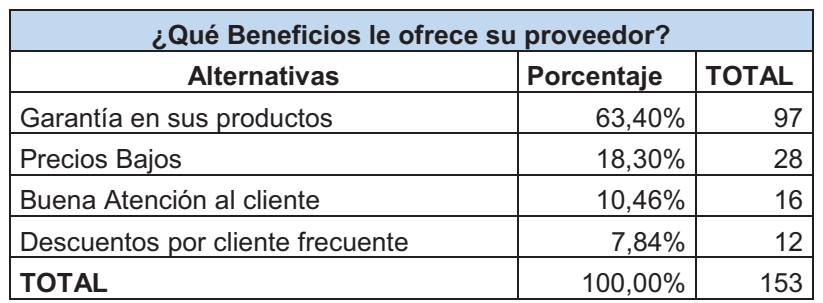

**Tabla 3.11:** Percepción de los clientes sobre los servicios que ofrecen sus proveedores

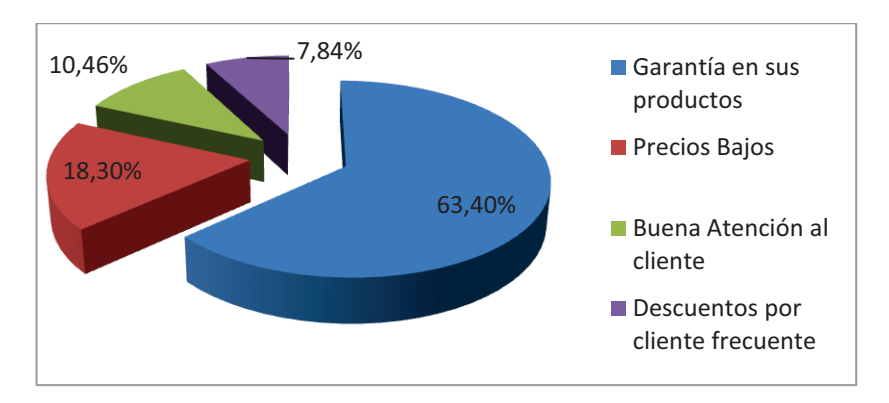

**Figura 3.9:** Percepción de los clientes sobre los servicios que ofrecen sus proveedores

Según los datos presentados, la mayoría de los clientes eligen a sus proveedores por la garantía en los productos que ofrecen. En las encuestas se pudo observar las personas que prefieren a VIRTUAL, Alvares Importaciones y Compuotavalo lo hacen precisamente porque estas ofrecen garantía y buena atención al cliente; sin embargo hay un buen porcentaje de personas que prefiere a sus proveedores por los precios bajos que estos ofrecen; además se observó que ninguna de las empresas ofrece crédito, lo cual fue manifestado por algunas personas a quienes les gustaría recibir crédito directo con su proveedor y a la gran mayoría de clientes le gustaría que su proveedor ofrezca servicio técnico especializado.

### **PREGUNTAS Nº 10 y Nº 11**

**Tabla 3.12:** Preferencia de pagos

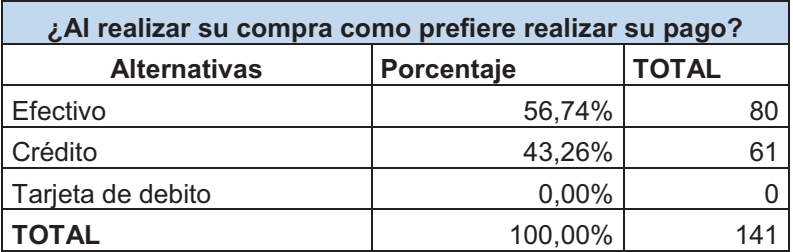

### **Tabla 3.13:** Plazo del crédito

| <b>Plazo del crédito</b> |            |              |  |
|--------------------------|------------|--------------|--|
| <b>Alternativas</b>      | Porcentaje | <b>TOTAL</b> |  |
| 15 días                  | 0,00%      |              |  |
| 30 días                  | 34,43%     | 21           |  |
| 60 días                  | 65,57%     | 40           |  |
| <b>TOTAL</b>             | 100,00%    | 61           |  |

**Elaborado por:** Xavier Roldán

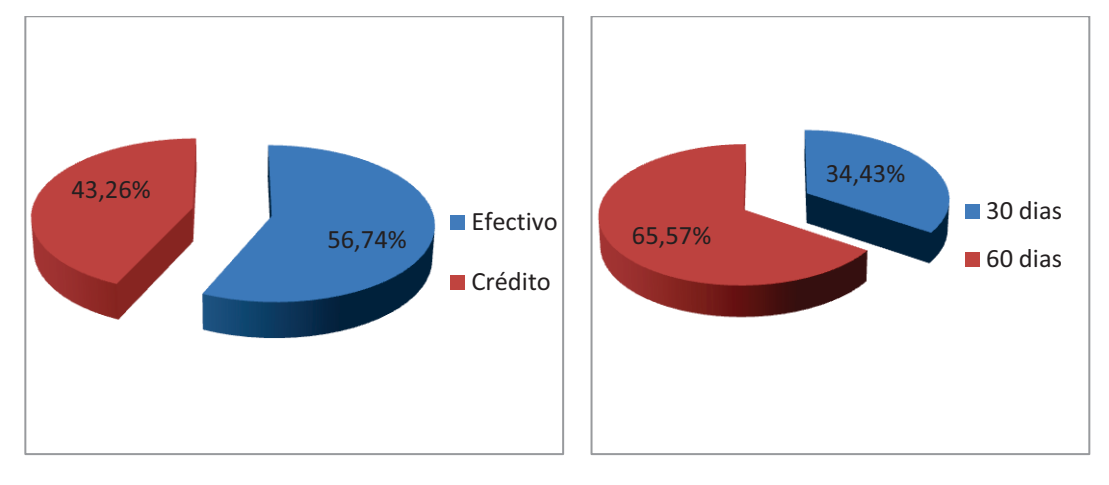

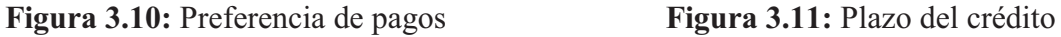

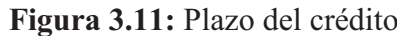

**Elaborado por**: Xavier Roldán

La mayoría de personas que prefieren realizar sus compras a crédito desearían tener un plazo de 60 días y les gustaría que este plazo sea mayor.

# **3.6. CONCLUSIONES DE LA INVESTIGACIÓN**

Una vez realizado el análisis de los resultados obtenidos de la aplicación de las encuestas, se da por finalizado el proceso de Investigación de mercado, con lo cual se puede constatar el cumplimiento de los objetivos antes planteados ya que se pudo obtener la información necesaria para ayudar a los directivos de la empresa a tomar sus decisiones en base a esta información.

A continuación se realiza la comprobación de cada uno de los objetivos específicos y la comparación de estos con las hipótesis planteadas.

- Ø La demanda potencial del mercado fue analizada en la tabla 3.4 con la proporción de personas que requieren de la utilización de computadoras para realizar sus actividades y por lo tanto, también requieren suministros y accesorios para estas, en esta tabla se puede observar que el 81% de la población utiliza o posee un computador, lo cual corrobora el primer planteamiento de las hipótesis ya que este porcentaje es ampliamente superior al de las personas que no utilizan o poseen computador, además se observó que el mercado potencial se reduce en cierto porcentaje ya que del 19% de encuestados que dice no utilizar computadoras casi la totalidad de estas personas supera los 45 años, por lo tanto en el mercado potencial de la empresa ya no se debe considerar un rango de edad entre 10 y 65 años sino este rango será entre 10 y 45 años, además este rango se recorta aún más debido a que las personas menores a 15 años no son quienes toman la decisión final de sus compras sino que dependen de el consentimiento de sus padres.
- Ø La posibilidad de que VIRTUAL realice convenios de ventas con locales comerciales del cantón es casi nula ya que según las entrevistas realizadas con los encargados de estos, se determinó que la mayoría de las empresas medianas ya tienen su proveedor determinado y para la realización de servicio técnico y mantenimiento de equipos algunas de estas empresas cuentan con su propio personal, las pequeñas empresas no necesitan realizar convenios ya que sus compras de materiales de computo no son muy superiores a las realizadas por personas particulares.
- $\triangleright$  El periodo de tiempo entre las compras de la mayoría de los clientes se encuentra fluctuando entre dos veces al mes y una cada dos meses según lo planteado en la tabla 3.5, además según la comparación de los datos obtenidos con las edades de las personas encuestadas se sabe que la mayor parte de personas que realizan sus compras dos veces por mes son las que tienen entre 12 y 20 años.
- Ø Según los datos mostrados en la tabla 3.6 se sabe que los accesorios y suministros más comúnmente adquiridos por los compradores son los cartuchos y kits de recarga para los mismos y también tienen una gran demanda los artículos de almacenamiento de memoria, en general las marcas preferidas de computadoras, suministros y accesorios para los clientes son Sony, HP y Kingston, con esto se sabe que la empresa debería ofrecer un stock y gama de productos variado pero en mayor cantidad de las tres marcas preferidas por los clientes.
- Ø Los proveedores preferidos por los clientes según la información mostrada en la tabla 3.10 son VIRTUAL, Alvares Importaciones y Compuotavalo; en al análisis de las encuestas se pudo determinar que dichas empresas son las preferidas debido a que los productos que estas ofrecen son garantizados; además se sabe que las personas que prefieren a INTERNET SERVICES y SINFOR lo hacen debido a que estas empresas ofrecen precios bajos, las que prefieren a COMPUOTAVALO y CREDITÍO porque sus productos son garantizados y dan un buena atención al cliente; sin embargo los competidores mencionados no son los únicos preferidos por los clientes ya que también en algunas encuestas se mencionaron proveedores de otras ciudades como Megacompu de la ciudad de Ibarra ya que esta empresa ofrece una mayor variedad de productos y descuentos por cliente frecuente.
# **CAPITULO 4**

# **4. PLAN ESTRATÉGICO DE MARKETING**

Con la realización del presente plan estratégico se busca establecer claramente los pasos y metodologías a seguir para alcanzar los objetivos y metas planteados por los propietarios de la empresa VIRTUAL, mediante la formulación de diferentes estrategias basadas en la situación actual de la empresa con relación al mercado en el que se desenvuelve.

# **4.1. DIRECCIONAMIENTO ESTRATÉGICO**

A continuación por medio del direccionamiento de la empresa se establecen las metas y objetivos de la empresa, se definen la misión y visión de la misma, y se plantearán los principios, valores y políticas empresariales; en base a los cuales se regirán los panes de acción con los cuales la empresa busca alcanzar sus metas.

# **4.1.1. MISIÓN PROPUESTA**

Somos una empresa dedicada a la importación y comercialización de equipos, materiales y accesorios de computo con la finalidad de satisfacer las necesidades del público en general y principalmente de estudiantes y oficinistas, ofreciendo un amplia gama de productos de calidad y brindando el mejor servicio con una atención personalizada y siempre a tiempo.

### **4.1.2. VISIÓN PROPUESTA**

Para el 2016 ser la empresa que lidera el mercado del Norte del país en la comercialización de productos de computación de alta calidad siendo reconocida por toda la población gracias al excelente servicio que brinda a sus clientes, y mejorando cada vez más su competitividad y márgenes de rentabilidad.

#### **4.1.3. OBJETIVOS**

En este punto se establecen los objetivos de Marketing y el objetivo corporativo de la empresa.

#### **4.1.3.1. Objetivo Corporativo**

Incrementar las ventas mensuales durante los próximos años mediante la obtención de cada vez más clientes que prefieran a VIRTUAL como su proveedor para lograr una gran participación de mercado que le permita abrir nuevas sucursales en otras ciudades cercanas.

#### **4.1.3.2. Objetivos de Marketing**

### **Corto Plazo**

- Ø Atraer a la mayor parte de consumidores del mercado realizando promociones y planes publicitarios a través de radiodifusoras y publicidad exterior.
- Ø Fidelizar a los clientes de la empresa mejorando constantemente los servicios que se ofrecen y satisfaciendo cada vez mejor sus necesidades.
- Ø Desarrollar nuevos sistemas de comunicación de la empresa con sus clientes para obtener retroalimentación que permita mejorar su servicio.

## **Largo Plazo**

- Ø Posicionar la marca VIRTUAL en la mente de las personas que requieren de productos de computación comunicando claramente en qué consiste su actividad comercial para así captar nuevos clientes.
- Ø Ampliar la cobertura y líneas de negocio de la empresa abriendo nuevas sucursales en Otavalo y otras ciudades.

# **4.2. FILOSOFÍA CORPORATIVA**

Con la filosofía empresarial establecida se busca orientar, definir lineamientos e identificar la forma de actuar de los miembros de la organización ante problemas, oportunidades y cambios en la gestión de la empresa.

## **4.2.1. PRINCIPIOS**

"Son verdades profundas, fundamentales, de aplicación universal, que son tan reales, tan constantes y que indiscutiblemente están allí."44

Los principios de la empresa son:

Responsabilidad social, ambiental y con las metas empresariales.

Participación activa dentro y fuera de la empresa.

Buena fe para actuar en cualquier situación.

Transparencia.

Moralidad.

.<br>-

<sup>44</sup> (Covey Stephen, 2005)Los 7 hábitos de la gente altamente efectiva

## **4.2.2. VALORES**

"Son descriptores morales, que demuestran la responsabilidad ética y social en las labores del negocio."45

Honestidad.

Equidad.

Lealtad y confianza entre miembros de la organización, hacia los clientes y hacia la empresa.

Sentido de pertenencia.

Solidaridad entre miembros de la organización y con la comunidad en general.

Compromiso de trabajar con efectividad en todas las actividades empresariales.

# **4.2.3. POLITICAS EMPRESARIALES**

Con la finalidad de cumplir con la misión y visión de la empresa, y basándose en los principios y valores empresariales se establecen las siguientes políticas:

### **De crecimiento y desarrollo institucional:**

Evaluar periódicamente el cumplimiento de los objetivos empresariales y establecer nuevos.

Estudiar las mejores formas de gestionar actividades empresariales, revisar y mejorar periódicamente la planeación estratégica.

Definir claramente las áreas funcionales de la organización y sus actividades fundamentales.

.<br>-

<sup>45</sup> (Salazar Francis, 2003)Administración Estratégica

Delegar jerárquicamente funciones en caso de ser necesario.

## **De operación (proveedores, adquisición y negocios):**

Evaluar la cartera de productos a ofertar en el mercado en base a la satisfacción del cliente alcanzada con dichos bienes.

Seleccionar proveedores basándose en la calidad de sus productos, mejores precios, facilidad de pago y tiempo de entrega.

Estudiar posibilidades de incursionar en nuevas líneas de negocios.

### **De personal:**

Definir sueldos acordes con el puesto de trabajo.

Incentivar al personal con bonos por buen desenvolvimiento en su puesto.

Evaluar los mejores candidatos para otorgar promociones y ascensos a quien se lo merezca.

Establecer sanciones por incumplimiento de sus funciones y faltas a los principios y valores establecidos.

### **De capacitación:**

Estudiar periódicamente las necesidades de capacitación del personal en base a las condiciones del mercado con la finalidad de desarrollar sus competencias para mejorar su rendimiento.

### **De finanzas:**

Llevar y controlar inventarios de stock de productos.

Medir y evaluar costos.

Llevar contabilidad de las transacciones empresariales.

Establecer parámetros que permitan el oportuno cumplimiento de obligaciones tributarias y contraídas con proveedores.

### **De mercadeo:**

Realizar planes y campañas publicitarias.

Determinar posibles promociones y descuentos de acuerdo a la época del año.

Establecer las mejores formas de distribución de los productos.

Establecer planes oportunos de cobranzas.

# **4.3. SEGMENTACION DE MERCADO**

La segmentación de mercado se realizó en base a los objetivos que tiene la empresa además de los resultados obtenidos en la Investigación de Mercado mostrada en el Capitulo 3.

# **4.3.1. DETERMINACIÓN DEL MERCADO POTENCIAL**

El mercado potencial para la empresa está comprendido por todas las personas radicadas dentro de la ciudad de Otavalo y sus alrededores que utilizan un computador, ya sea para sus labores diarias, motivos de estudio, comunicación, entretenimiento, etc.

### **4.3.2. SELECCIÓN DE VARIABLES PARA LA SEGMENTACIÓN**

Las variables a tomar en cuenta para segmentar el mercado de ventas de equipos y materiales de computación en la ciudad de Otavalo son:

#### **Segmentación Geográfica**

El cantón Otavalo se puede dividir en tres zonas, las cuales son las dos parroquias urbanas San Luis y El Jordán y las parroquias rurales; en total la población del cantón es de 104874, esta tiene una densidad del 50,3% en el sector Urbano y el 49,7 en el área rural.

#### **Segmentación Demográfica**

La población por edad se puede dividir en tres grupos para este mercado, de 0 a 14 años, de 15 a 45 años y de 46 años en adelante.

Por género encontramos masculino y femenino.

Por tamaño familiar 1,2, 3,4,5,+

Por estado civil, soltero, casado, viudo, divorciado, etc.

Por religión, católico, evangélico, etc.

#### **Segmentación Socioeconómica**

Por ingresos mensuales, de \$0 a \$300, de \$301 a \$800 y de \$801 en adelante

Por ocupación, estudiantes, trabajadores en general y propietarios de pequeños negocios.

Por educación, primaria, secundaria, universitarios, cuarto nivel.

# **4.3.3. SELECCIÓN Y DETERMINACIÓN DEL SEGMENTO DE MERCADO A EXPLOTAR**

El segmento de mercado al cual están dirigidos los bienes y servicios que la empresa VIRTUAL ofrece es:

## **Productos**

Equipos de computación, Suministros y materiales de computación, Accesorios y repuestos para computadoras, lap top, etc., Servicio Técnico, Centro de cómputo.

# **Perfil Geográfico**

El área donde Virtual comercializa sus productos y servicios es principalmente la parroquia urbana San Luis.

# **Perfil Demográfico**

Edad: 15 a 45 años

Género: Indistinto

Tamaño familiar: Todos

Estado civil: Todos

Religión: Indistinta

### **Perfil Socioeconómico**

Ingresos: de \$300 en adelante.

Ocupación: Ocupaciones en general.

Educación: Todos

### **Perfil de personalidad**

Personas que gustan de productos de calidad; que realicen sus compras en base a la funcionalidad de lo que adquieren por encima del precio establecido.

# **4.4. ESTRATEGIAS**

Luego de realizado el estudio de la situación de la empresa y el sector en que se encuentra se va a utilizar una serie de herramientas con las cuales se van a crear diversas alternativas para concretar y decidir las mejores estrategias a utilizar por la empresa. Las herramientas a utilizar son:

- $\triangleright$  Matriz FODA
- Ø Estrategias genéricas de Porter
- Ø Matriz PEYEA
- Ø Matriz ANSOFF
- $\triangleright$  Matriz BCG
- $\triangleright$  Matriz IE
- $\triangleright$  Estrategia de precios a recomendarse

# **4.4.1. MATRIZ FODA**

Según el análisis FODA que relaciona los factores internos con los externos se busca encontrar las mejores posibilidades aplicables para explotar al máximo los recursos de la empresa en base a las tendencias del mercado.

El resultado del análisis FODA se verá reflejado en la presentación de las posibles estrategias a utilizar, las cuales según (Fred David R., 1997) son:

**Estrategias FO:** Son estrategias que utilizan las fortalezas de la empresa para aprovechar al máximo las oportunidades que se presentan en el entorno.

**Estrategias FA:** Zona en la que se busca aprovechar las fortalezas de la empresa para neutralizar las repercusiones externas de las amenazas.

**Estrategias DO:** En este cuadrante se busca superar las debilidades internas de la organización aprovechando las oportunidades que se presentan.

**Estrategias DA:** En este cuadrante se pretende disminuir las debilidades internas y evitar las amenazas en el menor tiempo posible ya que aquí se ve comprometida la existencia de la empresa, son estrategias defensivas.

La matriz FODA se realizó en base a la interrelación de los principales factores encontrados en el estudio del ambiente interno y externo de la empresa, como son, Fortalezas, Debilidades, Oportunidades y Amenazas, las cuales fueron analizadas y priorizadas en el segundo capítulo del presente proyecto.

**Tabla 4.1:** Matriz FODA

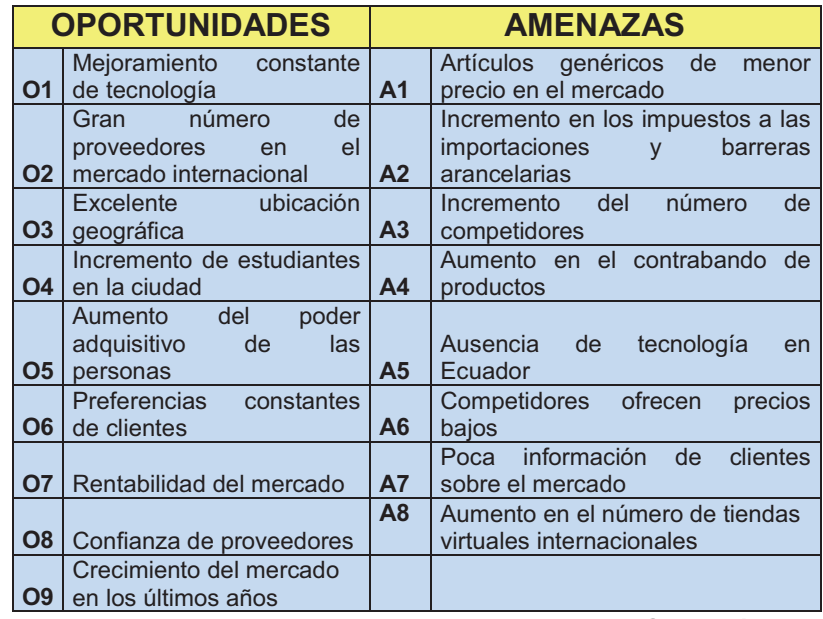

Continúa

# Continuación

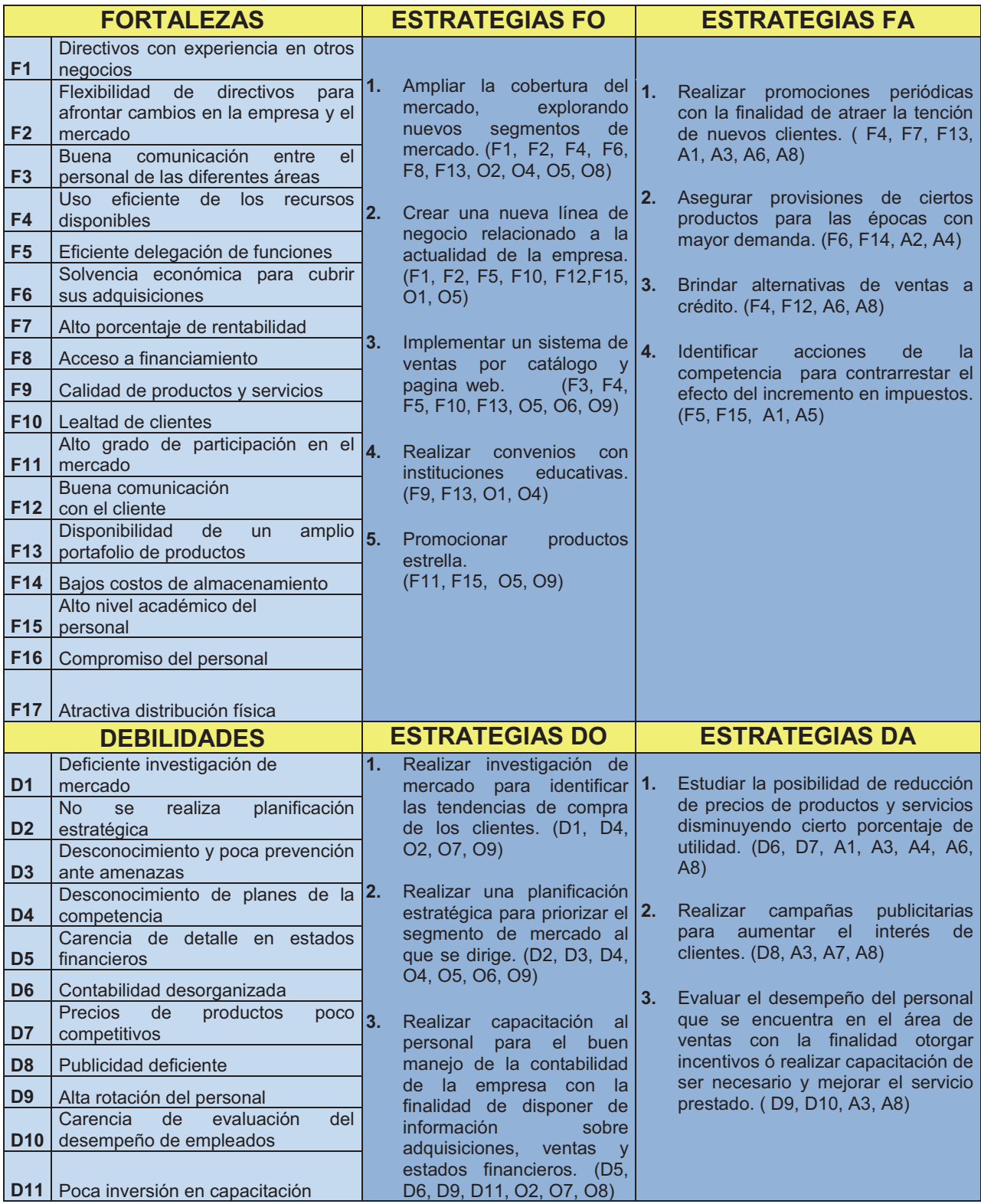

**Elaborado por:** Xavier Roldán

Las principales estrategias formuladas de acuerdo con el desarrollo de la Matriz son:

# **Estrategias FO:**

- **1.** Ampliar la cobertura de la empresa, explorando nuevos segmentos de mercado. (F1, F2, F4, F6, F8, F13, O2, O4, O5, O8)
- **2.** Crear una nueva línea de negocio relacionado a la actualidad de la empresa. (F1, F2, F5, F10, F12,F15, O1, O5)
- **3.** Implementar un sistema de ventas por catálogo y pagina web. (F3, F4, F5, F10, F13, O5, O6, O9)
- **4.** Realizar convenios con instituciones educativas. (F9, F13, O1, O4)
- **5.** Promocionar productos estrella. (F11, F15, O5, O9)

# **Estrategias FA:**

- **1.** Realizar promociones periódicas con la finalidad de atraer la tención de nuevos clientes. ( F4, F7, F13, A1, A3, A6, A8)
- **2.** Asegurar provisiones de ciertos productos para las épocas con mayor demanda. (F6, F14, A2, A4)
- **3.** Brindar alternativas de ventas a crédito. (F4, F12, A6, A8)
- **4.** Identificar acciones de la competencia para contrarrestar el efecto del incremento en impuestos. (F5, F15, A1, A5)

## **Estrategias DO:**

- **1.** Realizar investigación de mercado para identificar las tendencias de compra de los clientes. (D1, D4, O2, O7, O9)
- **2.** Realizar una planificación estratégica para priorizar el segmento de mercado al que se dirige. (D2, D3, D4, O4, O5, O6, O9)
- **3.** Realizar capacitación al personal para el buen manejo de la contabilidad de la empresa con la finalidad de disponer de información sobre adquisiciones, ventas y estados financieros. (D5, D6, D9, D11, O2, O7, O8)

## **Estrategias DA:**

- **1.** Estudiar la posibilidad de reducción de precios de productos y servicios disminuyendo cierto porcentaje de utilidad. (D6, D7, A1, A3, A4, A6, A8)
- **2.** Realizar campañas publicitarias para aumentar el interés de clientes. (D8, A3, A7, A8)
- **3.** Evaluar el desempeño del personal que se encuentra en el área de ventas con la finalidad otorgar incentivos ó realizar capacitación de ser necesario y mejorar el servicio prestado. (D9, D10, A3, A8)

# **4.4.2. ANÁLISIS ESTRATEGIAS GENÉRICAS DE MICHAEL PORTER**

"Según Porter las ESTRATEGIAS: Permiten a las organizaciones obtener una ventaja competitiva por tres motivos:

1. **El liderazgo de costos:** Depende de la producción de productos estándar a precios unitarios muy bajos para consumidores que son sensibles a los precios.

- 2. **La diferenciación:** Es una estrategia que busca la producción de productos y servicios que se consideran únicos en la industria y están dirigidos a consumidores que son relativamente insensibles, a los precios.
- 3. **El enfoque:** Producir productos y servicios que satisfacen las necesidades a grupos pequeños de consumidores."<sup>46</sup>

## **Liderazgo en costos totales**

"Un motivo primordial para seguir estrategias de integración hacia delante, hacia atrás y horizontales, es obtener los beneficios del liderazgo en costos. El liderazgo en costos se debe perseguir al mismo tiempo que la diferenciación.

Una serie de ELEMENTOS DE LOS COSTOS que se deben tener en cuenta y que afectan el relativo atractivo de las estrategias genéricas son:

- 1. Las economías de escala
- 2. Los efectos del aprendizaje y la curva de la experiencia
- 3. El porcentaje de aprovechamiento de la capacidad
- 4. Los vínculos con los proveedores y distribuidores

5. La posibilidad de compartir costos y conocimientos dentro de la organización, los costos de Investigación y desarrollo, ligados al desarrollo de productos nuevos o a la modificación de productos existentes y los costos por concepto de mano de obra, impuestos energéticos y transporte

Una exitosa estrategia para el liderazgo en costos suele infiltrarse en toda la empresa."<sup>47</sup>

### **Diferenciación**

<u>.</u>

"Distintas estrategias ofrecen distintos grados de diferencias.

<sup>46</sup> (FRED, David, 1997) Conceptos de administración estratégica

<sup>&</sup>lt;sup>47</sup> (FRED, David, 1997) Conceptos de administración estratégica

La diferenciación no garantiza una ventaja competitiva, sobre todo si los productos estándar bastan para satisfacer las necesidades de los clientes o si los competidores pueden imitarlos con rapidez. Las estrategias de diferenciación sólo se deben seguir tras un atento estudio de las necesidades y preferencias de los compradores, a efecto de determinar la viabilidad de incorporar una característica diferente o varias a un producto singular que incluya los atributos deseados. Entre los elementos que requieren las organizaciones para que su estrategia de diferenciación triunfe, estarían la buena coordinación de las funciones de comercialización e investigación y desarrollo, así como bastantes alicientes para atraer a los científicos y a las personas creativas."<sup>48</sup>

### **Enfoque**

<u>.</u>

"Una buena estrategia de enfoque depende de que el segmento de la industria sea lo bastante grande, tenga buen potencial para el crecimiento y no sea crucial para el éxito de otros competidores importantes.

Las estrategias de enfoque son más eficaces cuando los consumidores tienen preferencias o necesidades distintivas o cuando las empresas rivales no tienen en la mira el mismo segmento para especializarse.

Para el estudio que realizamos no podemos considerar la estrategia de liderazgo costos bajos, porque la empresa no desarrolla los productos y porque depende de los costos que le impongan los proveedores."<sup>49</sup>

<sup>48</sup> (FRED, David, 1997) Conceptos de administración estratégica

<sup>&</sup>lt;sup>49</sup> (FRED, David, 1997) Conceptos de administración estratégica

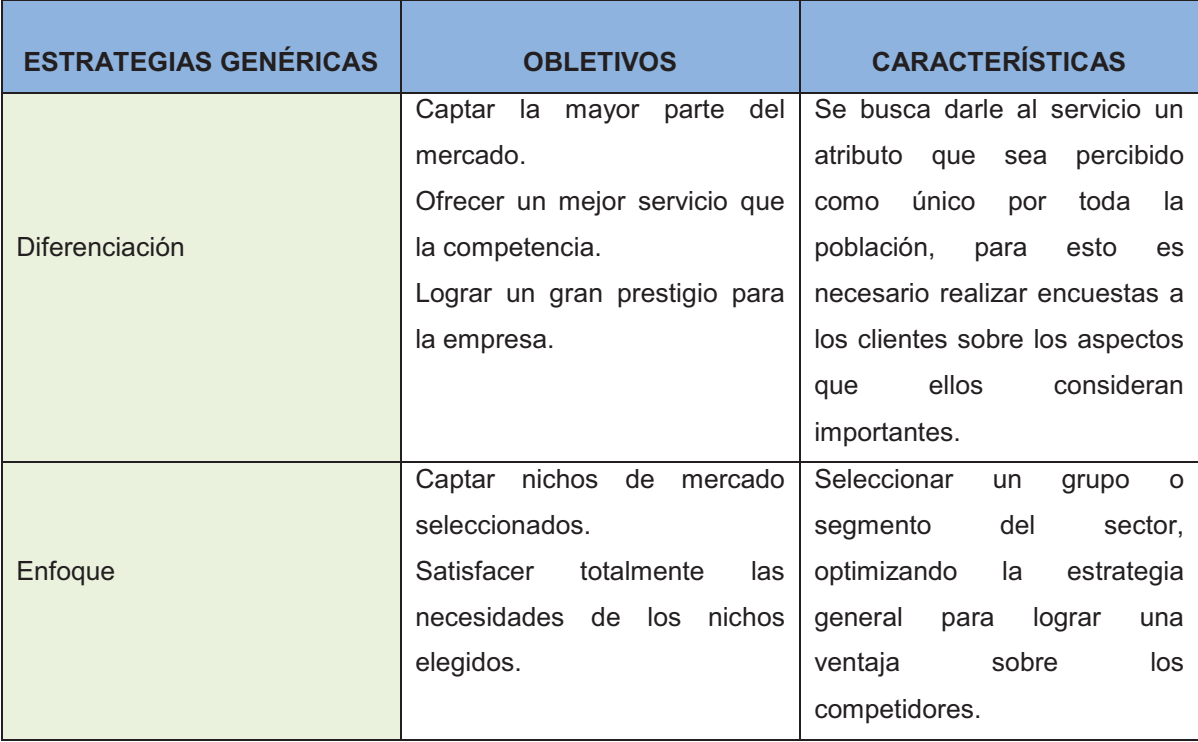

**Tabla 4.2:** Matriz de estrategias genéricas de Michael Porter

#### **Elaborado por:** Xavier Roldán

Después de realizado el análisis de la factibilidad para aplicar alguna de las estrategias genéricas para la empresa se ha llegado a la conclusión que no todas son viables ya que por ejemplo la estrategia de liderazgo en costos es aplicable principalmente para empresas productoras de bienes, las estrategias de enfoque de igual forma se aplican a nichos de mercado y en este caso no es aplicable por las características y tamaño del mercado en el que se encuentra la empresa, las estrategias seleccionadas son:

- Ø Brindar un servicio técnico de calidad, de modo que los clientes noten la diferencia entre VIRTUAL y sus competidores.
- Ø A través de la calidad del servicio post venta y comunicación con los clientes crear en los clientes una buena imagen de la empresa.

# **4.4.3. MATRIZ DE LA POSICIÓN ESTRATÉGICA Y LA EVALUACIÓN DE LA ACCIÓN (PEYEA)**

De acuerdo con el análisis PEYEA se busca establecer cuál es la mejor estrategia a aplicar en la empresa, para lo cual es necesario analizar los siguientes aspectos:

**Tabla 4.3:** Variables y ejes de la Matriz PEYEA

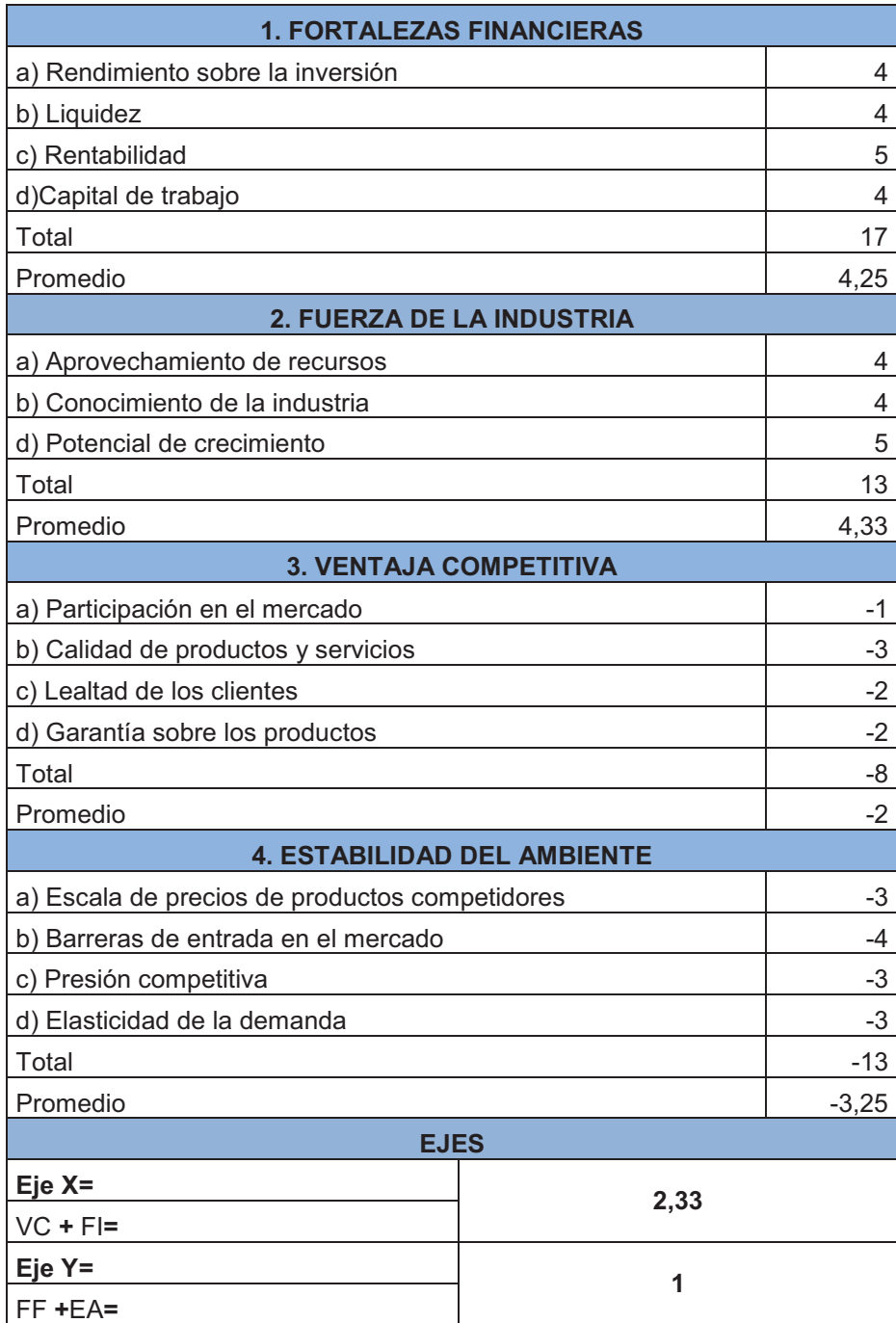

**Elaborado por:** Xavier Roldán

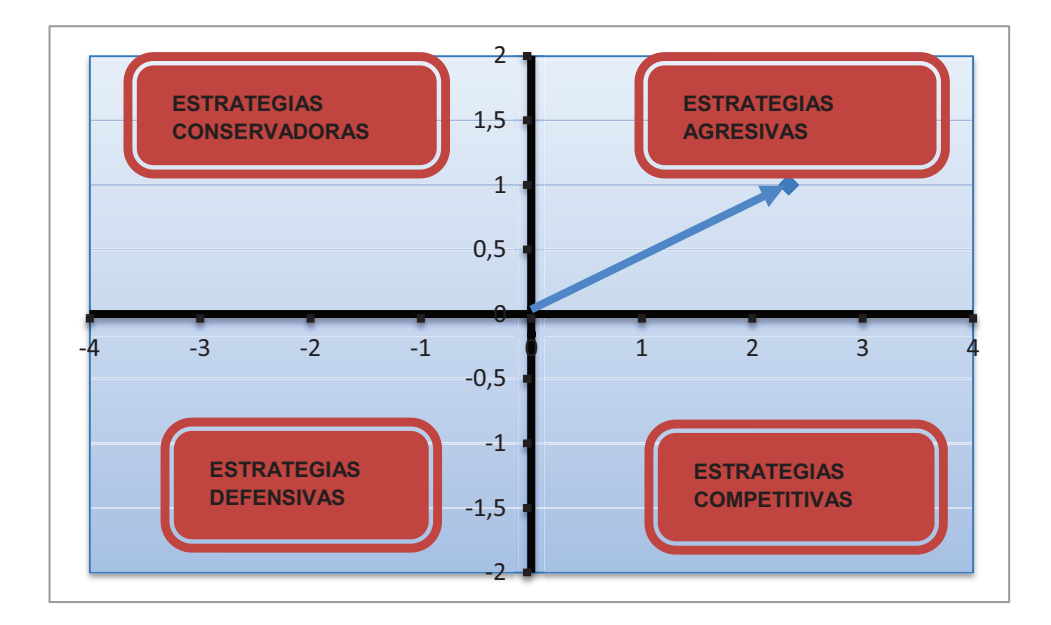

**Figura 4.1:** Matriz PEYEA

**Elaborado por:** Xavier Roldán

Según el análisis de las variables internas y externas realizado en la tabla 4.2 el vector direccional para la empresa se encuentra en el primer cuadrante, lo cual indica que la empresa tiene una buena posición para explotar sus fortalezas y aprovechar todas las oportunidades que se le presenten ya que la industria tiene un buen potencial de crecimiento, aplicando estrategias intensivas de crecimiento institucional con la finalidad de incrementar al máximo su cartera de clientes y buscar nuevas líneas de negocio en las que se pueda incursionar con éxito.

### **4.4.4. MATRIZ DE ANSOFF**

Con la aplicación de la matriz de Ansoff se busca establecer las mejores oportunidades de crecimiento para la empresa, con la incursión en mercados nuevos y la posibilidad de comercializar nuevos productos, es decir estudiar las posibles combinaciones de producto y mercado. Para este análisis se debe ubicar a los productos que ofrece la empresa y al mercado en el que esta se encuentra en uno de los cuadrantes presentados a continuación.

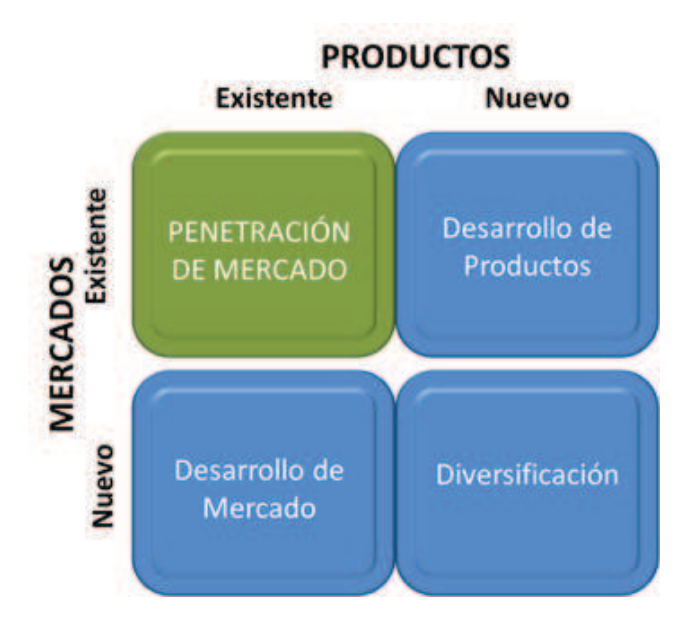

**Figura 4.2:** Matriz de Ansoff

**Fuente:** http://colombiadescubre.blogspot.com/2012/04/matriz-ansoff.html

De acuerdo con los resultados analizados en base a las herramientas aplicadas anteriormente como son las matrices FODA y PEYEA se ha determinado que la empresa se encuentra en una buena posición que le permite ubicar sus estrategias principalmente en el tercer cuadrante de la matriz de Ansoff, lo cual quiere decir que VIRTUAL debe enfocar sus esfuerzos a expandir su cobertura en nuevos segmentos de mercado, además la empresa puede estudiar la posibilidad de implementar nuevas líneas de negocio en nuevos mercados.

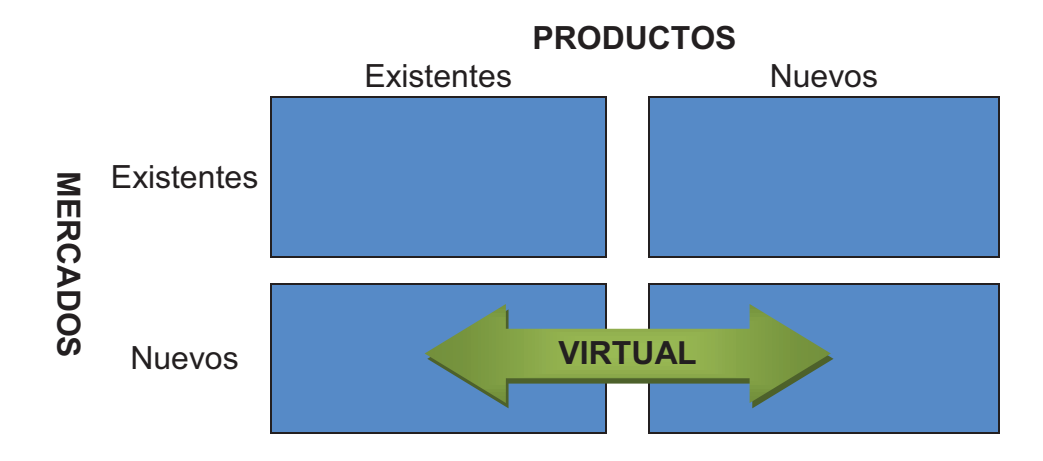

**Figura 4.3:** Ubicación de la empresa VIRTUAL en la Matriz de Ansoff

**Elaborado por:** Xavier Roldán

|                 |                   | <b>PRODUCTOS</b>                                                                                                    |  |                                                                                                    |
|-----------------|-------------------|----------------------------------------------------------------------------------------------------|--|----------------------------------------------------------------------------------------------------|
|                 |                   | <b>Existentes</b>                                                                                                    |  | <b>Nuevos</b>                                                                                                    |
|                 | <b>Existentes</b> | Realizar promociones<br>que atraigan la<br>atención de los clientes<br>de la competencia.                                                                       |  |                                                                                                    |
| <b>MERCADOS</b> | <b>Nuevos</b>     | Abrir una nueva<br>sucursal de VIRTUAL<br>en la ciudad de Ibarra<br>creando nuevos<br>canales de distribución<br>y publicidad para los<br>potenciales clientes. |  | Ofertar en el mercado<br>una línea de productos<br>de mayor calidad y costo<br>como son computadoras<br>y accesorios aple. |

**Figura 4.4:** Estrategias de la empresa VIRTUAL

#### **Elaborado por:** Xavier Roldán

Las estrategias propuestas en la matriz de Ansoff son principalmente con la finalidad de aumentar la cartera de clientes de la empresa y por lo tanto incrementar sus ventas e ingresos mensuales.

# **4.4.5. MATRIZ BOSTON CONSULTING GROUP BCG**

Mediante la aplicación del estudio BCG se busca establecer la mejor estrategia a aplicar en la empresa con relación a las líneas de negocio con las que VIRTUAL cuenta.

La información para la elaboración de la matriz BCG de la empresa se obtuvo de los datos históricos de crecimiento de la industria de las TICS en los dos últimos años 2010 y 2011; además de la información obtenida en la herramienta SIEMPRENDE del sitio web oficial del Instituto Ecuatoriano de Estadística y Censos INEC para el cálculo de la participación de la empresa en el mercado.

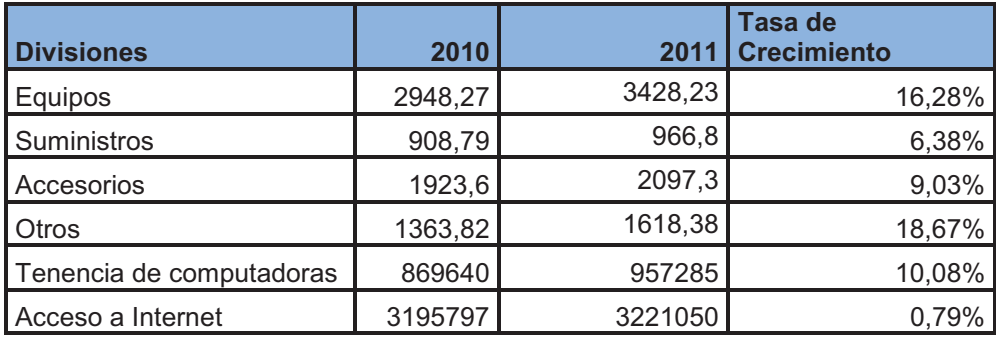

**Tabla 4.4:** Tasa de Crecimiento de la industria

**Fuente:** http://www.ecuadorencifras.com/cifras-inec/cienciaTecnologia.html#app=6a63&cd55-

selectedIndex=1

**Elaborado por:** Xavier Roldán

## **Tabla 4.5:** Participación relativa en el mercado

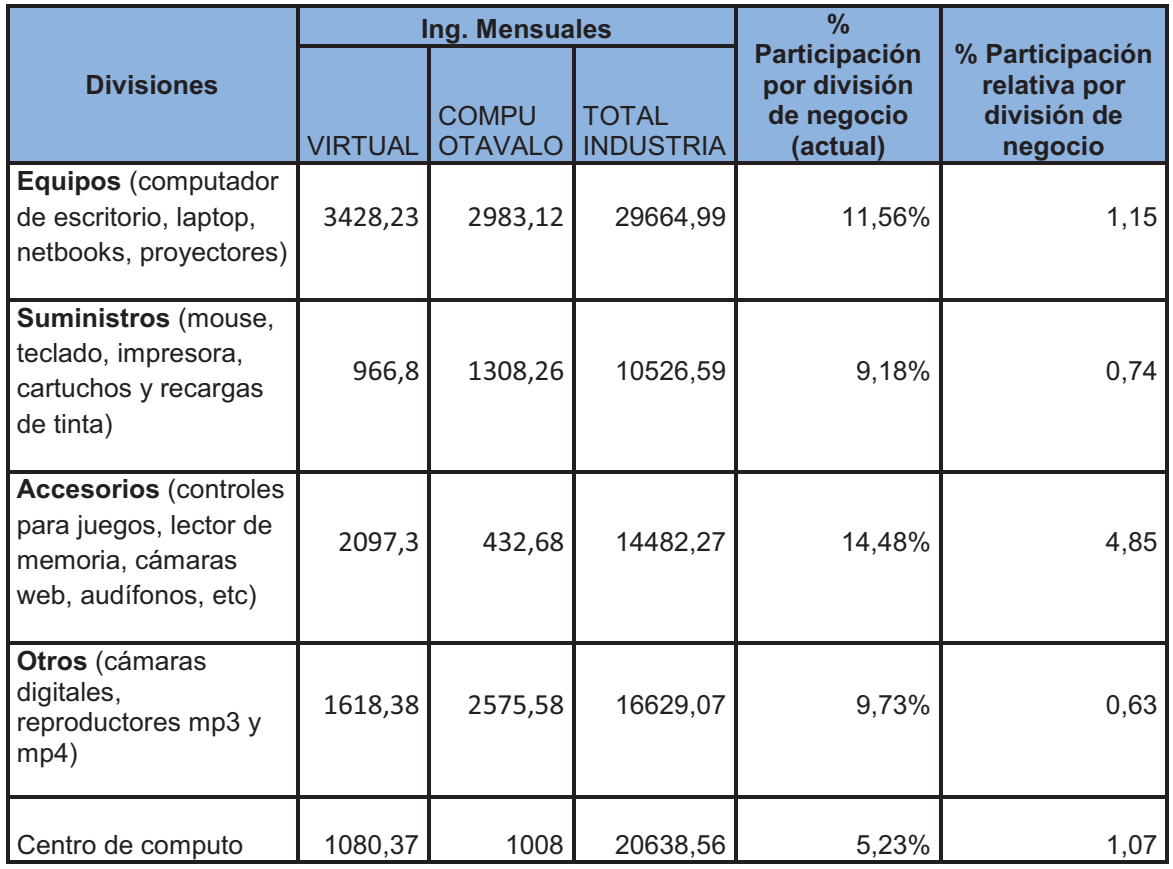

**Fuente:** Investigación de campo; http://www.ecuadorencifras.com/siemprende/PreCenec.html

**Elaborado por:** Xavier Roldán

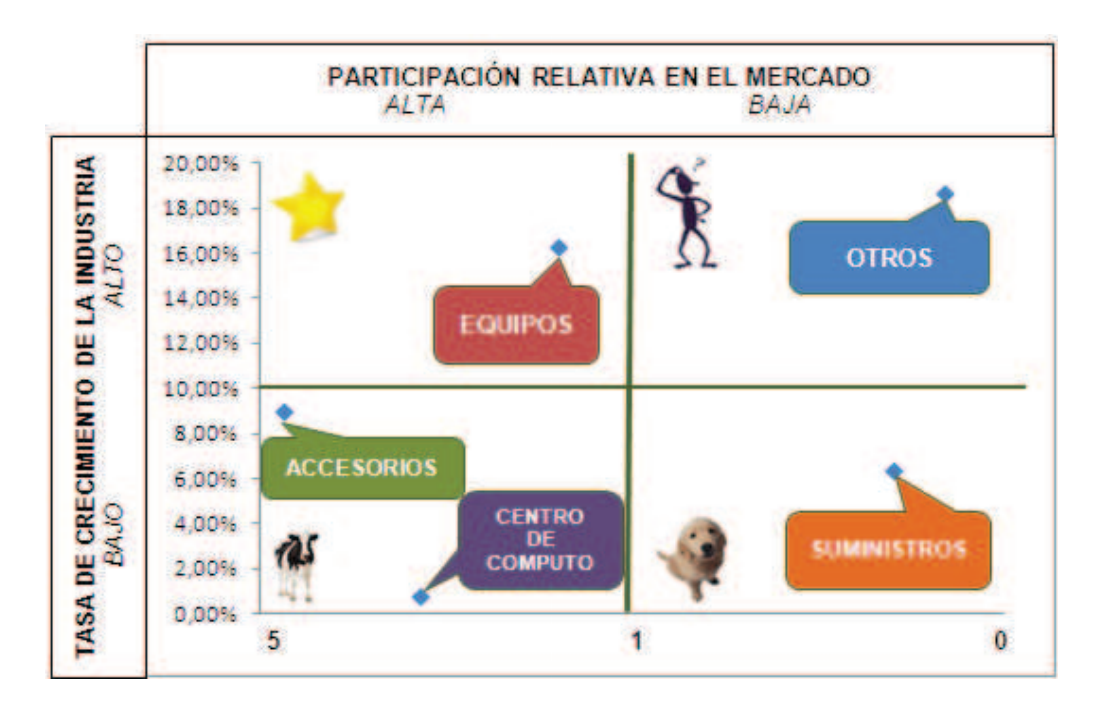

**Figura 4.5:** Posición en la Matriz BCG para las líneas de negocio de VIRTUAL

#### **Elaborado por:** Xavier Roldán

Según el análisis BCG aplicado a las líneas de negocio de la empresa VIRTUAL se sabe que las ventas de equipos de computación se encuentra en el cuadrante de productos estrella ya que para esta línea de negocio se ha venido dando un crecimiento de la industria en los últimos años y la empresa es líder en participación de mercado, por lo cual es recomendable continuar invirtiendo en la ampliación de la gama de productos.

Para el negocio de servicio como centro de cómputo y la venta de accesorios de computación, el análisis muestra que VIRTUAL está en el cuadrante de vacas de dinero, es decir la tasa de crecimiento de la industria es relativamente baja pero su participación relativa en el mercado es alta, por lo cual la empresa obtiene buenos réditos económicos con la comercialización de este servicio.

Los productos en los que la empresa tiene baja participación en el mercado son las cámaras digitales, reproductores mp3, etc. Pero en este campo hay un alto crecimiento del mercado en los últimos años, por lo cual la empresa tiene que hacer análisis de inversión periódicamente para saber si estos productos darán buen rédito o no.

La venta de suministros, componentes y repuestos de computadores tiene un ligero estancamiento en el crecimiento de la industria y además para la empresa en este campo se ha obtenido una baja participación en el mercado por lo cual se debe empezar a pensar en una reducción de capital para la inversión en estos productos.

Según los resultados obtenidos en el estudio aplicado a las líneas de negocio y productos comercializados por la empresa, se sabe que los productos donde VIRTUAL tiene mayor potencial de crecimiento y réditos son la venta de equipos y accesorios de computación ya que es en este campo donde se refleja el gran avance que se da en la tecnología. Es por esta razón que se recomienda realizar una mayor inversión en estos dos campos pero sin dudas la venta de accesorios de VIRTUAL tiene un gran prestigio ganado dentro de la industria.

#### **4.4.6. MATRIZ IE**

Esta matriz es utilizada para la toma de decisiones particulares en cada línea de negocio en la que participa la empresa, colocando cada una de las subdivisiones de la organización en una matriz compuesta por nueve celdas.

Las divisiones de negocio son ubicadas en la matriz de acuerdo con un análisis EFE y EFI particular para cada una de dichas divisiones.

Las estrategias para esta matriz se formulan de acuerdo con la ubicación de la empresa en los diferentes cuadrantes, estas pueden ser:

 $\triangleright$  Si la división se encuentra en los cuadrantes I, II ó IV, las estrategias recomendables son las de crecimiento y construcción, pueden ser estrategias intensivas de penetración en el mercado y desarrollo del mercado o de producto, además de integración hacia adelante, atrás u horizontales.

- Ø Si la división se encuentra en los cuadrantes III, V ó VII, las estrategias deberían ser proteger y mantener, generalmente en estos cuadrantes se utilizan la penetración en el mercado y el desarrollo del producto.
- Ø En los cuadrantes VI, VII ó IX las estrategias recomendables son Cosechar y Desinvertir.

Lo más recomendable para toda organización es ubicar sus líneas de negocio dentro del primer cuadrante ó cerca de este.

La matriz IE para VIRTUAL se elabora de acuerdo con la información de los ingresos que producen sus líneas de negocio, además de el análisis EFE y EFI que se realizó por separado en cada una de sus divisiones (ANEXO F).

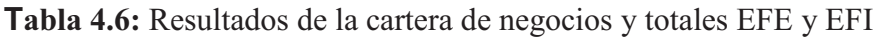

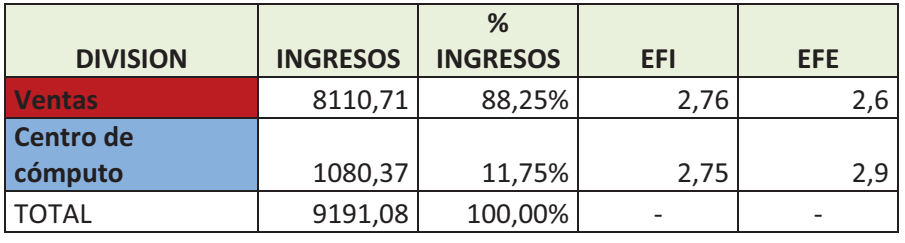

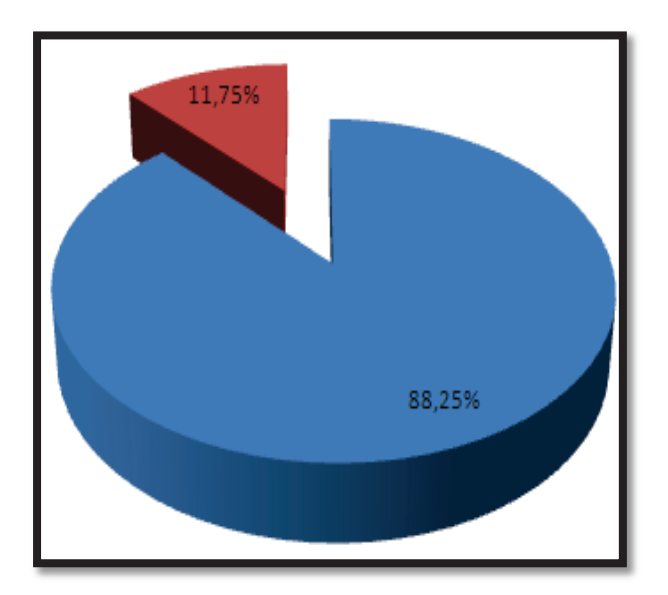

**Elaborado por:** Xavier Roldán

**Figura 4.6:** Porcentaje de participación en los ingresos de VIRTUAL por línea de negocio

**Elaborado por:** Xavier Roldán

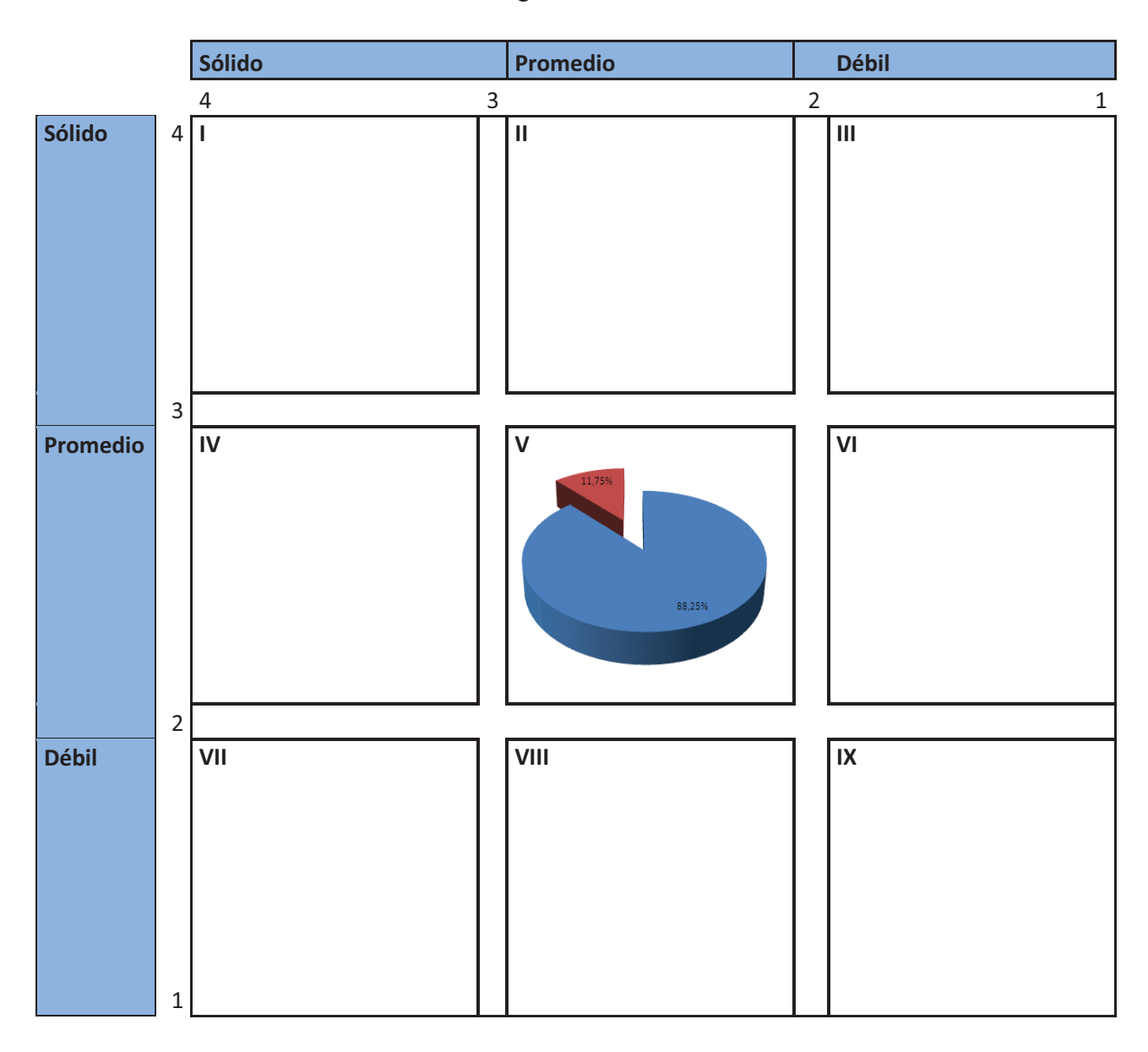

**Tabla 4.7:** Ubicación de las líneas de negocio en la Matriz IE

#### **Elaborado por:** Xavier Roldán

De acuerdo con la posición de las líneas de negocio de la empresa VIRTUAL dentro de la matriz IE, las estrategias más adecuadas son proteger y mantener, es decir continuar explotando al máximo su participación en el mercado desarrollando sus productos para penetrar aun mas en el mercado.

# **4.5. ESTRATEGIAS PROPUESTAS**

Luego de realizado el análisis de situación de la empresa y formuladas las estrategias mediante la utilización de herramientas como las diferentes matrices presentadas anteriormente, el siguiente paso es seleccionar las mejores estrategias a implementar en la organización de acuerdo con la disponibilidad de recursos, los objetivos generales y de marketing planteados, y las mayores necesidades que al momento tiene la empresa.

### **4.5.1. ESTRATÉGIA DE PRECIOS A RECOMENDARSE**

Con la fijación de los principios directrices y límites a utilizar para la selección de los precios de los productos durante su ciclo de vida, se busca complementar el posicionamiento general de la empresa.

Las estrategias de precios a aplicar en los diferentes productos que la empresa ofrece son:

#### **4.5.1.1. Precios de Prestigio**

Esta estrategia es aplicable para la venta de accesorios de computación ya que VIRTUAL cuenta con una amplia gama de accesorios de calidad y de las mejores marcas como cámaras web y digitales, audífonos, controles de juegos, reproductores mp3 y mp4, etc.

La aplicación de precios de prestigio relativamente altos para los productos mencionados asegura el mantenimiento de la buena imagen con la que la empresa cuenta ya que dentro de la ciudadanía se sabe que el único lugar donde se encuentra este tipo de productos es precisamente VIRTUAL.

#### **4.5.1.2. Precios de Alineamiento**

Debido a la gran cantidad de componentes de computación como mouse, teclado, impresora, etc. que hay en el mercado, es recomendable para la empresa adoptar los precios que se encuentran dentro del rango medio de precios fijados por la competencia, ya que si se fijan precios superiores los clientes preferirían los productos de la competencia y por el contrario los precios inferiores pueden ser percibidos como productos de baja calidad lo cual sería perjudicial para la imagen de la empresa.

#### **4.5.1.3. Precios Selectivos**

Debido a la imagen de calidad que VIRTUAL tiene es posible aplicar una estrategia de precios superiores a la media del mercado para los equipos de computación tales como computadores de escritorio, laptops, netbooks y proyectores.

Los clientes están dispuestos a pagar estos precios ya que perciben un valor extra que la empresa ofrece como es la garantía en todos los productos vendidos.

#### **4.5.2. MENÚ DE ESTRATEGIAS GENERADAS EN LAS MATRICES**

#### **Matriz FODA**

**E1.** Crear una nueva línea de negocio relacionado a la actualidad de la empresa.

- **E2.** Implementar un sistema de ventas por catálogo y pagina web.
- **E3.** Realizar convenios con instituciones educativas.
- **E4.** Promocionar productos estrella.

**E5.** Asegurar provisiones de ciertos productos para las épocas con mayor demanda.

**E6.** Brindar alternativas de ventas a crédito.

**E7.** Identificar acciones de la competencia para contrarrestar el efecto del incremento en impuestos.

**E8.** Realizar investigación de mercado para identificar las tendencias de compra de los clientes.

**E9.** Realizar una planificación estratégica para priorizar el segmento de mercado al que se dirige.

**E10.** Realizar capacitación al personal para el buen manejo de la contabilidad de la empresa con la finalidad de disponer de información sobre adquisiciones, ventas y estados financieros.

**E11.** Estudiar la posibilidad de reducción de precios de productos y servicios disminuyendo cierto porcentaje de utilidad.

**E12.** Evaluar el desempeño del personal que se encuentra en el área de ventas con la finalidad otorgar incentivos ó realizar capacitación de ser necesario y mejorar el servicio prestado.

### **Matriz PEYEA**

**E13.** Incrementar la cobertura del mercado, explotando nuevas zonas geográficas dentro del cantón Otavalo.

### **Matriz de ANSOFF**

**E14.** Realizar promociones paródicas que atraigan la atención de los clientes de la competencia.

**E15.** Ofertar en el mercado una línea de productos de mayor calidad y costo como son computadoras y accesorios aple.

### **Matriz Boston Consulting Group BCG**

**E16.** Invertir en la ampliación de la gama de productos que se ofrecen al público.

**E17.** Realizar periódicamente una remodelación del centro de cómputo con la finalidad de llamar la atención de nuevos y actuales clientes.

### **Matriz IE**

**E18.** Proteger su participación en el mercado realizando una adecuada publicidad para sus productos.

## **4.5.3. ESTRATEGIAS SELECCIONADAS**

Las estrategias que formarán parte de los planes de marketing a corto y largo plazo se han seleccionado de acuerdo con el análisis realizado en la matriz de Planeación Estratégica Cuantitativa MPEC (ANEXO G).

# **CORTO PLAZO**

- Ø Brindar alternativas de ventas a crédito.
- Ø Realizar capacitación al personal de ventas y contabilidad de la empresa con la finalidad de disponer de información veraz sobre adquisiciones, stock, ventas, necesidades de los clientes y estados financieros.

## **MEDIANO PLAZO**

- Ø Incrementar la cobertura del mercado, explotando nuevas zonas geográficas dentro y fuera del cantón Otavalo.
- Ø Ofertar en el mercado una línea de productos de mayor calidad y costo como son computadoras y accesorios aple.

# **4.6. PROYECTOS DE MARKETING PROPUESTOS**

Mediante la elaboración de los proyectos propuestos se busca definir las metodologías y procedimientos a seguir así como los tiempos de duración de las distintas actividades concernientes a la consecución de los objetivos planteados en dichos proyectos.

## **4.6.1. PROYECTO A CORTO PLAZO**

**Idea del proyecto:** Crear un sistema de ventas a crédito y capacitar al personal de la empresa en las diferentes áreas, ya que el éxito de este proyecto depende del buen manejo que se le dé a la información obtenida.

**Objetivo:** Captar un mayor número de clientes que buscan alternativas de financiamiento en sus compras.

**Características del proyecto:** A continuación se presentan las metas, tácticas, tiempos, presupuestos y responsables de las actividades a desarrollar en el presente proyecto.

Tabla 4.8 - Proyecto a Corto Plazo **Tabla 4.8 -** Proyecto a Corto Plazo

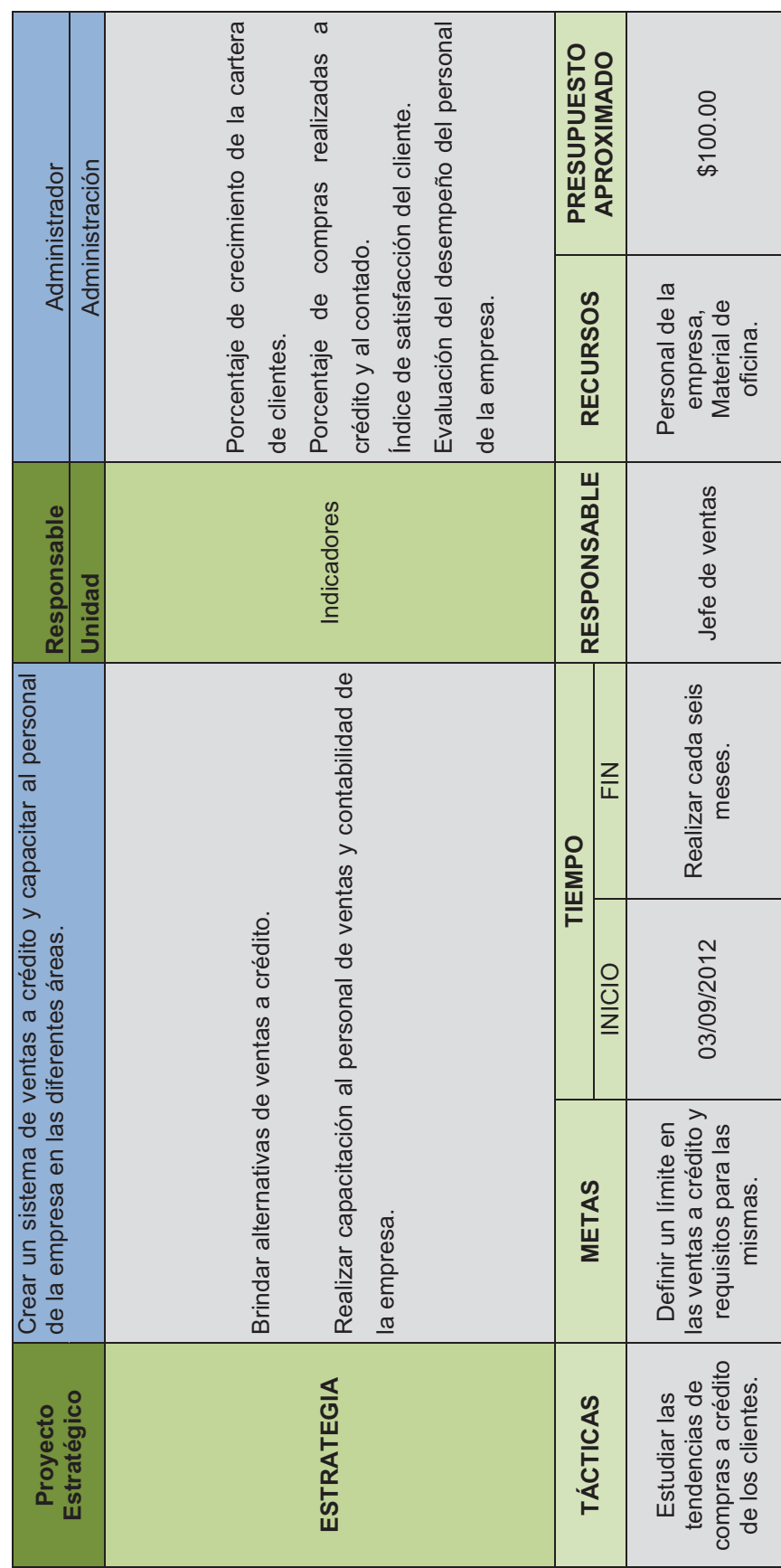

Continúa Continúa

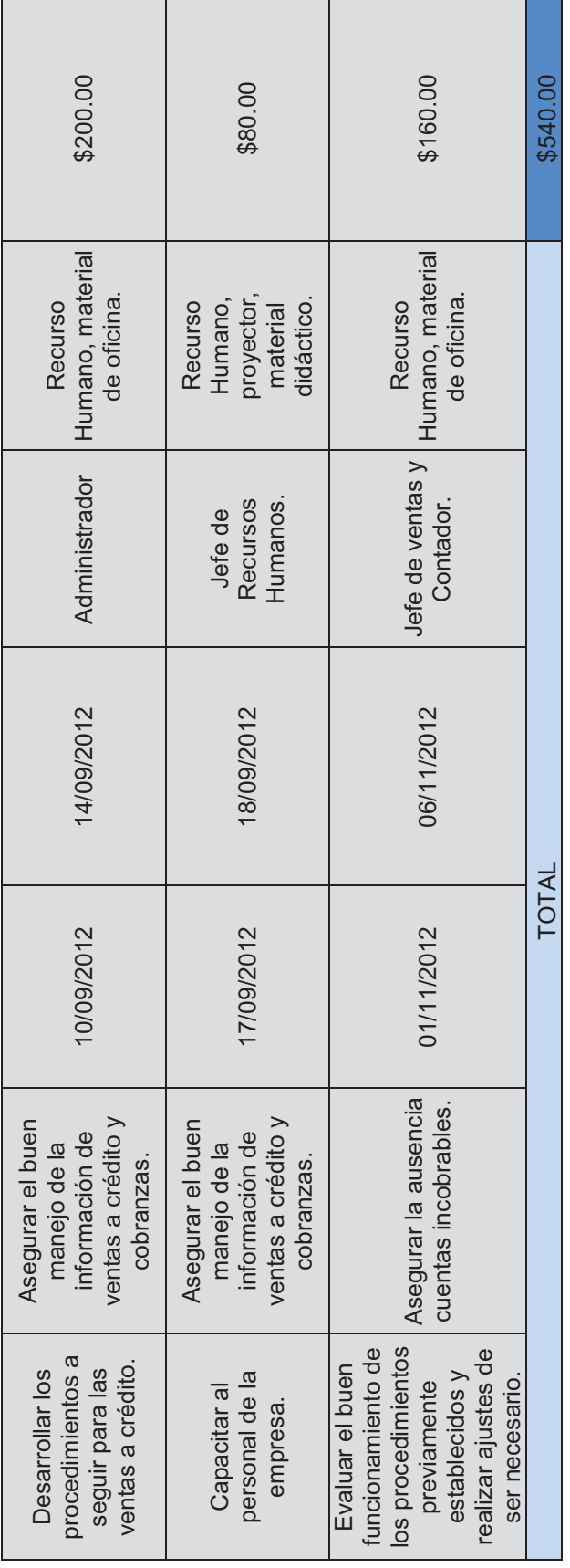

Elaborado por: Xavier Roldán **Elaborado por:** Xavier Roldán

Continuación Continuación

**Alcance del proyecto:** Mediante la aplicación del proyecto propuesto se busca cumplir con las metas establecidas con relación a las estrategias anteriormente formuladas.

Para asegurar el correcto desarrollo del proyecto es necesaria la participación de todo el personal de la empresa y especialmente los responsables de la realización de cada una de las tácticas y acciones a aplicar; una vez puesto en marcha dicho proyecto este permitirá a la empresa conocer las tendencias de compra de los clientes y sus preferencias de pago para así ofertar nuevas alternativas de compra en el mercado; además de atraer la atención de nuevos clientes, quienes buscan mayor facilidad en la realización de sus compras en lo que tiene que ver con las facilidades de pago que su proveedor ofrece.

Uno de los aspectos más importantes en el presente proyecto es la capacitación del personal que se encuentra directamente involucrado con las ventas a crédito que se realizaran, con lo cual se pretende minimizar la probabilidad de existencia de cuentas incobrables.

#### **4.6.2. PROYECTO A MEDIANO PLAZO**

**Idea del proyecto:** Abrir una nueva sucursal de VIRTUAL en la zona norte de la ciudad de Otavalo, apartando una zona dentro del local destinada especialmente a la oferta de aple.

**Objetivo:** Ampliar la cobertura del mercado, cubriendo una de las zonas más pobladas de la ciudad de Otavalo para incrementar el volumen de ventas e ingresos de la empresa.

**Características del proyecto:** A continuación se presentan las metas, tácticas, tiempos, presupuestos y responsables de las actividades a desarrollar en el presente proyecto.

Tabla 4.9 - Proyecto a Largo Plazo **Tabla 4.9 -** Proyecto a Largo Plazo

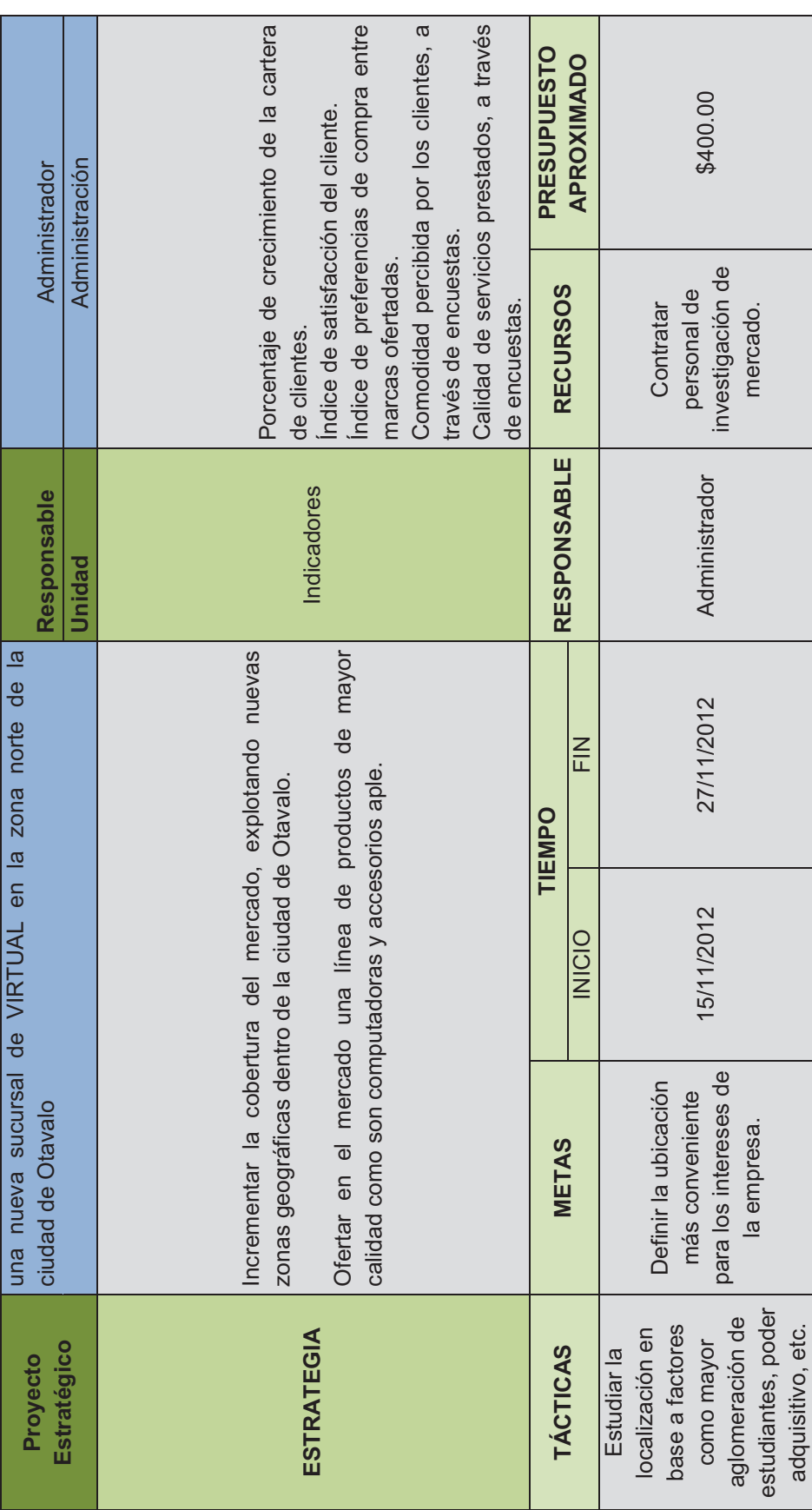

Continúa Continúa

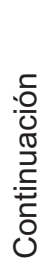

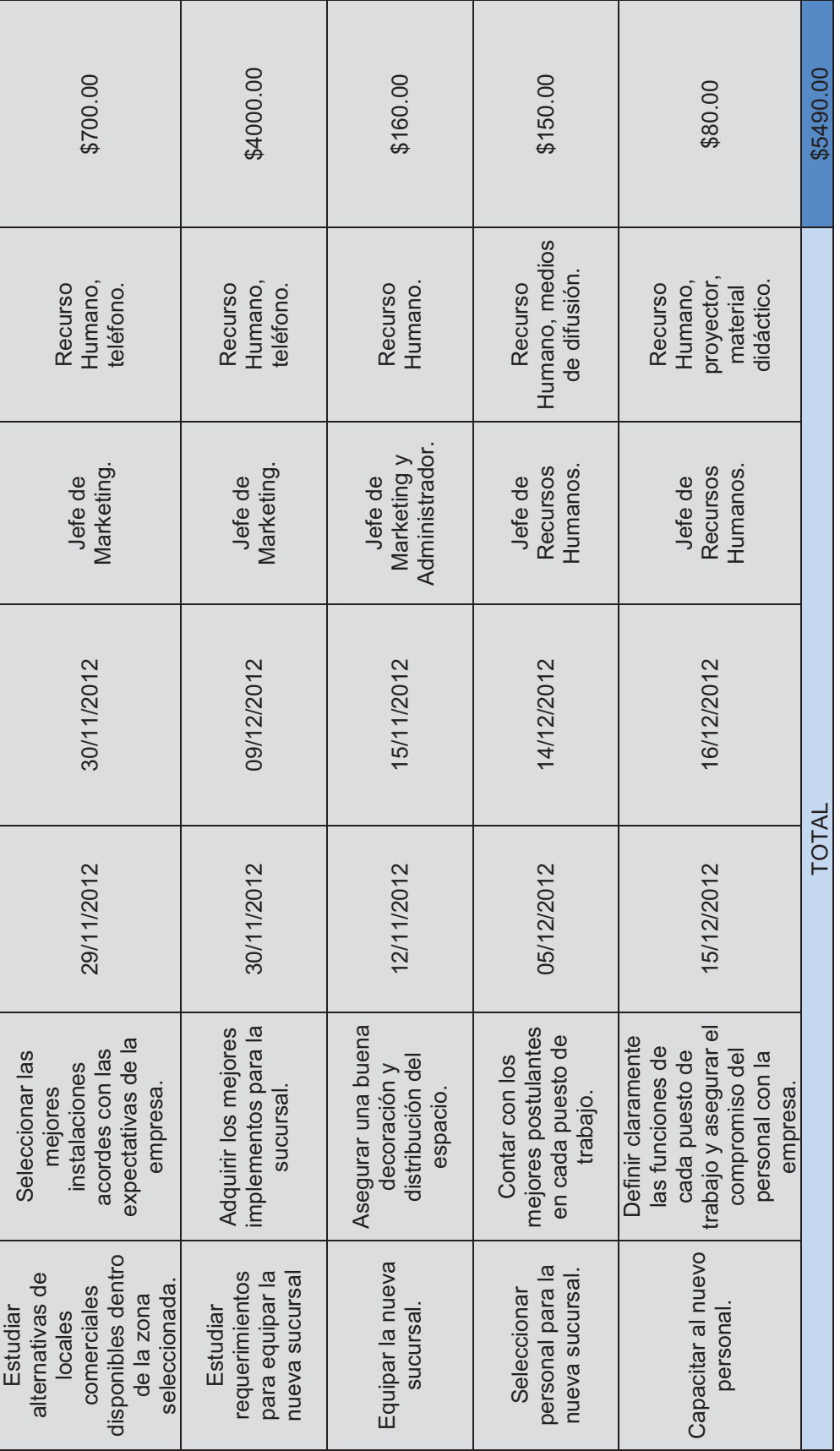

Elaborado por: Xavier Roldán **Elaborado por:** Xavier Roldán

125

**Alcance del proyecto:** Mediante la aplicación del proyecto propuesto se busca ampliar la cartera de clientes actual, captando una nueva zona geográfica dentro de la ciudad de Otavalo.

Para el correcto funcionamiento del proyecto es necesario seguir un orden lógico en las actividades a desarrollar, en primer lugar se realizará un estudio minucioso sobre las posibles ubicaciones de la nueva sucursal dentro de la zona norte de la ciudad; debido a que en este lugar se encuentran localizados dos de los colegios con mayor número de estudiantes del cantón, uno de los factores más importantes en la decisión final será precisamente la cercanía del local con una de las instituciones educativas antes mencionadas.

Otro aspecto muy importante es la adecuación de la nueva sucursal, lo cual se realizará en base a los estándares de la empresa y las preferencias de los clientes, ya que los locales comerciales de VIRTUAL cuentan con un diseño y distribución del espacio similar y muy atractivo para los clientes.

Después de equipada la sucursal se procederá con la contratación y capacitación del nuevo personal de la empresa, para lo cual es necesario realizar una buena difusión de la oferta laboral para así poder contar con un buen número de aspirantes y seleccionar los mejores en cada rama. La capacitación del personal contratado se realizará con la finalidad de establecer claramente las funciones a desempeñar, los procedimientos a seguir en diferentes ocasiones y sobre todo comprometer a dichas personas con la consecución de los objetivos planteados para la nueva sucursal.

#### **4.6.3. SISTEMAS DE CONTROL Y SEGUIMIENTO**

Con la finalidad de determinar si la aplicación de los proyectos propuestos resulta beneficiosa para la empresa se establecerán los siguientes criterios de evaluación acordes con la consecución de los objetivos de VIRTUAL, para lo cual se aplicaran los siguientes sistemas de control y seguimiento.
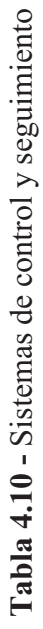

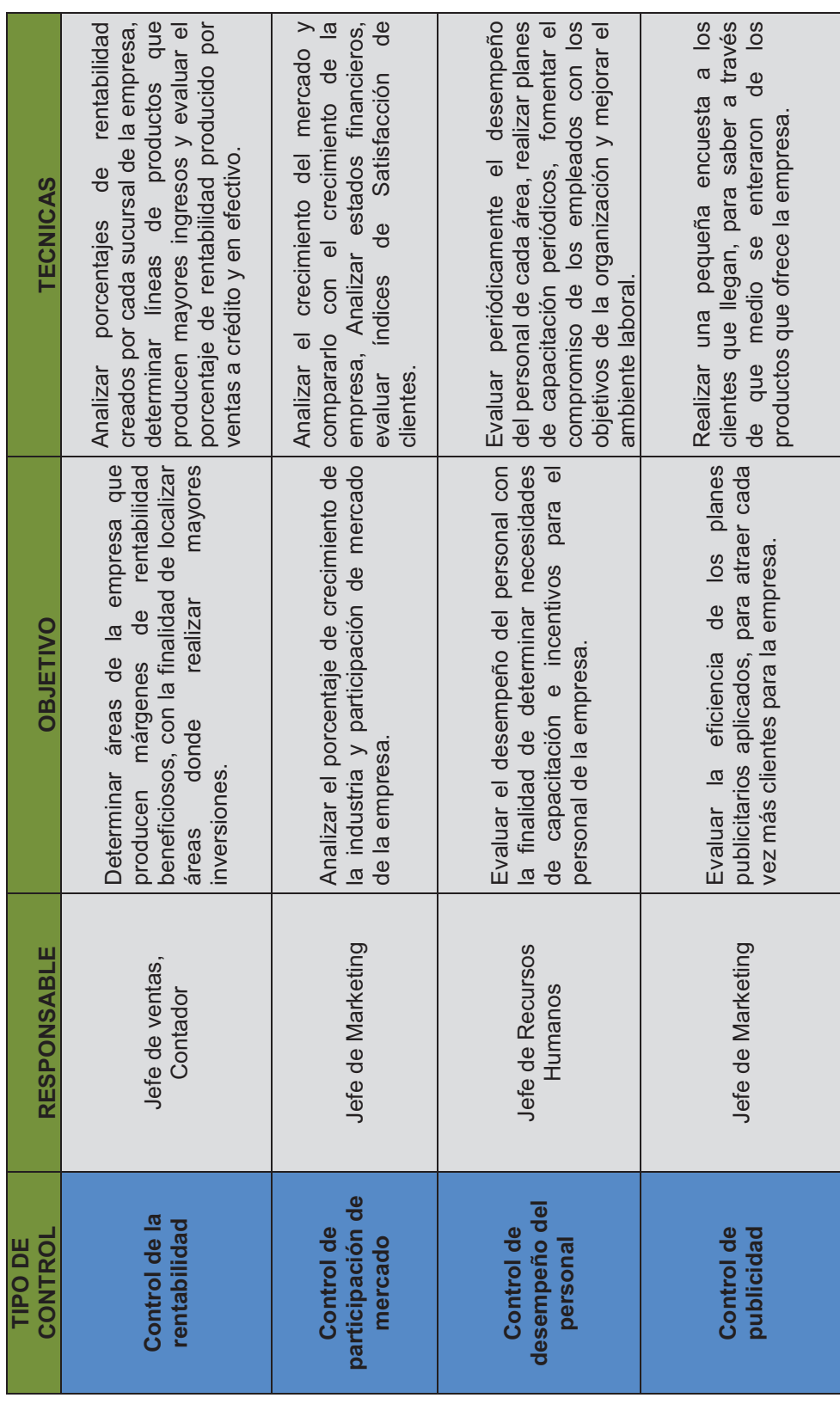

### **4.6.4. RETROALIMENTACIÓN**

Con la finalidad de controlar y evaluar el cumplimiento de los objetivos planteados para cada proyecto, se establecen los siguientes métodos de retroalimentación y en caso de ser necesaria la aplicación de planes de contingencia se propone los lineamientos a seguir en dichos casos.

**Proyecto a Corto Plazo:** Crear un sistema de ventas a crédito y capacitar al personal de la empresa en las diferentes áreas, ya que el éxito de este proyecto depende del buen manejo que se le dé a la información obtenida.

Para analizar los indicadores planteados para este proyecto se utilizaran los siguientes métodos de comunicación:

- Ø Comunicación interna: Realizar periódicamente informes estadísticos sobre el número de clientes que acudieron a realizar sus compras en VIRTUAL, diferenciando el porcentaje de compras realizadas en efectivo y a crédito.
- Ø Encuestas: Diseñar una pequeña encuesta en la cual el cliente evalúe el grado de satisfacción que obtuvo al realizar su compra.
- Ø Vía telefónica: Dar seguimiento a los clientes más fieles de la empresa ya que estos pueden ayudar con la apreciación de los servicios que VIRTUAL ofrece.

**Proyecto a Mediano Plazo:** Abrir una nueva sucursal de VIRTUAL en la zona norte de la ciudad de Otavalo, apartando una zona dentro del local destinada especialmente a la oferta de aple.

Los indicadores planteados para este proyecto se evalúan utilizando los siguientes métodos de comunicación:

- Ø Comunicación interna: Realizar periódicamente informes estadísticos sobre el número de clientes que acuden a la nueva sucursal a realizar sus compras, analizando los lugares de procedencia de dichas personas.
- Ø Encuestas: Diseñar una pequeña encuesta en la cual el cliente evalúe el grado de satisfacción que obtuvo al realizar su compra y cuáles son sus marcas preferidas al adquirir sus artículos.
- Ø Vía telefónica: Comunicarse aleatoriamente con los clientes de la empresa para determinar un porcentaje de aquellos que tienen conocimiento sobre la existencia de una nueva sucursal de VIRTUAL.
- Ø Comunicación personal: Mantener conversaciones con los clientes sobre la comodidad que estos sienten al realizar sus compras en un lugar más cercano a sus hogares, además para saber si se está brindando la atención necesaria y recibir sugerencias en cualquier aspectos que se pueda mejorar.

### **4.7. PLAN PROMOCIONAL**

"El mix promocional de marketing dentro de una compañía, conlleva la adecuada combinación de las herramientas específicas de publicidad, promoción de ventas, relaciones públicas, ventas personales y marketing directo que la empresa utiliza con la finalidad de alcanzar los objetivos de publicidad y marketing planteados.

**Publicidad:** Consiste en todos los métodos de presentación y promoción no personal de ideas, bienes y servicios de una empresa u organización.

**Promoción de Ventas:** Son todo tipo de incentivos a corto plazo que fomentan el interés por la compra de un producto o servicio. Por ejemplo: Muestras gratuitas, cupones, bonificaciones, regalos, descuentos en el acto, entre otros.

**Relaciones Públicas:** Con la aplicación de estas se busca cultivar buenas relaciones con todas las personas relacionadas con la organización (accionistas, trabajadores, proveedores, clientes).

**Marketing Directo:** Se trata de establecer una comunicación directa con los clientes, fomentando y mejorando las relaciones con ellos mediante el uso de medios de comunicación directa como el teléfono, el fax, correo electrónico, entre otros, con el fin de obtener una respuesta inmediata y verás.

**Ventas personales:** Mediante la aplicación de estas se busca establecer un vinculo de comunicación directa entre un representante de ventas de la organización y un cliente real o potencial con el fin de realizar una venta y conocer la expectativas del cliente" 50

### **4.7.1. OBJETIVO GENERAL**

Proponer un plan promocional que incremente la posesión de VIRTUAL en la ciudadanía, de modo que las personas tenga pleno conocimiento de los productos y servicios que esta empresa ofrece, para así incrementar los ingresos de la compañía.

### **4.7.2. OBJETIVOS ESPECÍFICOS**

- Ø Promocionar los productos y servicios que la empresa ofrece para captar un mayor número de clientes.
- $\triangleright$  Mejorar los servicios que la empresa ofrece.
- Ø Fortalecer la imagen de VIRTUAL.
- $\triangleright$  Mantener un contacto con los clientes.

 $\overline{a}$ 

<sup>50</sup> (KOTLER, Philip, 2003)*"fundamentos de marketing"*

### **4.7.3. ESTRATEGIAS DE PROMOCIÓN ELEGIDAS**

- $\triangleright$  Realizar una adecuada publicidad para promocionar los productos y servicios que la empresa ofrece.
- Ø Realizar promociones paródicas que atraigan la atención de los clientes de la competencia.
- $\triangleright$  Implementar un sistema de ventas por catálogo y pagina web.

### **4.7.4. TIPO DE MENSAJE PUBLICITARIO**

De acuerdo con los objetivos y estrategias seleccionadas para la realización de una efectiva campaña publicitaria para la empresa es necesario plantear el mensaje adecuado a enviar a través de los diferentes medios de promoción, para esto se toman en cuenta ciertos aspectos fundamentales para la redacción de un mensaje publicitario efectivo.

**Encabezado y diseño atractivo.** Para captar la atención del público es necesario tener una buena primera imagen además de un encabezado persuasivo de modo que este despierte el interés de seguir leyendo el texto central.

El encabezado propuesto para el mensaje es:

*"Todo en materiales, accesorios y equipos de cómputo visite nuestras instalaciones y catálogo virtual"*

**Contenido del mensaje.** En esta parte se debe destacar las principales características de los productos que ofrece la empresa y los beneficios que el cliente obtiene al comprarlos. En el mensaje se va a destacar la calidad, seguridad y duración de los productos así como también variedad y estatus social al ser cliente de VIRTUAL.

El contenido del mensaje es:

*"En VIRTUAL estamos comprometidos con la calidad de los productos y servicios que ofrecemos al público, ya que es el único lugar de la ciudad donde puedes encontrar gran variedad en marcas de prestigio y funcionalidad de equipos, accesorios y material de computación"*

**Información.** Necesariamente en el mensaje se debe incluir toda la información que permita al cliente realizar la acción deseada, es decir aquí se detallan principales productos de modo que el lector pueda encontrar lo que busca en dicho mensaje, además al finalizar el texto se especifican las direcciones y contactos de los locales comerciales.

La información que se brinda en el mensaje es:

*"Productos a su disposición: Computadores portátiles y de escritorio, cámaras web, audífonos y micrófonos, joystick, impresoras, teclados, y todo lo que necesitas para tu computador"*

*"Dirección: Matriz, Sucre y Olmedo esquina.* 

*Local #2, Bolívar y Abdón Calderón esquina.* 

*Contactos: 2 922 520* 

*www.virtualotavalo.com* 

*virtual-ot@hotmail.com"*

La publicidad se realizará con la asesoría del diseñador gráfico de la empresa para asegurar la buena presentación del mensaje propuesto a través de los medios seleccionados.

### **4.7.5. MECANISMOS A UTILIZAR**

Las herramientas y medios de comunicación seleccionadas acordes con la disponibilidad de recursos con los que la empresa cuenta en la actualidad son:

Exterior: Flyers y afiches

Internet: Pagina web de la empresa

Vía telefónica: llamadas periódicas a los clientes

Suplementos: obsequios, descuentos y sorteos entre los compradores

### **4.7.6. MIX PROMOCIONAL PROPUESTO**

A continuación se muestra una combinación de herramientas de promoción y comunicación acordes con las estrategias seleccionadas y los objetivos de marketing de la empresa.

**Publicidad:** A través de esta se busca dar a conocer el nombre de VIRTUAL a toda la población otavaleña y ofertar los productos y servicios con los que la empresa cuenta.

**Promoción de ventas:** Con esto se busca motivar a los clientes actuales y potenciales para que realicen sus compras en VIRTUAL.

**Marketing directo:** A través de esto se busca acercar los productos de VIRTUAL hacia los clientes, es decir ofrecer mayor comodidad para las personas interesadas.

### **Tabla 4.11 –** Propuesta de Publicidad

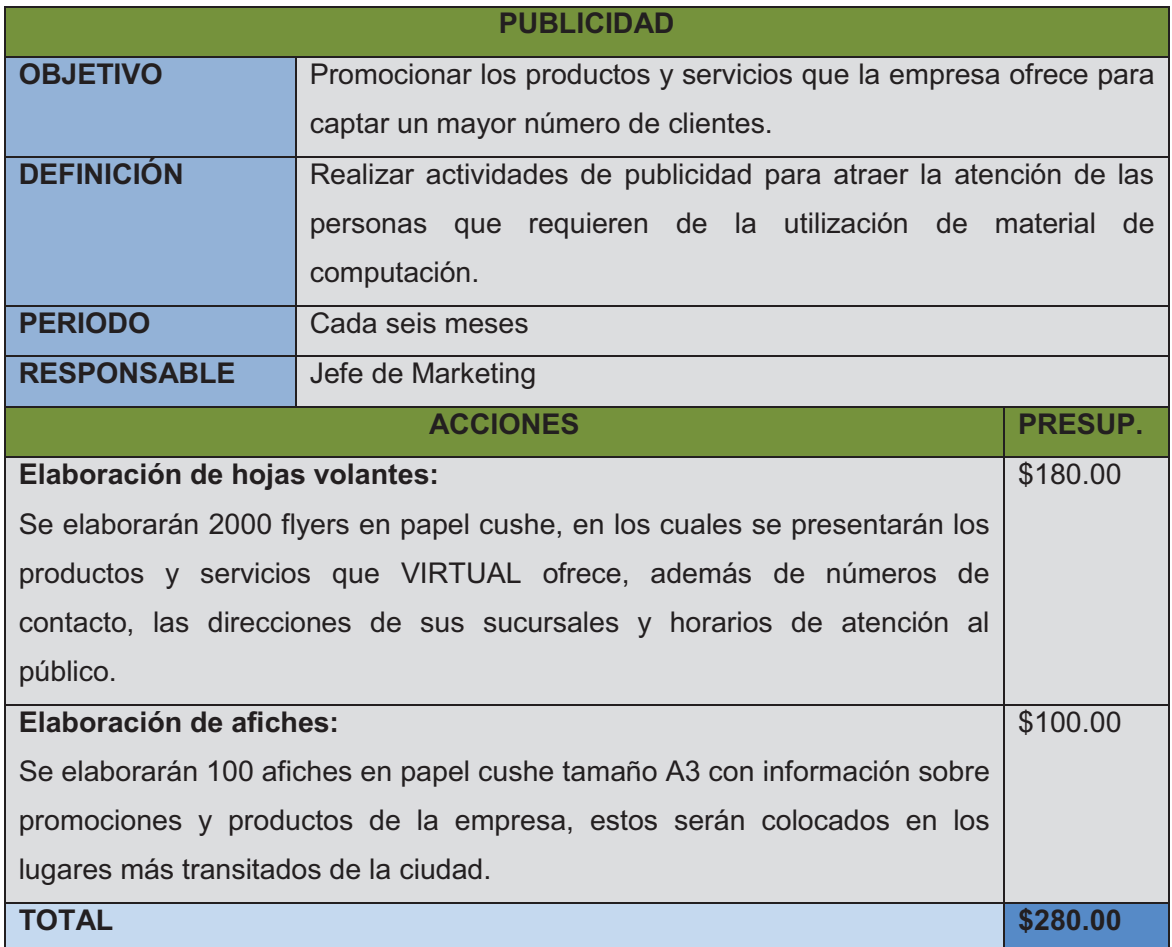

### **Tabla 4.12 –** Propuesta de Promoción de Ventas

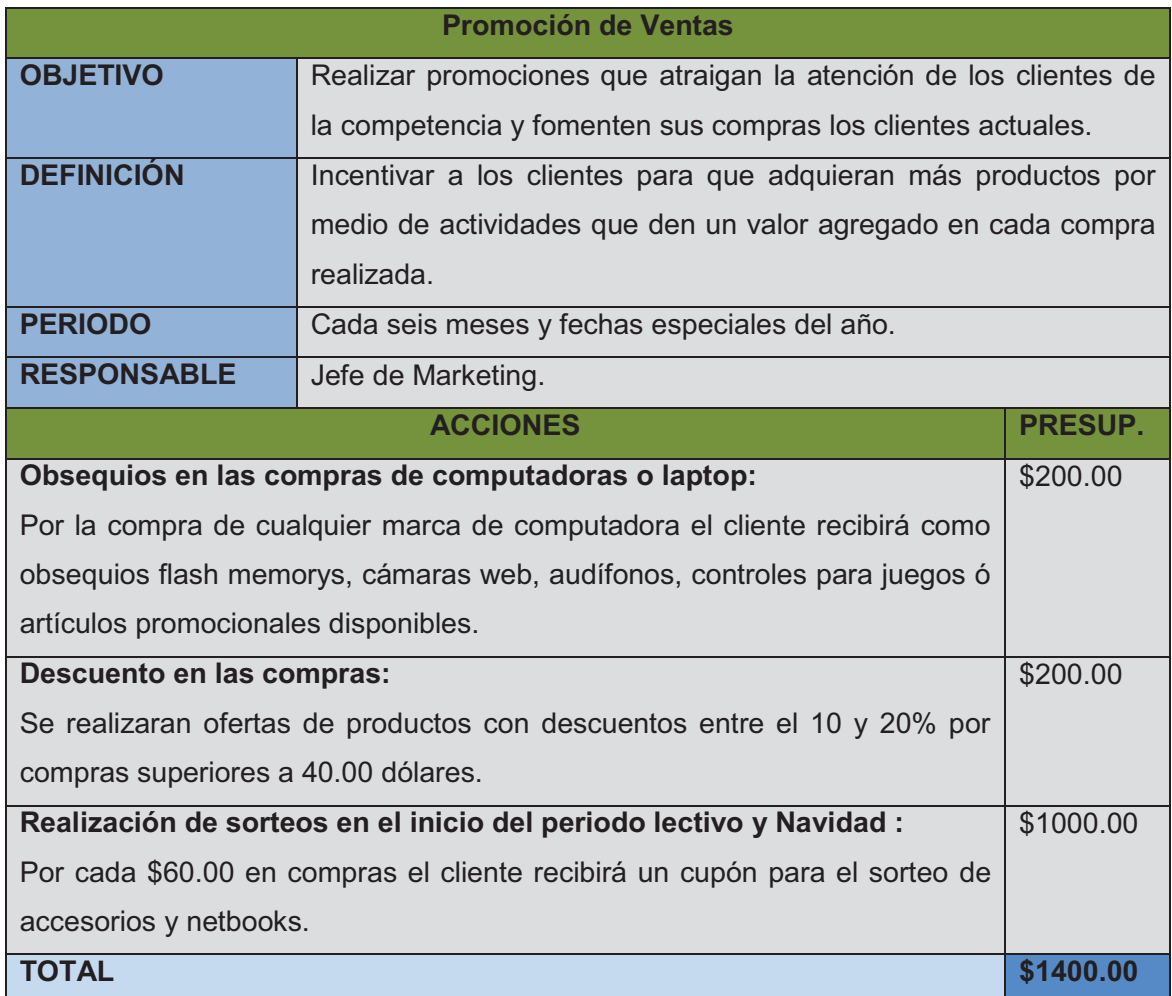

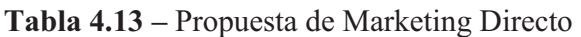

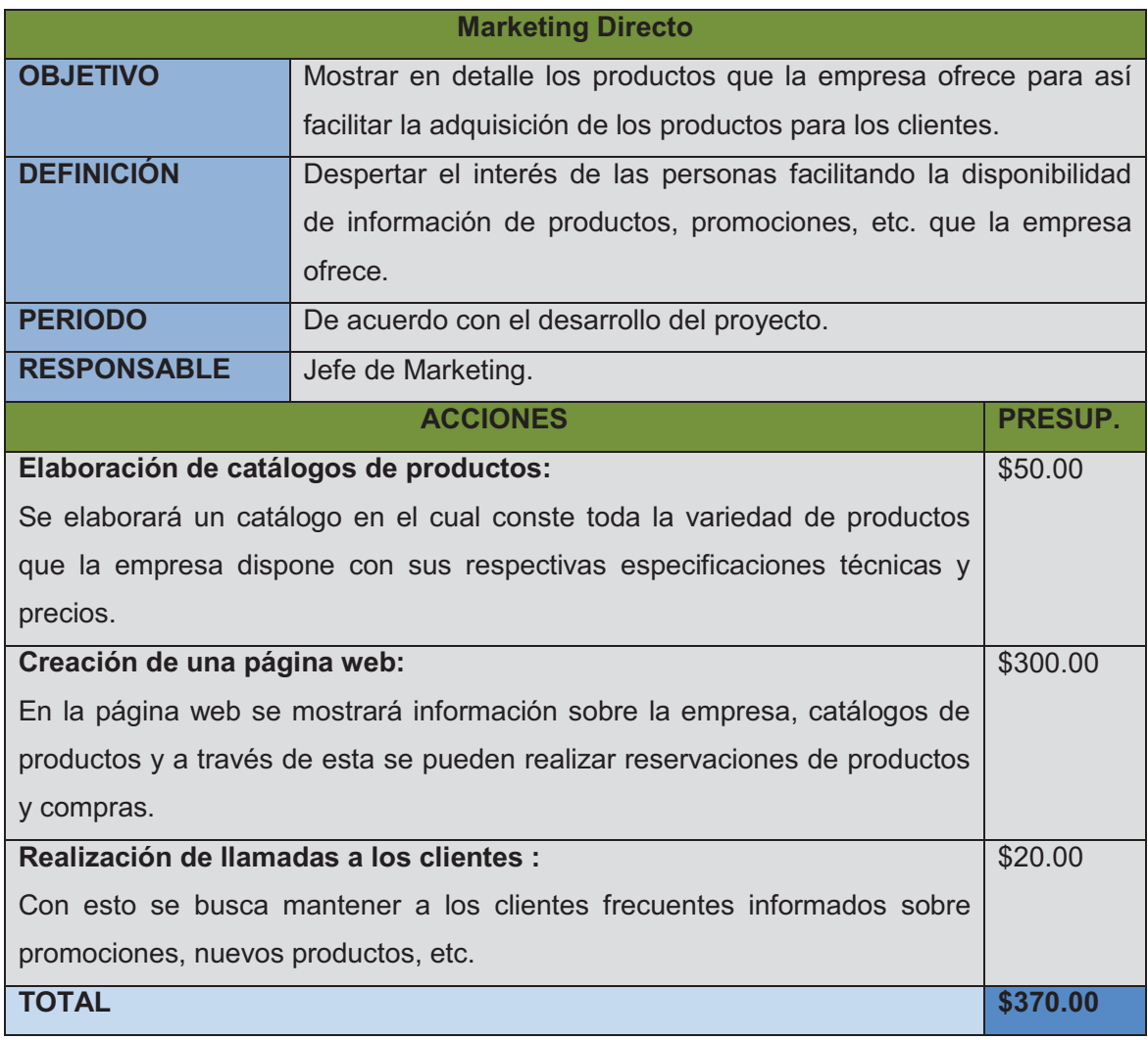

### **CAPITULO 5**

### **5. CONCLUSIONES Y RECOMENDACIONES**

### **5.1.CONCLUSIONES**

- $\checkmark$  De acuerdo con el estudio del ambiente interno de la empresa se sabe que VIRTUAL cuenta con fortalezas muy importantes como la comunicación con sus clientes, un alto porcentaje de participación en el mercado y calidad en los productos y servicios que ofrece, lo cual hace que los clientes tengan un buen grado de fidelidad hacia la empresa; además la empresa cuenta con un equipo de directivos con mucha experiencia empresarial y el personal es seleccionado de acuerdo con los estándares de mejor perfil académico, esto asegura que la organización tenga una buena disposición para percibir las necesidades cambiantes del mercado y adaptarse a ellas. Por otro lado también se determinó cierto número de debilidades que pueden afectar al cumplimiento de los objetivos de la empresa, las principales debilidades tienen que ver con el área de planificación ya que no se está prestando demasiado interés al estudio del mercado y al manejo detallado de la contabilidad.
- $\checkmark$  En el ambiente externo se encontraron aspectos muy importantes para la empresa como es el factor demográfico de la provincia de Imbabura en el cual se pudo determinar una gran oportunidad ya que se ha producido un incremento en la población urbana y el mayor porcentaje de esta se encuentra en un rango de edad entre 15 y 65 años, el cual es precisamente el segmento al cual están dirigidos los productos que VIRTUAL ofrece, además se sabe que el mercado de materiales de computación está en gran acenso debido al interés de la personas por el mejoramiento constante de la tecnología; con

relación a las amenazas se presenta la inestabilidad política y legal sobre las cuales la empresa no tiene control alguno ya que en los últimos tiempos se ha producido un incremento en las barreas arancelarias e impuestos para las importaciones, otra gran amenaza es el incremento de personas que prefieren adquirir sus productos en tiendas virtuales del exterior debido al ahorro que esto significa para ellos.

- $\checkmark$  La investigación de mercados realizada arrojó resultados de mucha importancia para la organización como es el conocimiento de que el 81% de la población utiliza o posee un computador y del 19% de personas que dice no utilizar computadoras casi la totalidad de estas supera los 45 años, por lo tanto en el mercado potencial de la empresa ya no se debe considerar un rango de edad entre 10 y 65 años sino este rango será entre 10 y 45 años. Los proveedores preferidos por los clientes según la información obtenida en la encuesta aplicada a una muestra de 141 personas son VIRTUAL, Alvares Importaciones y Compuotavalo ya que según el análisis dichas empresas son las preferidas debido a que los productos que estas ofrecen son garantizados.
- $\checkmark$  Según los estudios realizados se sabe que la empresa tiene un buen potencial para explotar un nuevo segmento geográfico del mercado implementando una nueva sucursal en una de las zonas más pobladas de la ciudad de Otavalo; además se determinó que la posibilidad de que VIRTUAL realice convenios de ventas con locales comerciales del cantón es casi nula ya que según las entrevistas realizadas con los encargados de estos, se determinó que la mayoría de las empresas medianas ya tienen su proveedor determinado y las pequeñas empresas no necesitan realizar convenios ya que sus compras de materiales de computo no son muy superiores a las realizadas por personas particulares.
- $\checkmark$  Se realizó un plan estratégico para VIRTUAL, el cual cuenta con la definición de misión, visión y objetivos para la empresa, además de las políticas,

principios y valores corporativos que rigen el comportamiento de todas las personas dentro de la organización; también se determinaron las estrategias más adecuadas para la empresa y en base a estas se proponen los proyectos a corto y mediano plazo, los cuales están enfocados en fortalecer a la empresa con relación al incremento de los ingresos y captación de nuevos clientes.

ü El plan promocional de la empresa se realizó para posicionar a VIRTUAL en la mente de toda la población imbabureña y con ello atraer a un mayor número de clientes; las herramientas del mix promocional seleccionadas son publicidad, promoción de ventas y marketing directo, con la aplicación de estos proyectos se busca motivar y facilitar las compras de los clientes. Uno de los aspectos más importantes dentro de este plan es la creación de una página web en la cual el interesado puede acceder a toda la información de productos y servicios de la empresa.

### **5.2.RECOMENDACIONES**

- $\checkmark$  Se recomienda a los directivos de la empresa realizar planificación estratégica de acuerdo con las necesidades cambiantes del mercado, y destinar cierto porcentaje de inversión a la investigación de mercados ya que de acuerdo con los resultados de esta se puede determinar la mejor forma para explotar al máximo las fortalezas que tiene la organización.
- $\checkmark$  Debido a que en el país se presenta una inestabilidad en los factores políticos y legales sobre los cuales la empresa no tiene ningún tipo de control, se recomienda realizar planes de contingencia que definan lineamientos y aseguren la continuidad del negocio en caso de grandes cambios legales que afecten a la estabilidad de la empresa.
- $\checkmark$  Se recomienda realizar periódicamente encuestas que permitan determinar los gustos y preferencias de los clientes ya que en este mercado estos varían tan rápido como la tecnología avanza a nivel mundial.
- $\checkmark$  De acuerdo con los beneficios que cause la apertura de la nueva sucursal de VIRTUAL en la ciudad de Otavalo se debería estudiar la posibilidad de ampliar la cobertura de la empresa implementando una nueva sucursal en otro cantón de Imbabura como puede ser Ibarra.
- $\checkmark$  Es importante evaluar constantemente la funcionalidad del plan estratégico de marketing propuesto ya que este puede requerir mejoras de acuerdo con las características cambiantes del mercado.
- $\checkmark$  Los encargados de marketing de la empresa deben mantenerse informados sobre las últimas tendencias de promoción y publicidad, de modo que al aplicarlas en la organización se puedan captar cada vez más clientes.

### **REFERENCIAS**

Certo Samuel. (1997). *Dirección Estratégica .* Mexico: McGraw Hill .

Covey Stephen. (2005). En *Los 7 hábitos de la gente altamente efectiva.* España: Paidós Ibérica.

Fred, D. h. (2008). *marketing.* Quito: Prentice.

FRED, David. (1997). *Conceptos de la Administración Estratégica.* Mexico: Prentice Hall.

H, Rowe; R, Maison; K, Dickel. (1982). En R. H, M. R, & D. K, *Strategic Management and Business Policy* (pág. 155).

JEFFREY, Pope. (2002). Investigación de Mercados. Mexico: Norma.

Jhonson & Scholes. (2002). *Dirección Estratégica.* Mexico: Prentice Hall.

KINNEAR, Thomas, TAYLOR, James . (2000). En *Investigación de Mercados – Un Enfoque Aplicado.* Colombia: Mc Graw Hill.

KOTLER, Philip. (2003). *Marketing.* Mexico: Prentice Hall.

LAMBIN, Jean-Jacques. (2000). *Marketing Estrategico.* México: Mc Graw Hill.

MALHOTRA, Naresh. (2004). *Investigación de Mercados.* Mexico: Printice hall.

PITER, D. (1998). Dictionary of marketing Terms. En *Dictionary of marketing Terms.* Chicago EEUU: Benett.

Pride Willan. (1998). *Marketing, conceptos y estrategías.* México: Mc Graw Hill.

Salazar Francis. (2003). Administración Estratégica.

Serna Humberto. (2003). *Gerencia Estrategica.* Colombia : Panama.

STANTON, Willan. (1999). *Fundamentos de Marketing.* México: Mc Graw Hill.

THOMPSON, A. STRICKLAND, A. J. (2004). En *Administración estratégica.* Mexico: Mc Graw Hill.

### **Links de internet**

http://gestiopolis.com.

http://geocities.com.

www.inec.gob.ec/

http://slideshare.net/jguerra/información-y-control-de-gestion-parte-ii

http://www.bce.fin.ec/contenido.php?CNT=ARB0000003

**ANEXOS** 

### **ANEXO A**

### **Declaración informativa de transacciones sujetas al Impuesto a la Salida de Divisas.**

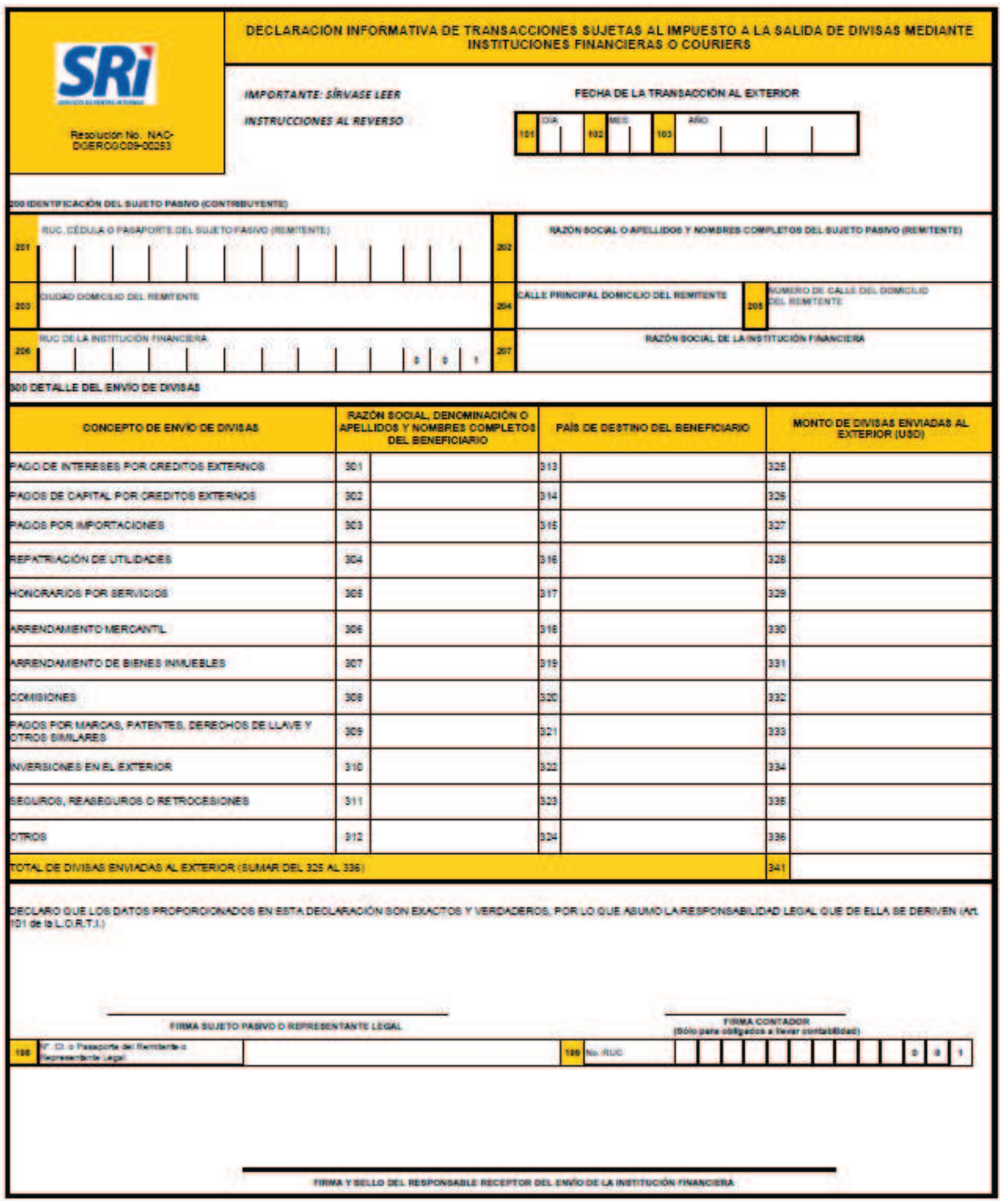

### **ANEXO B**

### Los residuos tecnológicos, un problema social y ambiental<sup>51</sup>

El auge por la innovación, el desarrollo tecnológico y el consumo parece no tener fin; cada día se producen miles de dispositivos y partes electrónicas que facilitan nuestra vida, pues estamos inmersos en la era de las nuevas versiones, nuevos modelos y nuevas funcionalidades tecnológicas, sin reparar en las consecuencias ambientales y sociales que esto conlleva, generando un conflicto medio ambiental al aumentar desmedidamente los residuos tecnológicos.

Pese a los beneficios innegables de la tecnología, esta situación se torna alarmante, considerando la cantidad de desechos tecnológicos que se registran anualmente en el mundo entero, lo que no impacta únicamente el tema ambiental, sino que al ámbito social, pues cientos de comunidades de varios países del mundo trabajan diariamente en el reciclaje de basura electrónica sin tener una regulación al respecto. Por ello, es necesario que todos los países trabajen conjuntamente en la búsqueda de estrategias, mecanismos y soluciones regionales y mundiales que permitan realizar una gestión sustentable y eficiente de estos residuos.

A nivel de la región, son escasas y aisladas las iniciativas, proyectos y políticas vinculadas con el manejo responsable de los residuos electrónicos; como respuesta a esta problemática, en el marco de la tercera Conferencia Ministerial sobre la Sociedad de la Información de América

Latina y el Caribe, los representantes de los países miembros declararon su convencimiento de avanzar en el desarrollo de políticas públicas que permitan el establecimiento de lineamientos claros para el uso de tecnologías alineadas con la conservación del medio ambiente y el adecuado manejo de desechos tecnológicos. Asimismo, dentro del Plan de acción sobre la Sociedad de la Información y del Conocimiento de América latina y el Caribe (eLAC2015) se tiene como lineamiento:

 $\overline{a}$ 

<sup>51</sup> CEPAL; "Newsletter eLAC nº14 Marzo 2011"; INTERNET;

http://www.eclac.cl/socinfo/noticias/paginas/9/30389/newsletter14.pdf; Acceso 20 de Junio de 2012.

"Promover el uso de las tecnologías de la información y las comunicaciones para la mitigación del impacto del cambio climático y ampliar su uso para la prevención, mitigación y atención de los desastres naturales o situaciones de emergencia", y dentro de este lineamiento consta la meta 11, la cual establece la formulación de políticas públicas para incentivar la gestión integral de desechos derivados de las TIC y su uso.

Con la finalidad de hacer posible el cumplimiento de esta meta, los países miembros acordaron constituir el Grupo de Trabajo de Desechos Tecnológicos (GdTDT) y Ecuador —a través del Ministerio de Telecomunicaciones y de la Sociedad de la Información, MINTEL— ha sido designado como coordinador de este Grupo de Trabajo. Para cumplir con el desafío que le ha sido otorgado, generará conjuntamente con los países de la región políticas y acciones estratégicas que le permitan la consecución de cinco objetivos operativos que se ha planteado en el marco de la meta 11 del Plan de Acción eLAC2015.

Dentro de las acciones propuestas por Ecuador, en el plan de trabajo del GdTDT están:

• Realizar un diagnóstico y valoración regional respecto del manejo de residuos tecnológicos, con el fin de contar con información base para establecer políticas y aprovechar las mejores prácticas vinculadas con este ámbito.

• Crear un portal web para intercambio de información técnica, científica y legal en el ámbito de residuos tecnológicos y políticas ambientales, el cual incluirá un foro virtual para fortalecer los mecanismos de diálogo e intercambio de información entre los países de la región.

• Crear un repositorio de información técnica que sirva como base de consulta con información científica sobre: tratamiento formal y gestión sustentable de desechos electrónicos, uso de compuestos contaminantes en partes electrónicas, transformación y reúso de componentes electrónicos, tratamiento y traslado de los desechos tecnológicos, problemática ambiental asociada a los residuos tecnológicos

y demás temática vinculada, para lo cual se solicitará la cooperación de los países miembros.

• Elaborar una guía regional de mejores prácticas, políticas, acciones, planes y proyectos para el manejo de desechos tecnológicos y mitigación del impacto ambiental que estos producen.

• Publicitar y fomentar iniciativas orientadas a capacitar a las sociedades de los países miembros en adopción de buenas prácticas en el manejo de residuos tecnológicos.

Todas estas acciones propuestas requieren de la participación inmediata, activa y colaborativa de los países miembros, pues la responsabilidad en la conservación ambiental no es un tema de interés local o nacional, sino una obligación que nos involucra a todos y debe convertirse en un desafío prioritario a nivel mundial.

**ANEXO C** 

# **Locales comerciales dentro del sector en el que se encuentra VIRTUAL**  Locales comerciales dentro del sector en el que se encuentra VIRTUAL

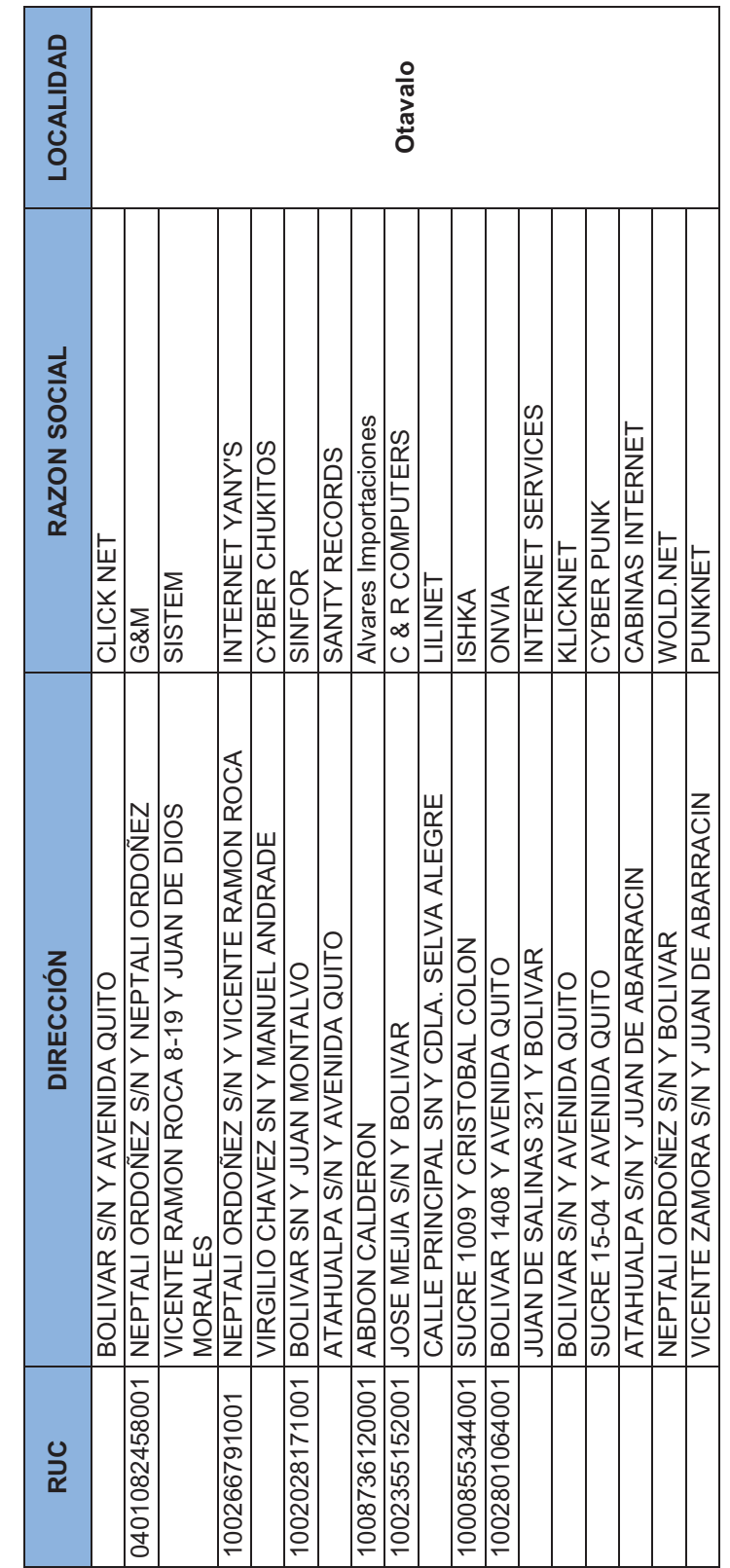

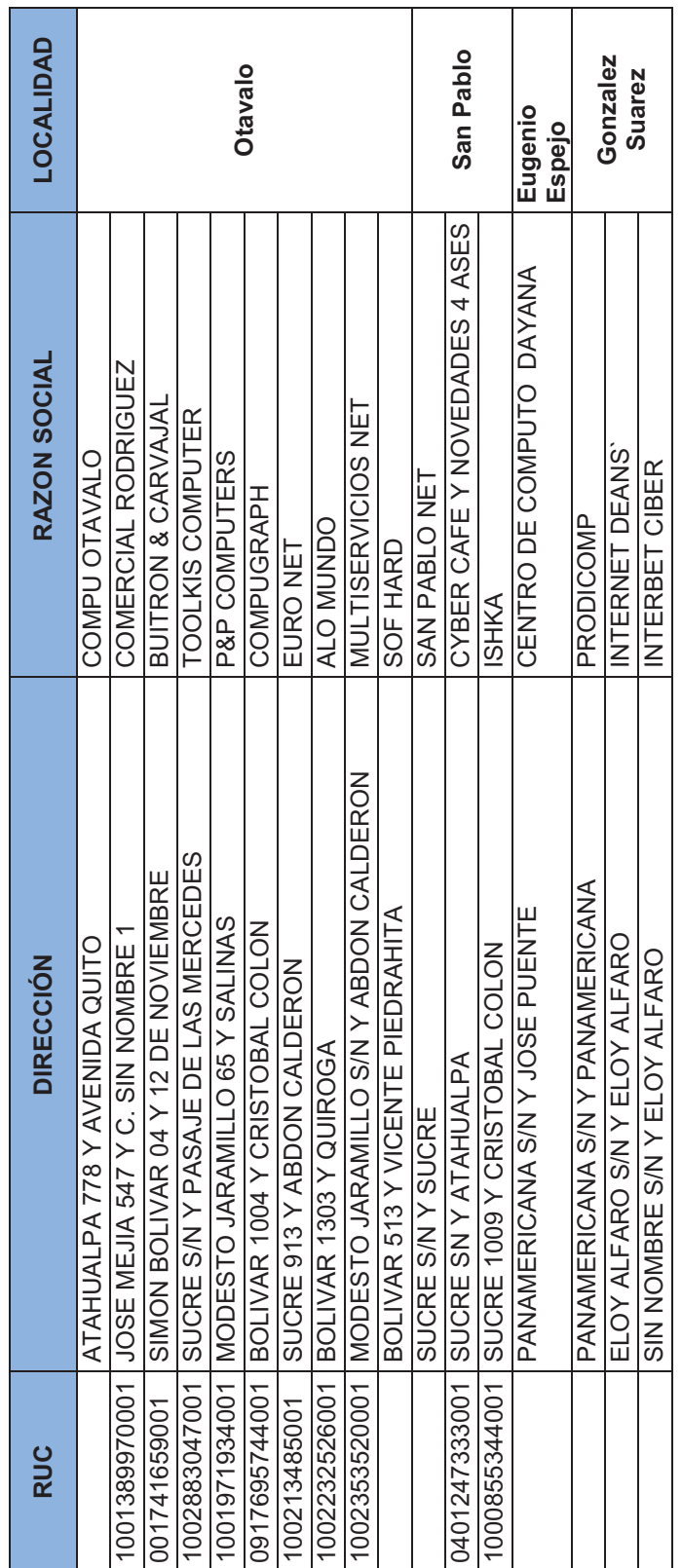

Fuente: GOBIERNO MUNICIPAL DE OTAVALO **Fuente:** GOBIERNO MUNICIPAL DE OTAVALO

PADRON DE ESTABLECIMIENTOS ACTIVOS PADRON DE ESTABLECIMIENTOS ACTIVOS

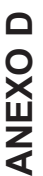

## Empresas y locales comerciales en el cantón Otavalo (Pag 1) **Empresas y locales comerciales en el cantón Otavalo (Pag 1)**

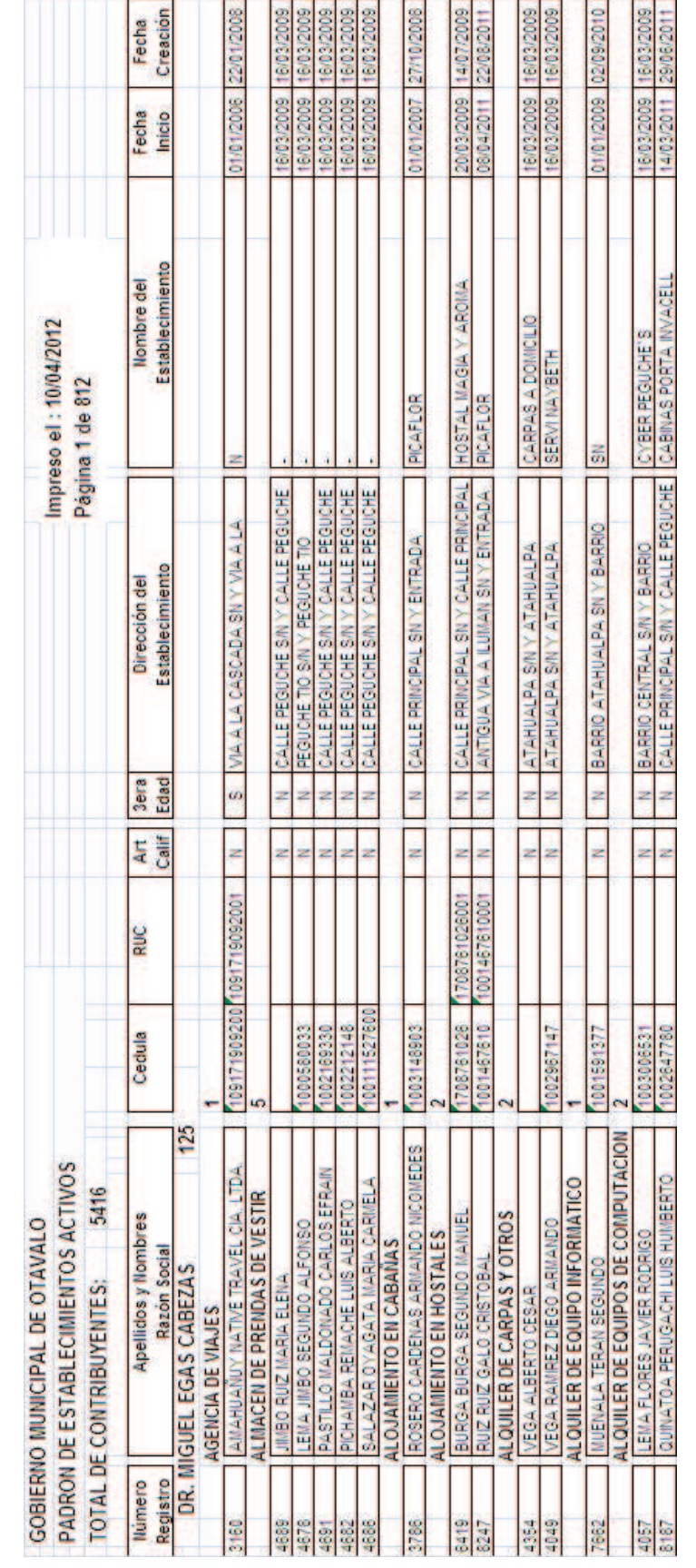

### PADRON DE ESTABLECIMIENTOS ACTIVOS Fuente: GOBIERNO MUNICIPAL DE OTAVALO **Fuente:** GOBIERNO MUNICIPAL DE OTAVALO

PADRON DE ESTABLECIMIENTOS ACTIVOS

150

### **ANEXO E**

### **ENCUESTA PARA LOCALES COMERCIALES DEL CANTÓN OTAVALO**

Por favor, dedique unos momentos a completar esta encuesta. La información que nos proporcione será de gran utilidad para cumplir con los objetivos de la investigación.

Marque con una (x) según su opinión.

- **1.** Número de personas que trabajan en la empresa:
- De 1 a 10 () de 11 a 50 () Más de 51 ()
- **2.** Numero de computadoras que posee la empresa:

De 1 a 5 ( ) de 5 a 15 ( ) De 15 a 30 ( ) Más de 31 ( )

- **3.** ¿La empresa cuenta con un proveedor determinado para la realización de todas sus compras de equipos y materiales de computación?
- $SI$  ( )  $NO$  ( )
- **4.** ¿La empresa cuenta con un proveedor determinado para la realización del servicio técnico de los equipos de computación?
- SI ( ) NO ( )
- **5.** ¿La empresa estaría interesada en realizar convenios con un nuevo proveedor de equipos y materiales de computación además de personal para el servicio técnico de los mismos?
- $SI$  ( )  $NO$  ( )

### **RESULTADOS DE LA ENCUESTA**

Se realizaron 30 encuestas a empresas del cantón, los resultados obtenidos no fueron los esperados para los intereses de la empresa ya que del total de las encuestas únicamente 4 estarían dispuestas a realizar un convenio para sus compras y servicio técnico.

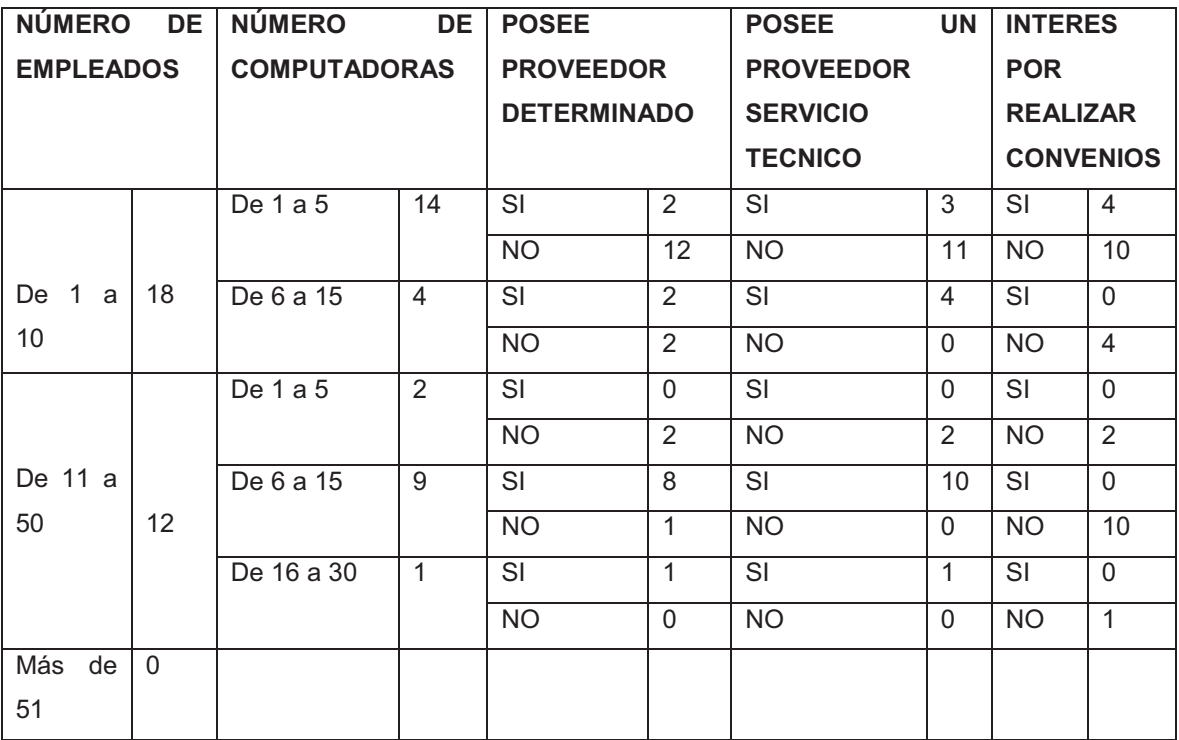

### **ANEXO F**

### **Matrices EFE y EFI para las líneas de negocio de la empresa VIRTUAL.**

**Tabla A.1:** MATRIZ EFI para las ventas de productos y accesorios de computación

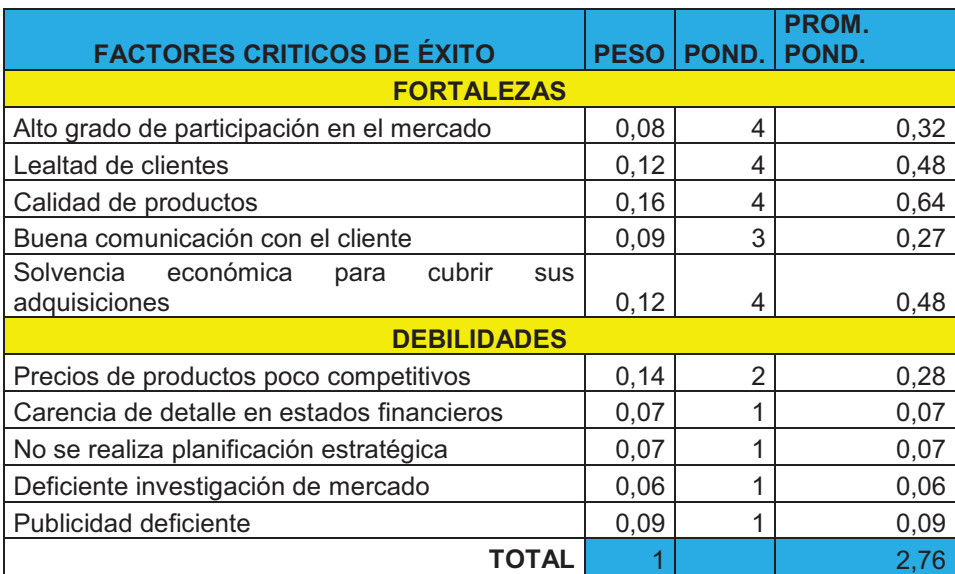

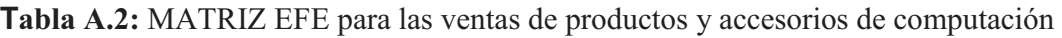

| <b>FACTORES CRITICOS DE ÉXITO</b>                                          | <b>PESO</b> | POND. | <b>PROM.</b><br>POND. |
|----------------------------------------------------------------------------|-------------|-------|-----------------------|
| <b>OPORTUNIDADES</b>                                                       |             |       |                       |
| Crecimiento del mercado en los últimos años                                | 0,15        | 4     | 0,6                   |
| Aumento del poder adquisitivo de las personas                              | 0,16        | 4     | 0,64                  |
| Rentabilidad del mercado                                                   | 0,09        | 3     | 0,27                  |
| Incremento de estudiantes en la ciudad                                     | 0,11        | 4     | 0,44                  |
| <b>AMENAZAS</b>                                                            |             |       |                       |
| Aumento en el número de tiendas virtuales internacionales                  | 0,16        | 2     | 0,32                  |
| Aumento en el contrabando de productos                                     | 0,1         |       | 0,1                   |
| Competidores ofrecen precios bajos                                         | 0,08        |       | 0,08                  |
| Incremento en los impuestos a las importaciones y barreras<br>arancelarias | 0,07        |       | 0,07                  |
| Artículos genéricos de menor precio en el mercado                          | 0.08        |       | 0,08                  |
| TOTAL<br>___                                                               |             |       | 2,6                   |

**Elaborado por:** Xavier Roldán

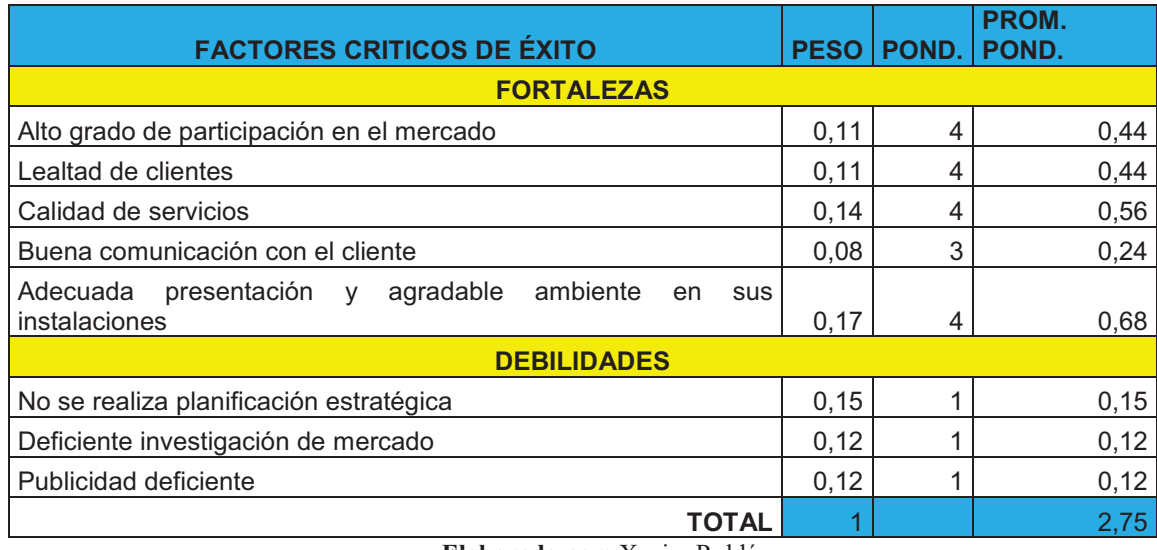

**Tabla A.3:** MATRIZ EFI para el servicio como centro de cómputo

**Elaborado por:** Xavier Roldán

**Tabla A.3:** MATRIZ EFE para el servicio como centro de cómputo

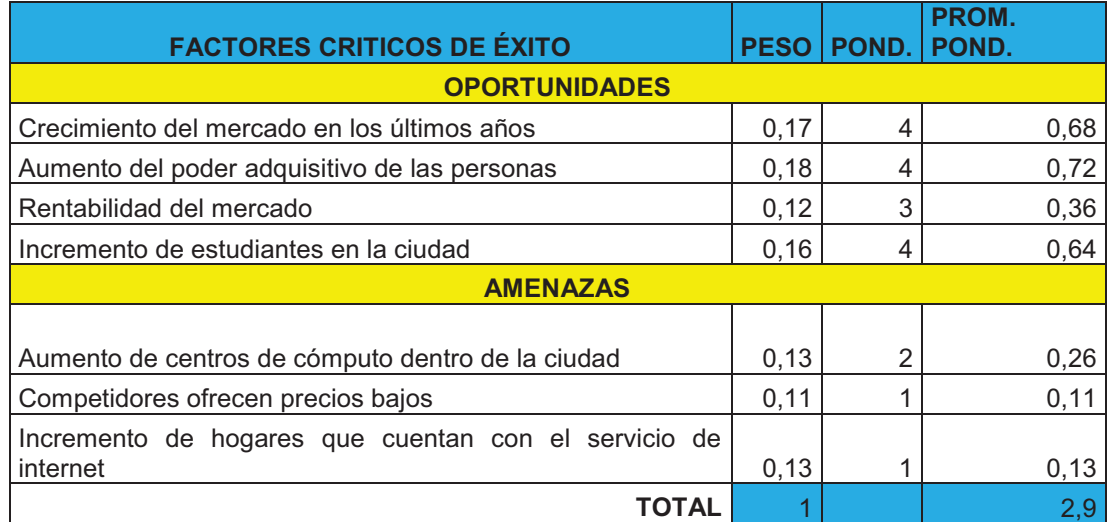

**ANEXO G** 

### Matriz de la Planeación Estratégica Cuantitativa **Matriz de la Planeación Estratégica Cuantitativa**

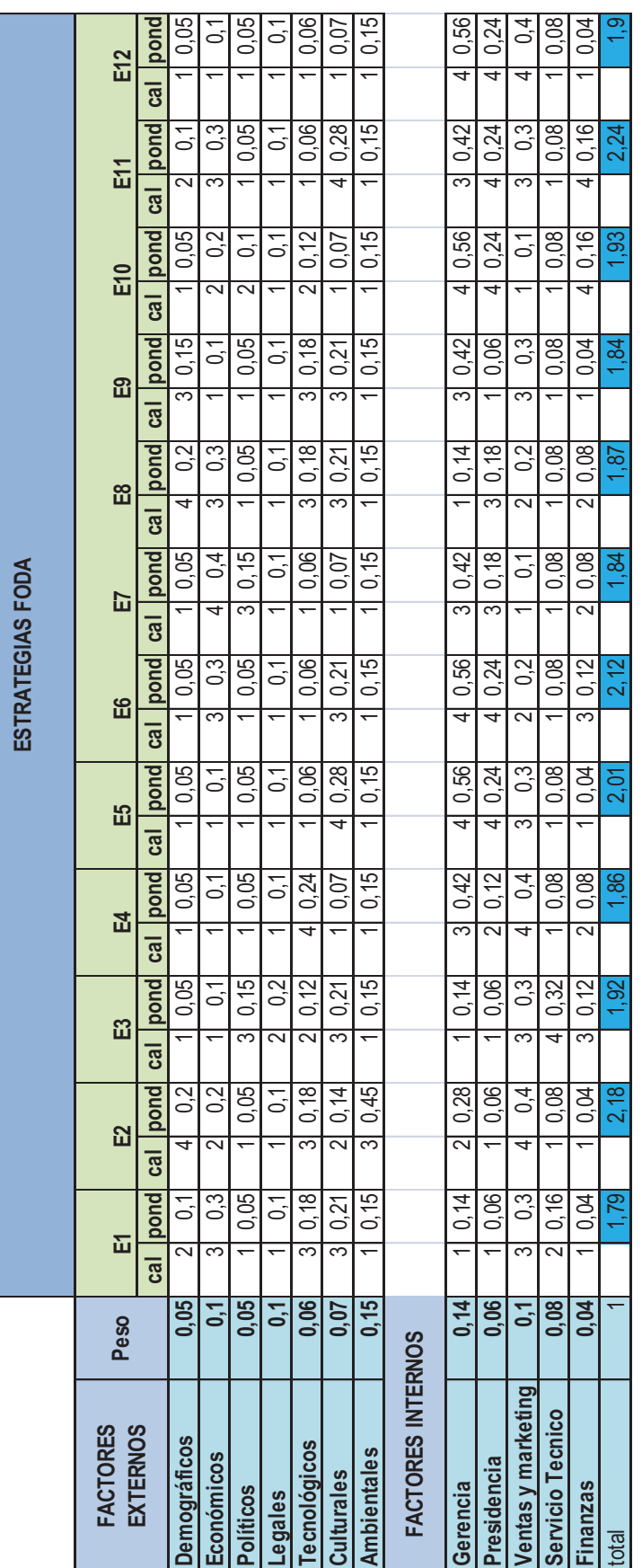

Elaborado por: Xavier Roldán **Elaborado por:** Xavier Roldán

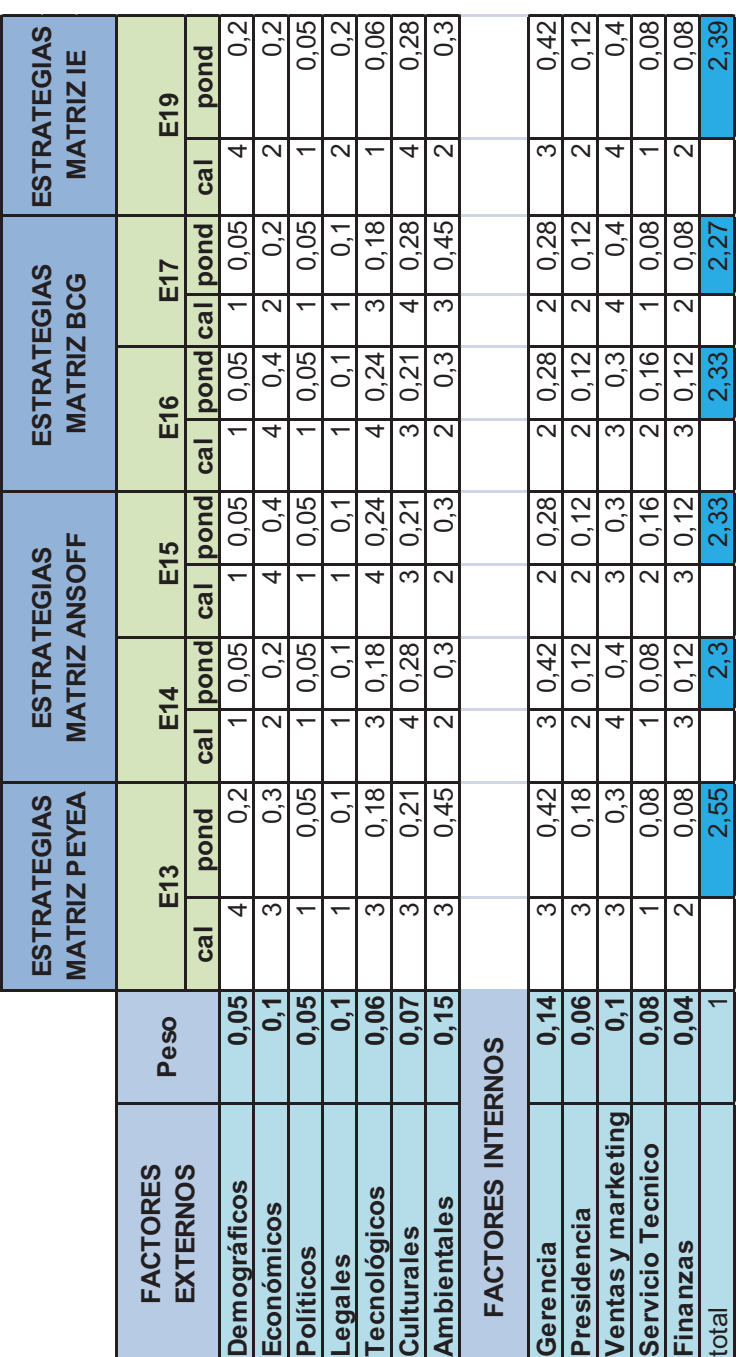

Elaborado por: Xavier Roldán **Elaborado por:** Xavier Roldán